## **131-2015 / 082 Experimentelle und simulative Tropfenaufprallbestimmung mit einem piezoelektrischen Sensor**

Dipl.-Ing. Christian Mendig

Ertan Bulur

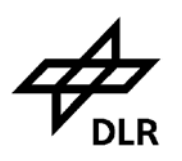

**Institut für Faserverbundleichtbau und Adaptronik Braunschweig**

Januar / 2016

#### **Deutsches Zentrum** für Luft- und Raumfahrt e.V. in der Helmholtzgemeinschaft Institut für Faserverbundleichtbau und Adaptronik

## 131-2015 / 082 Experimentelle und simulative Tropfenaufprallbestimmung mit einem piezoelektrischen Sensor

Braunschweig, Januar, 2016

Institutsleiter: Prof. Dr.-Ing. M. Wiedemann

Leiter der Abteilung: Dr.-Ing. H. P. Monner

Der Bericht umfasst:

68 Seiten

Betreuer: Dipl.-Ing. C. Mendig

÷

C. fleud

Verfasser: Ertan Bulur

EnBulan

**FH AACHEN** UNIVERSITY OF APPLIED SCIENCES

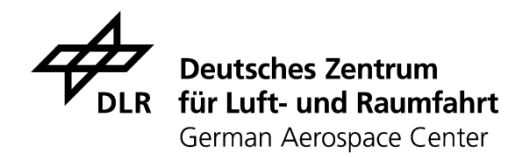

# Bachelorarbeit

Zur Erlangung des akademischen Grades

Bachelor of Engineering

Experimentelle und simulative Tropfenaufprallbestimmung mit einem piezoelektrischen Sensor

#### **Betreuung**

Prof. Dr.-Ing. Harder, Jörn

Dipl.-Ing. Mendig, Christian

#### **Autor**

Bulur, Ertan

Bismarck Straße 34

41564 Kaarst

Ertan.Bulur@alumni.fh-aachen.de

Matr.-Nr. 356454

## <span id="page-6-0"></span>**Erklärung**

Hiermit erkläre ich, dass ich die vorliegende Bachelorarbeit selbstständig verfasst und keine andere als die angegebenen Hilfsmittel benutzt habe.

Die Stellen der Arbeit, die anderen Quellen im Wortlaut oder dem Sinn nach entnommen wurden, sind durch Angaben der Herkunft kenntlich gemacht. Dies gilt auch für Zeichnungen, Skizzen, bildliche Darstellungen sowie für Quellen aus dem Internet.

Aachen, den 12. Oktober 2015

Ertan Bulur

## **Inhaltsverzeichnis**

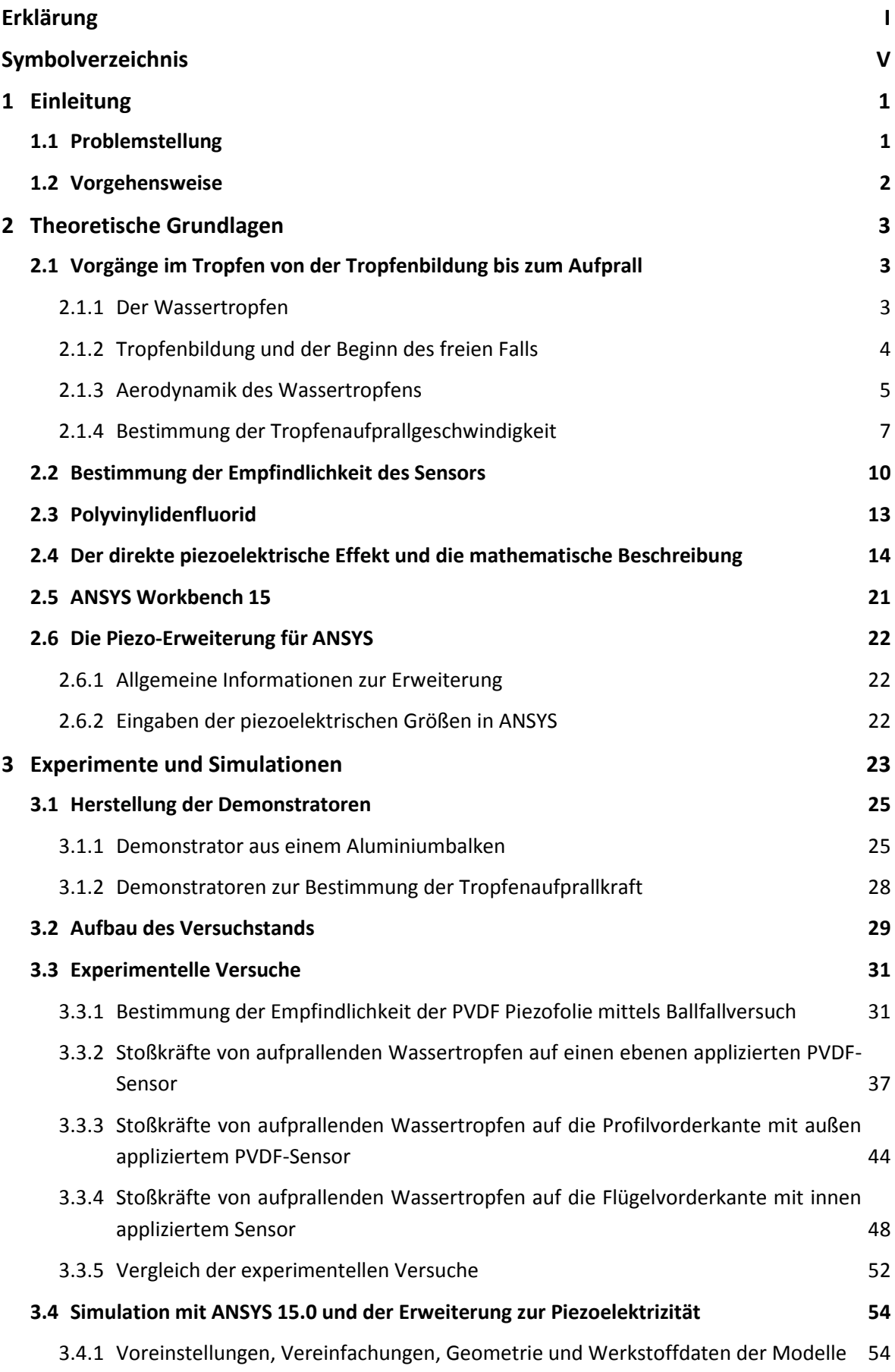

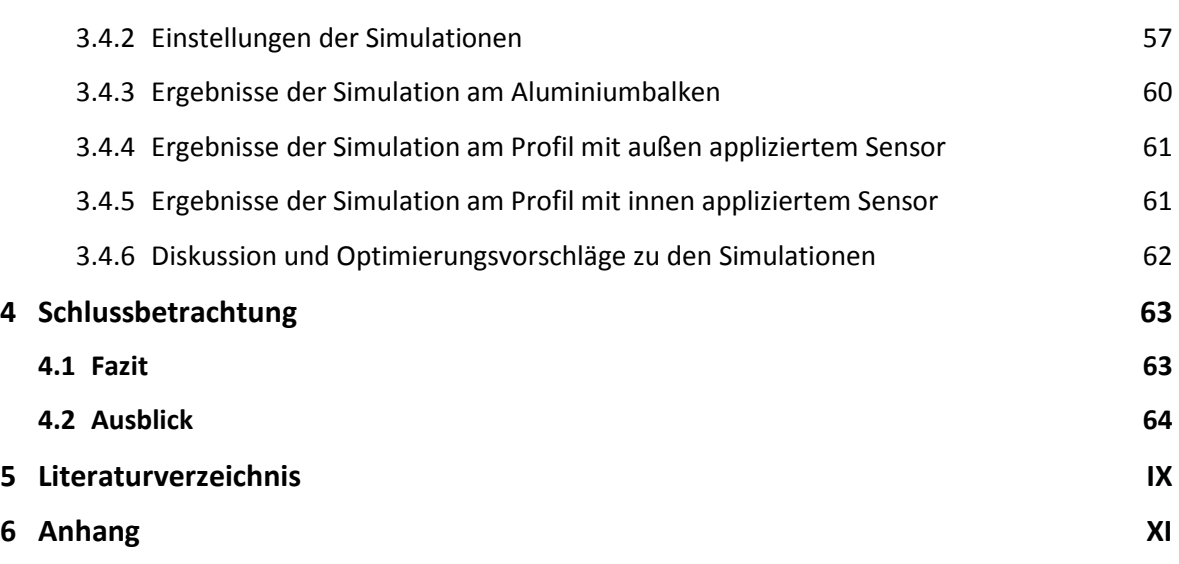

## <span id="page-10-0"></span>**Symbolverzeichnis**

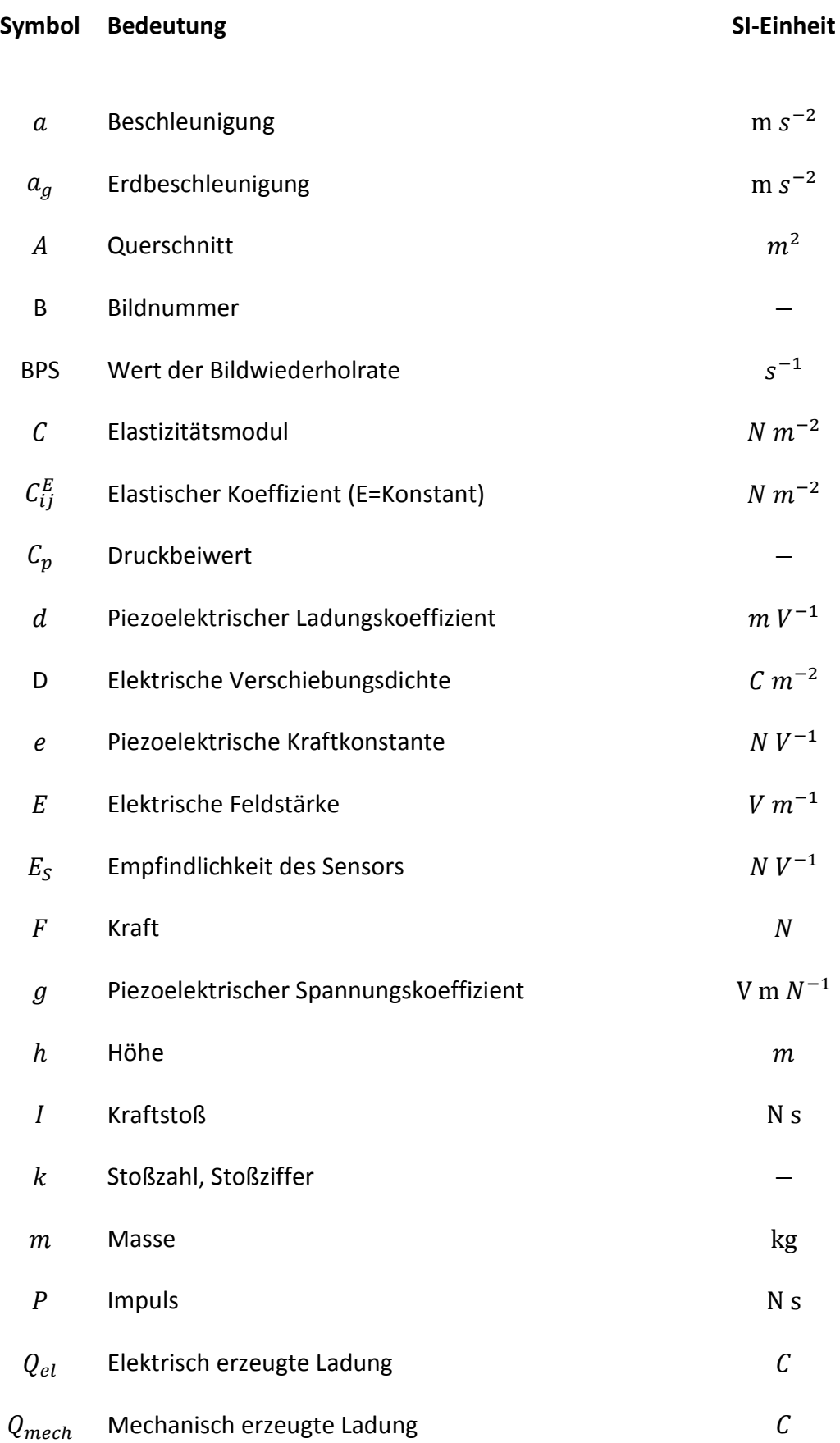

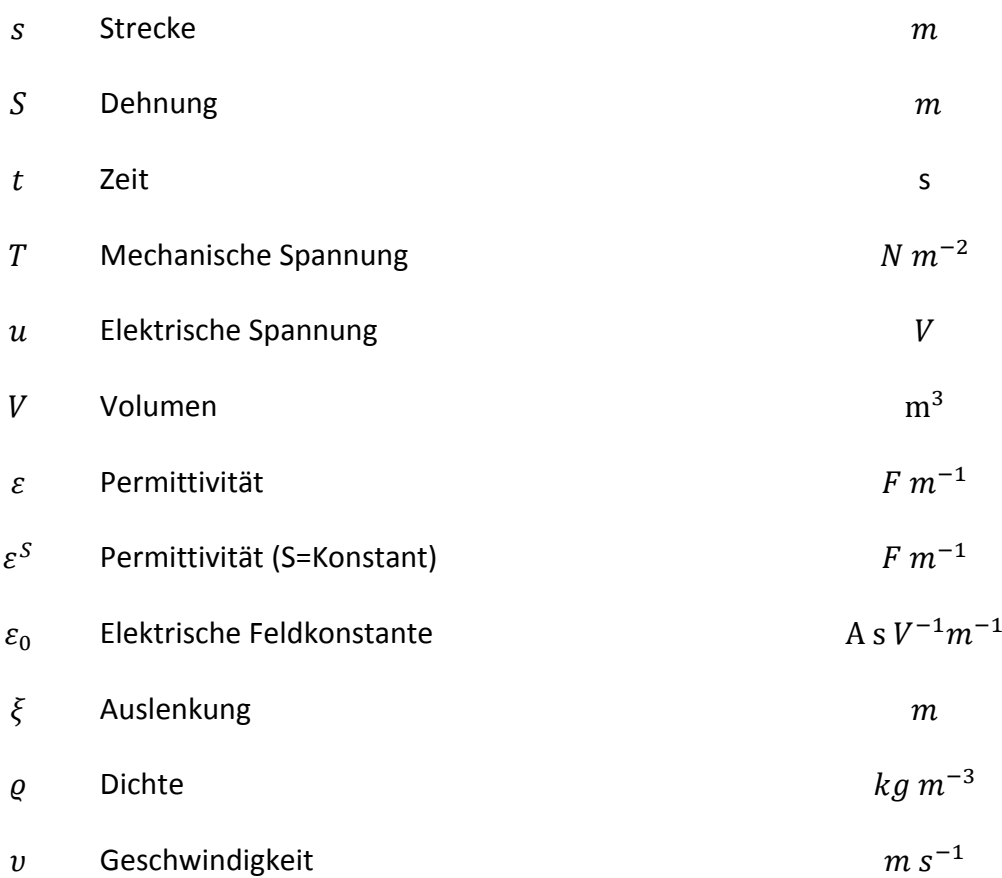

### <span id="page-12-0"></span>**1 Einleitung**

Das Deutsche Zentrum für Luft- und Raumfahrt und die Technische Universität in Braunschweig arbeiten in einem Gemeinschaftsprojekt an unterkühlten Wassertropfen. Das Projekt trägt den Namen SuLadi (Abkürzung für Supercooled Large Droplets Icing). Innerhalb dieses Projektes finden viele kleine Forschungsprojekte statt, die das Gefrierverhalten von Wassertropfen, die Entwicklung neuer Eiserkennungskonzepte und die Entfernung von Eisansatz untersuchen. Diese und weitere Projekte sind eine Folge der Neuorientierung der Flugzeugbauindustrie. Mehr und mehr setzt der Industriezweig auf nicht

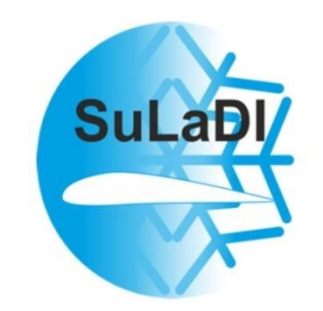

**Abbildung 1-1: "Projekt SuLaDI"** [URL: tp://www.dlr.de/as/desktopdefault.aspx/ tabid-8779/15130\_read-37450/; Zugriff: 17.08.2015]

metallische Werkstoffe zum Bau ihrer Flugzeuge. Die Gründe hierfür sind vielfältig. Beispielsweise ist es möglich mit einer formflexiblen Flügelvorderkante aus CFK oder GFK den Treibstoffverbrauch, sowie die Lärmemission zu reduzieren und die Sicherheit zu erhöhen [1]. Dies führt jedoch zu dem Problem, dass klassische Enteisungssysteme nicht mehr oder nur begrenzt angewendet werden können. Ein häufig eingesetztes Enteisungssystem ist die Verwendung von Zapfluft<sup>1</sup> aus den Verdichtern der Triebwerke. Die Entstehung von Eisansatz wird verhindert, indem heiße Luft über Rohrleitungen zu den Flügelvorderkanten geleitet wird. Allerdings nimmt die Leitung einen Großteil des Bauraums innerhalb der Flügelvorderkante ein, sodass kein Raum für die Aktuatoren der formflexiblen Flügelvorderkante bleibt [2]. Daher werden alternative Enteisungssysteme erforscht und verwendet.

Darüber hinaus ist die Enteisung auch häufig mit der Investition von Energie verbunden und muss in den meisten Fällen mit einem erhöhten Treibstoffverbrauch erkauft werden. Der Verbrauch ist weder im Interesse der Fluggesellschaften oder des Umweltschutzes. Daher ist die Nutzung des Enteisungssystems so kurz wie möglich anzustreben. Dies gelingt allerdings nur, wenn die Eisbildung erkannt werden kann. Interessant ist die Idee, Sensoren in oder auf die Flügelvorderkante zu installieren, die in der Lage sind, den Aufprall, die Größe und die Intensität von Wassertropfen zu registrieren. Wenn zeitgleich eine Temperaturmessung stattfindet, kann früh genug auf den Beginn der Eisbildung geschlossen und das Enteisungssystems gezielt eingesetzt werden.

#### <span id="page-12-1"></span>**1.1 Problemstellung**

Im Rahmen des SuLaDi Projekts wird unter anderem an Eiserkennungskonzepten gearbeitet. Damit sich überhaupt ein Eisansatz bilden kann, muss auf der entsprechenden Fläche des Versuchskörpers Wasser vorhanden sein. Wasser gelangt unter realen Bedingungen, wie auch im Windkanalversuch tropfenweise auf den Versuchskörper und gefriert.

Diese Arbeit beschäftigt sich mit der Problemstellung, ob der Aufprall eines Wassertropfens durch den Einsatz einer Piezofolie aus Polyvinylidenfluorid erkannt werden kann. Hierfür sind geeignete Demonstratoren und Versuchsaufbauten herzustellen, um schrittweise das Problem zu lösen.

 1 : Als Zapfluft (engl. Bleed Air) bezeichnet man die Luft, die aus den hinteren Verdichterstufen eines Triebwerks entnommen wird. Sie wird durch die Kompression stark aufgeheizt und steht dann der Klimaanlage oder dem Enteisungssystem zur Verfügung. Durch Vermischung mit kalter Luft aus dem Mantelstrom kann die Temperatur eingestellt werden.

Darüber hinaus stellt sich die Frage, ob eine Simulation durch ANSYS Workbench 15 entsprechende Ergebnisse liefern kann, sodass in zukünftigen Projekten auf experimentelle Versuche zunächst verzichtet werden kann. So könnten auch Problemstellungen behandelt werden, die durch experimentelle Versuche nur schwer bearbeitet werden können.

Hieraus ergeben sich folgende Fragen:

- Ist eine Piezofolie aus Polyvinylidenfluorid in der Lage einen Tropfenaufprall zu registrieren?
- Welcher Zusammenhang besteht zwischen Eingangsgröße (Aufprallkraft) und Ausgangsgröße (elektr. Spannung) bei Applizierung der piezoelektrischen Folie auf der Vorderseite einer planen Fläche?
- Welcher Zusammenhang besteht zwischen Eingangsgröße (Aufprallkraft) und Ausgangsgröße (elektr. Spannung) bei Applizierung auf der Rückseite einer gekrümmten Fläche?
- Können die experimentell ermittelten Werte in ANSYS Workbench 15 durch ein Simulationsmodell nachgebildet werden?

#### <span id="page-13-0"></span>**1.2 Vorgehensweise**

Grundsätzlich teilt sich der Lösungsprozess in zwei Versuchsreihen auf. Die erste Versuchsreihe besteht aus einer Reihe von experimentellen Versuchen und deckt alle praktischen Versuche am Sensor ab. In der zweiten Versuchsreihe werden die Simulationen mit dem FEM Programm ANSYS und der Erweiterung zur Piezoelektrizität durchgeführt.

Im ersten praktischen Versuch wird die Empfindlichkeit experimentell mithilfe eines Balles bestimmt und mit dem Datenblatt des Herstellers verglichen. Dadurch wird die Beziehung zwischen Aufprallkraft und Sensorsignal bekannt. Mit demselben Demonstrator und der nun bekannten Empfindlichkeit lässt sich in einer zweiten Versuchsreihe die Aufprallkraft eines Tropfens auf die ebene Fläche bestimmen. Die Auftreffgeschwindigkeit wird dabei variiert und mit der Aufprallkraft in Beziehung gesetzt. Für den dritten praktischen Versuch wird ein Profil ähnlich einem Flügelprofil angefertigt und ein Sensor desselben Typs auf die abgerundete Vorderkante appliziert. Abermals werden die Tropfenaufprallkräfte als Funktion der Auftreffgeschwindigkeit bestimmt. Für den vierten praktischen Versuch wird ein Demonstrator gefertigt, der genau wie der Demonstrator aus dem dritten Versuch aufgebaut ist. Der Unterschied liegt darin, dass der Sensor diesmal innen appliziert wird. Ein letztes Mal wird die Ausgangsspannung gemessen. Mit den Erkenntnissen aus dem dritten Versuch lässt sich nun die Frage beantworten, welches Sensorsignal erzeugt wird, wenn ein Tropfen mit einer bestimmten Aufprallkraft auf die Vorderkante trifft.

Die zweite Versuchsreihe soll zeigen, ob die Erweiterung zur Piezoelektrizität in ANSYS die experimentellen Versuche nachbilden kann. Dazu werden die Kennwerte aus dem Datenblatt in die Simulation eingegeben und an drei virtuellen Modellen getestet. Die Modelle besitzen die gleiche Geometrie und Materialdaten wie die Demonstratoren aus den praktischen Versuchen. Aufgrund der Komplexität des Sachverhaltes insbesondere des Tropfenaufprallprozesses muss eine Reihe von Vereinfachungen getroffen werden.

Zum Schluss werden alle Ergebnisse der praktischen Versuche mit den Ergebnissen der Simulationen verglichen.

2

## <span id="page-14-1"></span><span id="page-14-0"></span>**2 Theoretische Grundlagen**

#### **2.1 Vorgänge im Tropfen von der Tropfenbildung bis zum Aufprall**

Der Beginn der Untersuchungen von Regen- und Wassertropfen reicht mehr als 100 Jahre zurück und stellt nach wie vor eine große Herausforderung für Physiker und numerische Simulationen dar. In diesem Kapitel werden entsprechend der Aufgabenstellung die wichtigsten physikalischen Eigenschaften des Wassertropfens und seinem Fall zusammengefasst. Die Beschreibungen orientieren sich am Ablauf eines "Tropfenlebens". Zuerst werden allgemeine Informationen zum Wassertropfen angegeben. Danach wird die Bildung, der Fall und zum Schluss der Aufprall des Tropfens beschrieben. Allerdings soll es bei den Beschreibungen zum Großteil bei einer qualitativen Betrachtung bleiben, weil die Bestimmung der Formeln und entsprechender Stoffwerte nicht nur schwierig ist, sondern zum Nachweis eine deutlich aufwendigere Versuchsanordnung und mehr Zeit benötigt.

#### <span id="page-14-2"></span>**2.1.1 Der Wassertropfen**

Ein Tropfen ist ein kleiner Flüssigkeitskörper mit ausgeprägter Phasengrenzfläche. Als Phase bezeichnet man den Zustand eines chemisch einheitlichen Stoffs mit konstanten Eigenschaften [3]. Als Eigenschaften eines Stoffs ist hier beispielhaft die Dichte, die Konzentration oder der Brechungsindex genannt [4]. Die Phase eines Stoffs kann gasförmig, flüssig oder fest sein. Liegt ein Stoff in zwei Phasen vor, so bildet sich eine Phasengrenzfläche. Dieser stellt einen Übergangsbereich dar, an der sich die Eigenschaften eines Stoffs sprunghaft ändern. Beispiel: Eiswürfel im Wasser. Zwischen zwei chemisch unterschiedlichen Stoffen kann sich auch eine Phasengrenzfläche ausbilden. Beispielsweise besitzt ein Regentropfen eine Phasengrenzfläche, die das Wasser von der umgebenden Luft trennt.

Auf der Grenzfläche wirkt die Oberflächenspannung. Innerhalb einer Flüssigkeit ziehen sich Moleküle aus jeder Raumrichtung gegenseitig an, sodass ein Kräftegleichgewicht entsteht [3]. Hierfür sind mehrere Kräfte verantwortlich, die man unter dem Begriff der Kohäsionskraft zusammenfasst. Kohäsionskräfte wirken nur zwischen gleichartigen Molekülen [3]. Dies gilt nicht für Moleküle an der Grenzfläche. Denn im angrenzenden Medium fehlen gleichartige Moleküle, sodass auf das Oberflächenmolekül eine resultierende Kraft in Richtung des Tropfenzentrums wirkt. Dies bedeutet, dass an einem Molekül Arbeit verrichtet werden muss, damit es sich entgegen der resultierenden Kraft bewegt. Solange keine Kräfte von außen wirken, wird der Tropfen seinen energieärmsten Zustand beibehalten. Dieser Zustand kann nur durch die perfekte Kugelform erzielt werden, die man allerdings in der Realität kaum beobachten kann. Dies liegt am Eigengewicht des Stoffs, dass unter seiner eigenen Last zusammen gedrückt wird. Auch im freien Fall lässt sich die perfekte Kugelform kaum beobachten, da Oberflächendrücke als Folge der vorbeiströmenden Luft wirken. Sieht man also einen Wassertropfen als perfekte Kugel an, so idealisiert man die Problemstellung.

#### <span id="page-15-0"></span>**2.1.2 Tropfenbildung und der Beginn des freien Falls**

In freier Natur entsteht ein Regentropfen durch die Kondensation und dem Zusammenschluss mehrerer kleinster Wassertropfen. Der Tropfen fällt in dem Moment zu Boden, wenn die Gewichtskraft des Tropfens die Auftriebskräfte übersteigt. Ähnlich verhält es sich mit dem Wassertropfen, der aus einem undichten Wasserhahn tropft. Nur ist hier die Tropfenbildung nicht der Kondensation geschuldet, sondern dem Zufluss von Wasser aus der Leitung. Ein weiterer entscheidender Unterschied liegt in der Kraft, die der Gewichtskraft entgegen wirkt. Hängt ein Wassertropfen am Hahn, dann wirken hauptsächlich drei Kräfte. Die erste Kraft ist die Kohäsionskraft. Wie bereits oben beschrieben, besteht diese Zusammenhangskraft nur zwischen gleichartigen Stoffen. Der Tropfen hängt also am Wasser innerhalb des Strahlreglers. Zum anderen wirkt noch die Adhäsionskraft. Sie beschreibt die Zusammenhangskräfte zwischen unterschiedlichen Stoffen [3]. Im Fall des Wasserhahns wirken die Kräfte also zwischen der festen Oberfläche des Hahns und dem Wasser. Die dritte Kraft ist die Gewichtskraft des Tropfens, die mit dem zufließenden Wasser stetig steigt. Überwiegt die Gewichtskraft die Summe der Adhäsionsund Kohäsionskräfte, beginnt der Tropfen sich vom Hahn zu lösen. Abhängig von der Geometrie der Oberfläche an dem der Tropfen hängt, kann sich kurz vor der endgültigen Lösung des Tropfens ein länglicher Wasserhals bilden. Wenn dieser zerreißt, bilden sich aus ihm mehrere kleine Tropfen, die man als Satellitentropfen bezeichnet [5].

Ein weiteres Resultat der Ablösung des Tropfens ist die Erzeugung einer Schwingung, die sich in den Tropfen überträgt. Die Schwingung entsteht dadurch, dass der Tropfenkörper durch die oben beschriebenen Kräfte deformiert wird und nach dem Ablösen schlagartig die Kugelform annehmen möchte. Die Wasserteilchen die sich im Hals des Tropfens befinden und nach dem Zerreißen des Tropfens am Tropfenkörper hängen, werden durch die Oberflächenspannung in Richtung des Tropfenzentrums gezogen. Die potentielle Energie wandelt sich dabei in kinetische Energie um. Die Folge ist eine gedämpfte Schwingung in der sich die kinetische Energie in potentielle Energie umwandelt und umgekehrt. [Abbildung 2-1](#page-15-1) zeigt die Ablösung eines Tropfens, den Beginn der Schwingung und die Bildung von Satellitentropfen.

<span id="page-15-1"></span>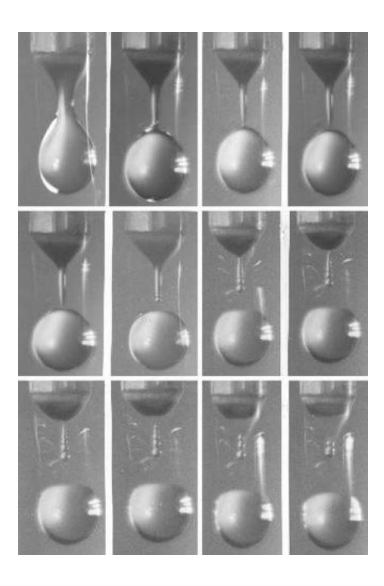

**Abbildung 2-1: Ablösen eines Tropfens und die Bildung von Satellitentropfen [5]**

#### <span id="page-16-0"></span>**2.1.3 Aerodynamik des Wassertropfens**

Ein Körper interagiert mit einem gasförmigen Medium, wenn er sich durch dieses bewegt. Dabei wird nicht unterschieden, ob der Körper selbst eine Geschwindigkeit besitzt und das Medium ruht oder umgekehrt. Entscheidend ist die Existenz einer Relativgeschwindigkeit. Ein wichtiges Gegenbeispiel ist das Einspritzen von Wassertropfen in einen Windkanal. Da der Tropfen nach Einspritzung relativ schnell die Strömungsgeschwindigkeit annimmt und damit keine oder sehr kleine Relativgeschwindigkeit besitzt, muss dieses Beispiel getrennt von den in dieser Arbeit vorgestellten Sachverhalten behandelt werden. Ziel dieses Abschnittes ist die Beschreibung, welche Form ein Tropfen während des Falls und beim Aufprall besitzt.

Zunächst betrachten wir die Strömungsverhältnisse an einem Festkörper und konzentrieren uns im Verlauf und in Hinblick auf das nachfolgende Kapitel dann auf einen flüssigen Körper.

Die Anströmung eines Festkörpers hat immer zur Folge, dass sich eine ungleichmäßige Druckverteilung um den Körper herum bildet. Dies resultiert aus der Tatsache, dass ein Körper ein Volumen besitzt und die Luftströmung bei der Umströmung des Körpers beschleunigt oder verzögert wird [6]. Erklären kann man diese nach dem Kontinuitätssatz und dem Energiesatz von Bernoulli. Der Kontinuitätssatz beschreibt die Veränderung der Strömungsgeschwindigkeit  $v$  bei Änderung des Strömungsquerschnitts A. Wird die Strömung nicht komprimiert, gilt die Formel:

 $\dot{V} = const. = A_1 \cdot v_1 = A_2 \cdot v_2$ 

Der Kontinuitätssatz besagt, dass der Volumenstrom  $\dot{V}$  konstant ist und eine Querschnittsreduktion zu einer Geschwindigkeitserhöhung führen muss. Dieser Effekt entsteht auch bei der Umströmung der Luft an einem Körper. Die Luft gilt weitestgehend als ideales Gas und kann als inkompressible behandelt werden, solange die Strömungsgeschwindigkeit unter 100 m/s liegt [6]. Dies entspricht in etwa einer Mach-Zahl von 0,3.

Der Energiesatz von Bernoulli hingegen beschreibt die Energie- bzw. Druckanteile in einer isentropen und inkompressiblen Strömung eines idealen Gases:

$$
p_{ges} = const. = p_{stat} + p_{dyn} = p_{stat} + \frac{1}{2} \cdot \rho_{Luft} \cdot v^2
$$

Der Gesamtdruck ist bei Reibungsfreiheit und gleichbleibender Temperatur konstant. Ohne geodätische Höhenänderung besteht sie nur aus dem statischen und dynamischen Druck. Der statische Druck entspricht dem Druck der normal auf die Fläche des Körpers wirkt, während der dynamische Druck den kinetischen Druckanteil beschreibt. Aus der Gleichung folgt, dass eine Geschwindigkeitserhöhung nur durch die Reduktion des statischen Drucks zu einem gleichbleibenden Gesamtdruck führen kann.

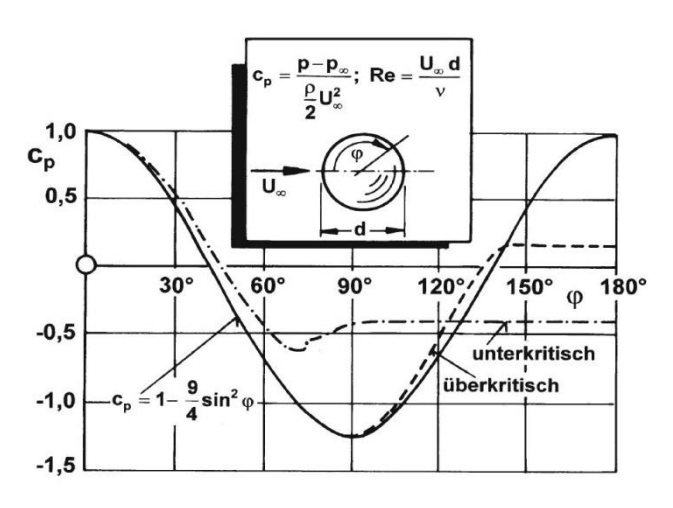

[Abbildung 2-2](#page-17-0) zeigt Beispielhaft die Druckverteilung auf der Oberfläche einer Kugel:

<span id="page-17-0"></span>**Abbildung 2-2: Analytische, unterkritische und überkritische Druckverteilung um eine Kugel [6]**

In der Abbildung wird der Verlauf des Druckbeiwerts  $C_p$  um die Kugel bei unter- und überkritischer Strömung, sowie eine analytische Lösung dargestellt. Der Druckbeiwert beschreibt dabei den statischen Druck in dimensionsloser Form [7]. Werte größer als 0 beschreiben dabei einen statischen Druck, der höher liegt als der Umgebungsdruck und umgekehrt. In Abhängigkeit der Strömungsgeschwindigkeit, der Körperform, des Tubulenzgrades und der Oberflächenrauigkeit lassen sich die Strömungszustände in 3 Bereiche unterteilen. Der erste Bereich wird als *schleichende Umströmung* bezeichnet. Charakteristisch für diesen Strömungszustand ist, dass keine Verwirbelungen hinter dem Körper entstehen. Die Reynolds-Zahlen reichen dabei bis zu 400. Als *kritische Umströmung* wird der Strömungszustand mit einer Reynolds-Zahl bis etwa 10<sup>6</sup> bezeichnet. Dabei löst sich die Strömung in der Nähe der dicksten Stelle ab und bildet Wirbel. Ab einer Reynolds-Zahl größer  $Re = 10^6$  wandert der Ablösepunk zum hinteren Bereich des Körpers. Dieser Zustand wird als *überkritische Strömung* bezeichnet.

Wichtig ist der Verlauf der unterkritischen Druckverteilung, welcher in ähnlicher Form auch in unseren Versuchen entstehen wird. Im vorderen Bereich der Kugel wirkt ein statischer Druck, der größer als der Umgebungsdruck ist. Im Staupunkt wird das Maximum erreicht. Bis zum mittleren Bereich baut sich dieser Druck ab und wird sogar kleiner als der Umgebungsdruck. In unserem Fall ist die Kugel ein flüssiger Wassertropfen. Er wird sich im mittleren Bereich dehnen und im vorderen Bereich eindrücken. Der Tropfen nimmt dabei die Form eines Hamburgers an [\(Abbildung](#page-17-1)  [2-3\)](#page-17-1). Die Deformation des Tropfens steigt mit Zunahme der Fallgeschwindigkeit und der Tropfengröße.

<span id="page-17-1"></span>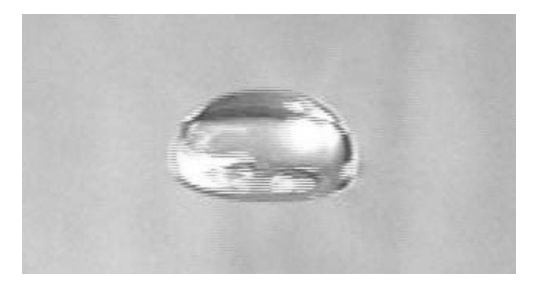

**Abbildung 2-3: Tropfen im vertikalen Windkanal**  [Quelle: www.cloudgallery.mpich.de/Precipitation/FallingDrop/ tropfen\_neu.htm]

#### <span id="page-18-0"></span>**2.1.4 Bestimmung der Tropfenaufprallgeschwindigkeit**

Die Bestimmung der Aufprallgeschwindigkeit ist ein wichtiges Element dieser Arbeit und wird vor allem im Kapitel [3.3.1](#page-42-1) bei der Bestimmung der Sensorempfindlichkeit benötigt. Zwei Methoden kommen dabei zum Einsatz. Die erste Methode leitet sich aus dem Energiesatz ab, wobei der Energieverlust durch die Luftreibung vernachlässigt wird. Sie wird bei der Bestimmung der Empfindlichkeit in Kapitel [3.3.1](#page-42-1) angewendet. Die zweite Methode ist ein teilweise theoretischer, teilweise praktischer Ansatz und nutzt die klassischen Bewegungsgleichungen der Physik. Dazu wird die Fallbewegung des Tropfens durch eine Kameraaufnahme analysiert. Diese Methode wird bei allen übrigen Versuchen angewendet.

In den nachfolgenden Herleitungen wird auf die vektorielle Schreibweise verzichtet, da alle Bewegungen nur in einer Dimension und parallel zu den einwirkenden Kräften stattfinden.

#### **Methode 1: Theoretische Bestimmung der Fallgeschwindigkeit mit dem Energiesatz (ohne Luftreibung)**

Im Folgenden wird der Fallkörper als Punktmasse angenommen. Dies ist zulässig, solange sich alle Teilchen eines Körpers mit der gleichen Geschwindigkeit in dieselbe Richtung bewegen [8]. Ein Negativbeispiel ist ein rollender Fußball. Dieser besitzt neben einer translatorischen Bewegung auch einen rotatorischen Bewegungsanteil.

Die Gesamtenergie  $E_{GeS}$  eines Körpers zu einem Zeitpunkt setzt sich im Fall einer einfachen Fallbewegung aus der potentiellen Energie  $E_{pot}$  und der kinetischen Energie  $E_{Kin}$  zusammen.

$$
E_{Ges} = E_{Pot} + E_{Kin}
$$

Die potentielle Energie, auch als Lageenergie bekannt, berechnet sich aus der Masse  $m$ , der Erdbeschleunigung  $a<sub>a</sub>$  und der Fallhöhe  $h$  wie folgt:

$$
E_{Pot} = m \cdot a_g \cdot h
$$

Die kinetische Energie hingegen berechnet sich aus der Masse  $m$  und der Geschwindigkeit  $v$ :

$$
E_{Kin}=\frac{1}{2}\cdot m\cdot v^2
$$

Eingesetzt ergibt sich damit:

$$
E_{Ges} = m \cdot a_g \cdot h + \frac{1}{2} \cdot m \cdot v^2
$$

Die Gesamtenergie im Zustand 1 ist gleich der Gesamtenergie im Zustand 2.

$$
E_{Ges_1} = E_{Ges_2}
$$

 $E_{pot_1} + E_{Kin_1} = E_{pot_2} + E_{Kin_2}$ 

Geht man von einem freien Fall des Tropfens in der Atmosphäre aus, so ist  $E_{Ge,s}$  um den Reibungsverlust zu erweitern:

$$
E_{Pot_1} + E_{Kin_1} = E_{Pot_2} + E_{Kin_2} + E_{Reibung}
$$

Dieser entsteht bei einem fallenden Tropfen durch den Luftwiderstand. Der Energieverlust wurde hier der Vollständigkeit halber angegeben und wird im Weiteren als vernachlässigbar angesehen. Für einen Körper der aus einer Höhe  $h_1$ , mit einer Anfangsgeschwindigkeit  $v_1 = 0$  fällt und im Zustand 2 die Höhe  $h_2 = 0$  erreicht, erhalten wir:

$$
m \cdot a_g \cdot h_1 = \frac{1}{2} \cdot m \cdot v_2^2
$$
  

$$
a_g \cdot h_1 = \frac{1}{2} \cdot v_2^2
$$
  

$$
v_2 = \sqrt{2 \cdot a_g \cdot h_1}
$$
 (Gl. 2-1)

<span id="page-19-0"></span>Die letzte Formel beschreibt die Abhängigkeit der Fallgeschwindigkeit  $v_2$  von der Fallhöhe  $h_1$ . Wird als Fallhöhe der Abstand zwischen Fallkörperunterkante und der Oberfläche des Aufprallorts eingesetzt, erhält man die Geschwindigkeit unmittelbar vor dem Aufprall auf die Oberfläche.

#### **Methode 2: Bestimmung der Geschwindigkeit durch Differenzieren**

Die zweite Methode zur Ermittlung der Aufprallgeschwindigkeit wird für größere Fallhöhen angewendet und berücksichtigt den Luftwiderstand. Der Fall eines Körpers durch die Atmosphäre führt unweigerlich zur Reibung des Körpers mit den Teilchen in der Luft. Diese Reibung steigt mit zunehmender Geschwindigkeit und hängt ebenfalls von der Form des Körpers, der Dichte des Mediums und weiteren Größen ab. Die Bestimmung aller Größen ohne ausreichend Zeit, der richtigen Messausrüstung und zusätzlichem Datenmaterial ist aussichtslos. Aus diesem Grund wird eine deutlich einfachere Methode verwendet. Nimmt man mit einer Kamera den Fall eines Körpers auf und misst die Positionen des Körpers von Bild zu Bild, dann lässt sich mittels geeigneter numerischer Verfahren die Weg-Zeit-Funktion  $s(t)$  aufstellen. In den Versuchsauswertungen wird beispielsweise die Trendlinienfunktion mit polynomischem Ansatz von Excel2010 verwendet. Die Funktion arbeitet nach der Methode der kleinsten Quadrate [9]. Die Steigung der Funktion gibt die Geschwindigkeit  $v(t)$  an und wird durch Differenzierung der Weg-Zeit-Funktion berechnet. Unter der Annahme, dass der Weg quadratisch von der Zeit abhängt, lässt sich durch Lösen der quadratischen Gleichung der Aufprallzeitpunkt  $t_{Aut}$  bestimmen. Wird diese Zeit in die Geschwindigkeit-Zeit-Funktion eingesetzt, erhalten wir die Aufprallgeschwindigkeit  $v_{Auf}$ .

[Abbildung 2-4](#page-20-0) zeigt den Fall eines Tropfens aus der Versuchsreihe in Kapitel [3.3.4.](#page-59-0) Die Position des Tropfens wurde an der Skala mit einer Einteilung von 0,5mm gemessen. Da die Kamera nur eine maximale Bildwiederholrate von 240 Bildern pro Sekunde besitzt, erscheint der Tropfen mit zunehmender Geschwindigkeit verschwommen.

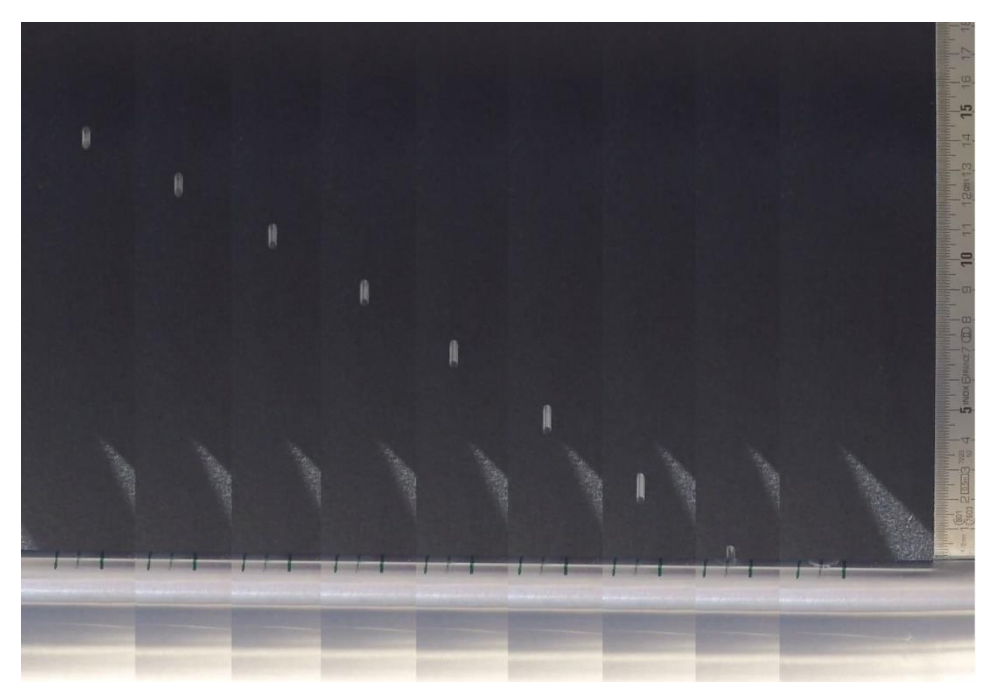

**Abbildung 2-4: Tropfenfall aus einer Fallhöhe von etwa 20cm. Zwischen den Einzelbildern vergeht eine Zeit von 12,5 ms.** 

#### <span id="page-20-0"></span>**Auswahl der Methode**

Methode 1 ist deutlich schneller und einfacher anzuwenden als Methode 2. Mit zunehmender Geschwindigkeit wird sie aber auch ungenauer. Daher wird Methode 1 bei besonders kleinen Fallhöhen, wie etwa im Kapitel [3.3.1](#page-42-1) angewendet. In dem Kapitel werden Fallhöhen von maximal 8cm erreicht. Methode 2 hingegen ist ungleich länger und aufwändiger in der Anwendung. Sie wird als genauer erachtet, weil die tatsächlichen Positionen des Tropfens erfasst und zur Geschwindigkeitsbestimmung herangezogen werden. Allerdings richtet sich die Genauigkeit nach der Anzahl der ermittelten Tropfenpositionen pro Fall. An der Skala lässt sich die Position nur in 0,5 mm Schritten messen. Es müssen also mehr Tropfenpositionen bestimmt werden, damit der Einfluss von Ablesefehlern minimiert wird. Daher sollten möglichst viele Positionen ermittelt werden.

#### <span id="page-21-0"></span>**2.2 Bestimmung der Empfindlichkeit des Sensors**

Für die Bestimmung der Tropfenaufprallkräfte muss eine Beziehung zwischen der elektrischen Ausgangsspannung aus dem Sensor und der Stoßkraft ermittelt werden. Zwar wird im Datenblatt [10] eine Empfindlichkeit von 0,013 V/N vorgegeben, doch Vorversuche haben gezeigt, dass die Empfindlichkeit im hohen Maße von der Klebung abhängig ist. Gute Ergebnisse konnten mit einem Harzsystem von SICOMIN erzielt werden. Seine Verarbeitung wird in Kapitel [3.1](#page-36-0) näher beschrieben. Die folgenden Ausführungen zur Bestimmung der Empfindlichkeit beruhen auf einer wissenschaftlichen Publikation von A. Sahaya Grinspan und R. Gnanamoorthy [11]:

Lässt man einen Ball mit einer bekannten Masse aus einer bekannten Höhe fallen, so kann man unter Anwendung des Impulssatzes, der Stoßzahl und des Kraftstoßes die Aufprallkraft bestimmen. Ordnet man dieser Kraft die elektrische Ausgangsspannung zu und wiederholt den Versuch mehrfach bei variierender Fallhöhe, kann man zum Schluss die Empfindlichkeit berechnen.

In dem Versuch wird ein Kunststoffball aus dem Stillstand heraus fallen gelassen. Dieser wandelt aufgrund der Erdbeschleunigung seine potentielle Energie (Lageenergie) in kinetische Energie (Bewegungsenergie) um. So lange die Fallhöhen sehr klein bleiben, lässt sich in guter Näherung der Luftwiderstand vernachlässigen [11]. In den Versuchen von Grinspan und Gnanamoorthy wurde der Ball aus einer Höhe von 10 bis 50 mm in 10 mm Schritten fallen gelassen. Der Ball besitzt zu jedem Zeitpunkt des freien Falls einen Impuls  $\vec{p}$ , der von der Fallgeschwindigkeit  $\vec{v}$  und der Masse  $m$  abhängt. Da die Masse des Balls konstant bleibt, steigt der Impuls linear mit der Geschwindigkeit nach folgender Beziehung:

 $\vec{p} = m \cdot \vec{v}$ 

Ändert der Ball während des Stoßprozess seine Geschwindigkeit von  $\vec{v}_V$  (V: kurz vor dem Stoß) zu  $\vec{v}_N$  (N: kurz nach dem Stoß) durch Einwirkung einer äußeren Kraft, dann erfährt er eine Impulsänderung  $\Delta \vec{p}$ :

 $\Delta \vec{p} = m \cdot \vec{v}_N - m \cdot \vec{v}_V = m \cdot \Delta \vec{v}$ 

Die Geschwindigkeitsänderung lässt sich auch als das Produkt aus Beschleunigung bzw. Verzögerung  $\vec{a}$  und der Zeitspanne ∆t beschreiben:

$$
\Delta \vec{v} = \vec{a} \cdot \Delta t
$$

In obiger Gleichung wurde bereits eine Vereinfachung getroffen. In Realität ist die Beschleunigung eine zeitabhängige Größe, die im weiteren Verlauf als konstant angenommen. Dadurch wird sie zeitunabhängig.

Werden die Gleichungen ineinander eingesetzt, erhält man:

 $\Delta \vec{p} = m \cdot \vec{a} \cdot \Delta t$ 

oder

#### $\Delta \vec{p} = \vec{F} \cdot \Delta t$

Wird die Gleichung umgeformt, folgt:

$$
\vec{F} = \frac{\Delta \vec{p}}{\Delta t} = \frac{m \cdot (\vec{v}_N - \vec{v}_V)}{\Delta t} = \frac{m \cdot (\frac{\vec{v}_N}{\vec{v}_V} - 1) \cdot \vec{v}_V}{\Delta t}
$$

Die Verwendung der Geschwindigkeit zur Kraftbestimmung ist abhängig von der verfügbaren Messtechnik und unter Umständen Zeit- und Ressourcenaufwändig. Relativ einfach und schnell lässt sich die Geschwindigkeit durch die Stoßzahl oder auch Stoßziffer  $k$  berücksichtigen. Die Stoßzahl ist eine dimensionslose Verhältniszahl aus der Mechanik, die das Verhältnis zwischen der Geschwindigkeit vor und nach einem Zusammenstoß zweier Körper beschreibt:

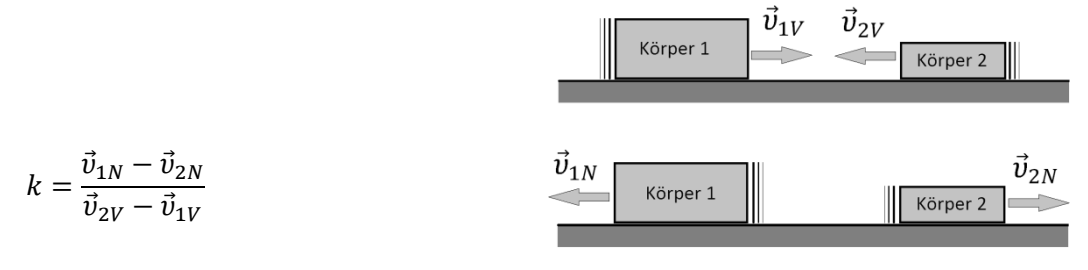

**Abbildung 2-5: Schematische Darstellung des Aufpralls zweier Körper**

Mit  $\vec{v}_{iV}$  vor und  $\vec{v}_{iN}$  als Geschwindigkeit der Körper i (1 und 2) nach dem Stoß. Wenn ein Körper wesentlich schwerer als der andere Körper ist und seine Geschwindigkeit vor dem Stoß gleich null ist, dann kann in guter Näherung die Geschwindigkeit des schweren Körpers nach dem Stoß ebenfalls gleich null gesetzt werden [12]. Ist Körper 2 deutlich schwerer reduziert sich die Formel zu:

$$
k = \frac{\vec{v}_{1N}}{-\vec{v}_{1V}} = -\frac{\vec{v}_{1N}}{\vec{v}_{1V}}
$$

Die Stoßzahl kann nur  $\leq 1$  sein und lässt sich aus der Fallhöhe  $h_V$  und der Rücksprunghöhe  $h_N$  wie folgt ermitteln [12]:

$$
k = \sqrt{\frac{h_V}{h_N}}
$$
 (Gl. 2-2)

Durch einen kleinen Vorversuch kann die Stoßzahl relativ schnell ermittelt werden. Dazu muss man lediglich den Ball aus einer bekannten Ausgangshöhe auf einen massiven Körper mit einer harten Oberfläche fallen lassen. Die Rücksprunghöhe kann dann beispielsweise durch eine Kameraaufnahme festgehalten werden. In [Abbildung 2-6](#page-23-0) wird der Fallversuch vereinfacht dargestellt und durch Einführung einer Koordinate die Richtung und somit das Vorzeichen der Geschwindigkeiten vorgegeben.

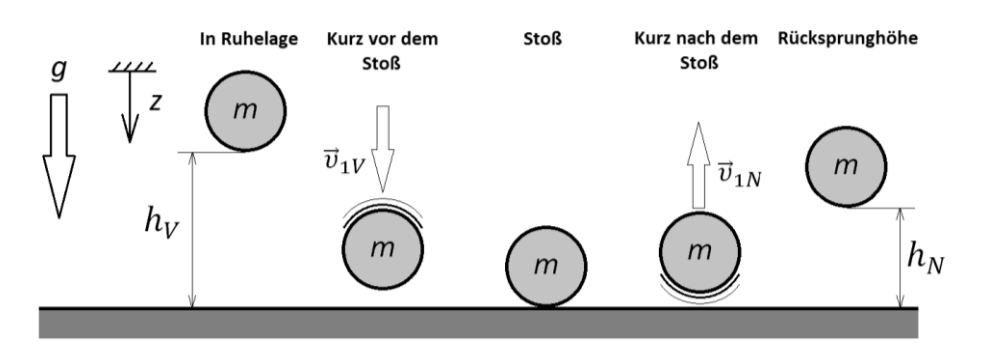

<span id="page-23-0"></span>**Abbildung 2-6: Geschwindigkeiten und Höhen eines aufprallenden Balls**

Wird die Stoßzahl eingesetzt und das Vorzeichen der Geschwindigkeiten berücksichtigt, folgt die Gleichung:

$$
\vec{F} = \frac{m \cdot (-\vec{v}_{1N} - \vec{v}_{1V})}{\Delta t} = \frac{m \cdot \left(-\frac{\vec{v}_{1N}}{\vec{v}_{1V}} - 1\right)}{\Delta t} \cdot \vec{v}_{1V}
$$

$$
\vec{F} = \frac{m \cdot (-k-1)}{\Delta t} \cdot \vec{v}_{1A} = -\frac{m \cdot (k+1)}{\Delta t} \cdot \vec{v}_{1A}
$$

Die Geschwindigkeit kurz vor dem Aufprall  $\vec{v}_{1A}$  lässt sich bei geringen Fallhöhen ausreichend genau durch die Geschwindigkeitsformel aus Kapitel [2.1.4,](#page-18-0) [\(Gl. 2-1\)](#page-19-0) berechnen:

$$
\vec{v}_{1A} = \sqrt{2 \cdot \vec{a_g} \cdot \vec{h}}
$$

Eingesetzt erhalten wir:

$$
\vec{F} = -\frac{m \cdot (k+1)}{\Delta t} \cdot \sqrt{2 \cdot \vec{a_g} \cdot \vec{h}}
$$
 (Gl. 2-3)

Das negative Vorzeichen gibt an, dass die Kraft entgegen der Stoßrichtung wirkt. Die einzige Unbekannte in dieser Gleichung ist die Aufprallzeit *∆t*. Lässt man den Ball auf einen PVDF-Sensor fallen, so erhält man einen elektrischen Spannungsverlauf wie in [Abbildung 2-7](#page-24-1) dargestellt. Die erste Hälfte der sinusförmig gedämpften Schwingung zeigt den Kontakt des Balls mit der Oberfläche. Ein digitales Messgerät erlaubt das Ablesen der Kontaktzeiten auf der Abszisse.

Wird der Versuch für unterschiedliche Höhen wiederholt, kann man jeder theoretisch berechneten Kraft nach Gleichung 2 die elektrische Spannung aus dem Messgerät zuordnen. Als Resultat erhält man ein Diagramm, auf dessen Abszisse die Kraft und auf der Ordinate die elektrische Spannung aufgetragen ist. Die Steigung der Geraden stellt die Empfindlichkeit  $E_S$  des Sensors dar und hat die Einheit Volt pro Newton.

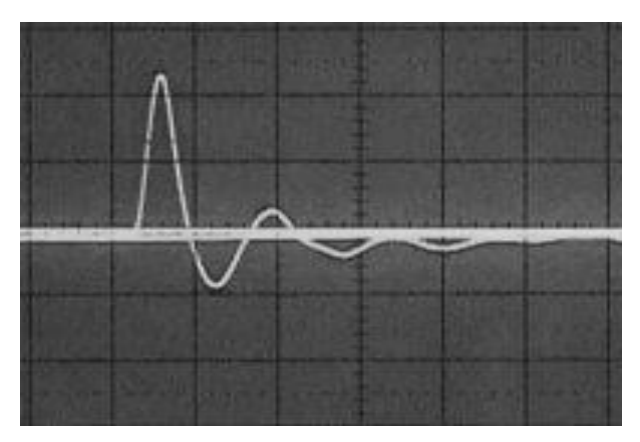

<span id="page-24-1"></span>**Abbildung 2-7: Beispiel für die Spannungsausgabe eines piezoelektrischen Sensors [Quelle: www.chemieunterricht.de/dc2/kristalle/piezo.htm]**

#### <span id="page-24-0"></span>**2.3 Polyvinylidenfluorid**

Polyvinylidenfluorid, kurz PVDF, ist ein teilkristallines, polymorphes, thermoplastisches Fluor-Kunststoff [13]. Zunächst wurde PVDF aufgrund seiner guten chemischen Beständigkeit u. a. als Verpackungsmaterial oder zum Auskleiden von Rohren verwendet. Erst 1969 erkannte Dr. Heiji Kawai in PVDF die piezoelektrischen Eigenschaften (siehe Kapitel [2.4\)](#page-25-0). Seitdem wird PVDF in vielen Bereichen der Technik eingesetzt. Die Anwendungsgebiete reichen von Weltraumtechnik bis hin zur Medizintechnik.

Die langen Kettenmoleküle des PVDF bestehen aus den Elementen Fluor, Kohlenstoff und Wasserstoff und sind in β-Phase abwechselnd in CH<sub>2</sub>- und CF<sub>2</sub>-Gruppen angeordnet (Abbildung [2-8\)](#page-24-2).

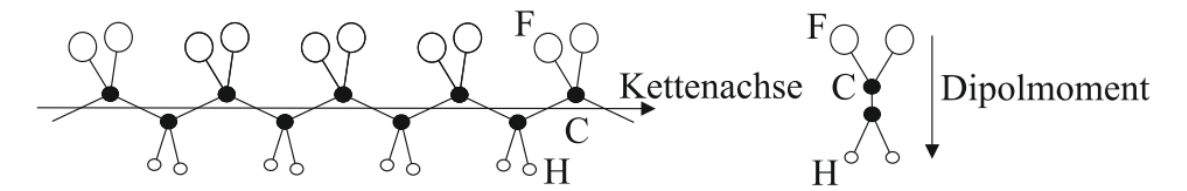

<span id="page-24-2"></span>**Abbildung 2-8: PVDF Kettenmolekül in β-Phase und die Ausrichtung des Dipolmoments [26]**

Die Kettenmoleküle sind teilweise in dünnen, lamellenförmigen Kristallen angeordnet. Innerhalb eines Kristalls weisen alle Moleküle in dieselbe Richtung, sodass ein Dipolmoment<sup>2</sup> entsteht. Da aber die Kristalle zueinander eine zufällige Orientierung aufweisen [\(Abbildung 2-9\)](#page-25-1), muss der Werkstoff gepolt werden, um eine einheitliche Ausrichtung aller Dipolmomente zu erzeugen. Erst dann lässt sich PVDF als piezoelektrischer Wandler nutzen.

 2 : Unter einem Dipol versteht man die räumlich Trennung zwischen zwei Ladungsträgern, wobei ein Pol positiv und das Andere negativ geladen ist. Die Multiplikation der Ladung mit dem Abstand der Ladungszentren ergibt das Dipolmoment.

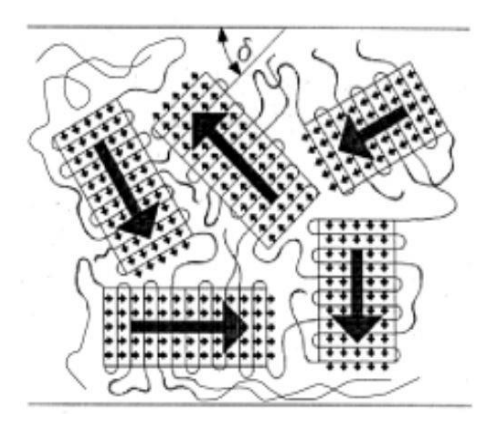

**Abbildung 2-9: Zufällige Verteilung der lamellenförmigen Kristalle [Quelle: R. Lerch: Technische Akustik, Grundlagen und Anwendungen; Springer-Verlag; 2009; S.345]**

<span id="page-25-1"></span>Die Polung erfolgt mittels Verstreckung, Erwärmung und Anlegen einer hohen Feldstärke, die typischerweise 100kV/mm beträgt. Durch Abkühlung unter die Curie-Temperatur<sup>3</sup> verharren die Moleküle in ihrer Position. Als letzter Schritt müssen auf die Flächen des PVDF-Körpers zwei Elektroden aufgetragen werden, an der sich die elektrische Spannung abgreifen lässt.

PVDF überzeugt durch seine geringe Schichtdicke (bis zu 2 µm), gute Flexibilität und durch die größte piezoelektrische Empfindlichkeit unter den Polymeren. In Kombination mit der guten Flexibilität lassen sich Sensoren aus PVDF auf gekrümmte Flächen auftragen oder zwischen Faserverbundschichten einsetzen. Ein Nachteil ist allerdings die geringe Temperaturbeständigkeit. PVDF beginnt bei einer Temperatur von etwa 80°C (dies entspricht der Curie-Temperatur von PVDF) seine Polarität zu verlieren, womit die Obergrenze des Einsatzbereichs erreicht ist [10, 14].

#### <span id="page-25-0"></span>**2.4 Der direkte piezoelektrische Effekt und die mathematische Beschreibung**

Die Verformung bestimmter Materialien durch eine Druck- oder Krafteinwirkung erzeugt eine elektrische Spannung [15]. Dieses Phänomen, erstmals entdeckt von den Brüdern Pierre und Jacques Curie 1880, wird als direkter piezoelektrischer Effekt bezeichnet. Sie untersuchten ebenfalls den inversen piezoelektrischen Effekt, welcher die Umwandlung einer elektrischen Spannung in eine Verformung beschreibt. Eine weitere Untersuchung war der pyroelektrischen Effekt, der die Erzeugung einer elektrischen Spannung als Folge einer Temperaturänderung beschreibt. Wir beschränken uns auf den direkten piezoelektrischen Effekt. Materialien die diesen Effekt aufweisen bezeichnet man als Piezoelektrika. Aufgrund der anisotropen Materialeigenschaften ist es notwendig, auf die Konventionen einzugehen, die mit der Berechnung von piezoelektrischen Größen einhergehen. Im nachfolgenden wird zuerst das Grundprinzip des direkten piezoelektrischen Effekts für eine Dimension beschrieben und dann auf drei Dimensionen erweitert. Dazu wird ein Koordinatensystem eingefügt und daraus die Tensoren aufgestellt. Zum Schluss wird die Anpassung der Tensoren an das Piezoelektrika PVDF vorgestellt. Mit Hilfe der Tensoren kann man dann in Kapitel [2.6.2](#page-33-2) die Tensoren in ANSYS erklären.

l

<sup>3</sup> : Als Curie-Temperatur wird eine materialspezifische Temperatur bezeichnet, bei der eine spontane Polarisation auftritt. Ein bereits polarisierter Körper kann nahe der Curie-Temperatur seine einheitliche Polarisation verlieren.

#### **Direkter piezoelektrischer Effekt**

Der direkte piezoelektrische (griech.: piezein = drücken) Effekt oder kurz Piezoeffekt, ist die Umwandlung einer mechanischen Verformung in eine elektrische Ladung und Erzeugung eines elektrischen Feldes. Voraussetzung für den Piezoeffekt ist eine polare Ausrichtung der Ladungsträger ohne Inversionszentrum<sup>4</sup>. Im entlasteten Zustand fallen die Ladungszentren zusammen und das Kristall ist nach außen elektrisch neutral [\(Abbildung 2-10,](#page-26-0) links). Wenn eine äußere Kraft auf das Kristall einwirkt, deformiert sich das Gefüge. Die Folge ist die Verschiebung der Ladungszentren und damit die Entstehung eines Dipols [\(Abbildung 2-10,](#page-26-0) rechts). Piezoelektrische Materialien besitzen grundsätzlich keine oder eine sehr geringe Anzahl freier Elektronen, weshalb sie als Isolatoren betrachtet werden können. Um eine elektrische Spannung messen zu können, müssen auf den gegenüberliegenden Seiten des Piezoelektrika Elektroden aufgebracht werden.

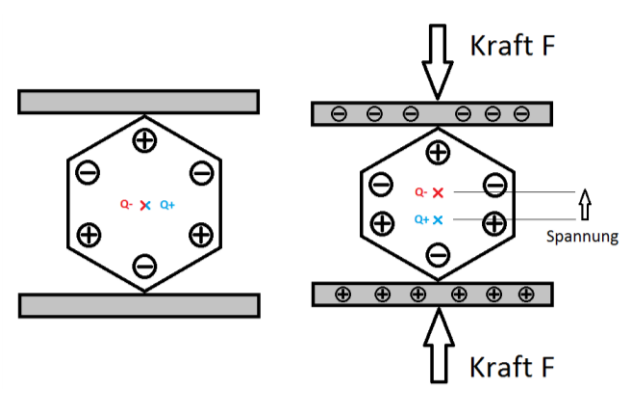

<span id="page-26-0"></span>**Abbildung 2-10: Elementarzelle im entlasteten und belasteten Zustand**

#### **Eindimensionaler Fall**

**.** 

Umwandlung einer mechanischen Größe in eine elektrische Feldgröße bezeichnet man als elektromechanische Verkopplung und wird durch Zustandsgleichungen beschrieben. Die Zustandsgleichungen können dabei durch einfache Gedankenexperimente hergeleitet werden [16]. Die Herleitungen werden an vier einfachen Fällen beschrieben, in der ein Piezoelektrika auf unterschiedliche Weise beansprucht wird. Dabei werden gewisse Größen konstant gehalten und die Antwort des Systems dargestellt. Für weitere Details wird auf [16] verwiesen.

Symbole aus Mechanik und Elektrotechnik überschneiden sich, aus diesem Grund wird auf das Symbolverzeichnis hingewiesen und die mechanischen Symbole an die elektrotechnischen Symbole angepasst.

Im Fall 1 wird ein Piezoelektrika mechanisch fixiert, sodass keine Verformung ermöglicht wird. Dann wird eine elektrische Spannung u angelegt und die elektrische Verschiebungsdichte  $D_{el}$  lässt sich aus der Dielektrizitätskonstante  $\varepsilon^S$  (auch Permittivität genannt) mit S=Konstant, der elektrischen Feldstärke  $E$  und der Dicke  $t$  bestimmen:

 $4$ : Weisen Ladungsträger eine symmetrische Verteilung um das Zentrum einer Elementarzelle auf, so spricht man von einem Inversionszentrum. Anschaulich erklärt: Zieht man eine Linie von einem Ladungsträger durch den Mittelpunkt der Elementarzelle und weiter, dann muss sich auf der Linie und im selben Abstand zum Mittelpunkt der gleiche Ladungsträger befinden.

$$
D_{el} = \varepsilon^S \cdot E = \varepsilon^S \cdot \frac{u}{t}
$$

Im Fall 2 wird ein Kurzschluss erzeugt und eine Verformung durch eine Kraft  $F$  erlaubt. Nun lässt sich die Verschiebungsdichte  $D_{mech}$  messen, welche durch eine mechanische Belastung erzeugt wird. Sie wird mit der piezoelektrischen Kraftkonstante  $e$  und der mechanischen Dehnung  $S$  bzw. der Dicke  $t$  und der Auslenkung  $\xi$  berechnet:

$$
D_{mech} = e \cdot S = e \cdot \frac{\xi}{t}
$$

Die Summierung beider Verschiebungsdichten führt zur ersten Zustandsgleichung im eindimensionalen Fall:

<span id="page-27-0"></span>
$$
D = \varepsilon^{S} \cdot E + e \cdot S \tag{Gl. 2-4}
$$

In Fall 3 wird das Piezoelektrika durch eine Kraft verformt und ein Kurzschlussstrom zugelassen. Hieraus lässt sich die mechanische Spannung  $T_{mech}$  mit der elastischen Konstante  $\mathcal{C}^E$  mit E=Konstant, der Dehnung S, der Dicke t und der Auslenkung  $\xi$  bestimmen:

$$
T_{mech} = c^E \cdot S = c^E \cdot \frac{(-\xi)}{t}
$$

Und in Fall 4 wird eine elektrische Spannung  $u$  angelegt und eine Verformung verhindert, sodass die mechanische Spannung  $T_{el}$  als Folge einer elektrischen Spannung gemessen werden kann. Sie wird mit der piezoelektrischen Kraftkonstante  $e$ , der elektrischen Feldstärke  $E$  oder durch die elektrische Spannung  $u$  und die Dicke  $t$  bestimmt:

$$
T_{el} = -e \cdot E = -e \cdot \frac{u}{t}
$$

Die Summe der mechanischen Spannungen führt zur zweiten Zustandsgleichung im eindimensionalen Fall:

<span id="page-27-1"></span>
$$
T = C^E \cdot S - e \cdot E \tag{Gl. 2-5}
$$

Die Zustandsgleichungen [\(Gl. 2-4](#page-27-0) und [\(Gl. 2-5](#page-27-1) bilden zusammen eines von vier Paketen. Die übrigen Zustandsgleichungen werden nicht benötigt und können bei Interesse [17] entnommen werden.

#### **Koordinatensystem**

Im Abschnitt zuvor wurde der eindimensionale Fall beschrieben. Da Piezoelektrika anisotrop Materialeigenschaften besitzen, variiert die elektrische Spannung bei unterschiedlichen Verformungsrichtungen. Aus diesem Grund wurde eine Konvention eingeführt, die die Richtungsabhängigkeiten in einem Koordinatensystem beschreibt. [Abbildung 2-11](#page-28-0) zeigt einen piezoelektrischen Körper in einem kartesischen Koordinatensystem. Die Richtungen X, Y und Z werden mit den Zahlen 1, 2 und 3 angegeben. Die Zahlen 4, 5 und 6 geben Verdrehungen bzw. Verzerrungen um die entsprechenden Richtungen an. Das Koordinatensystem orientiert sich immer nach der Polarisationsrichtung. Die Polarisation liegt immer in Z- bzw. 3-Richtung.

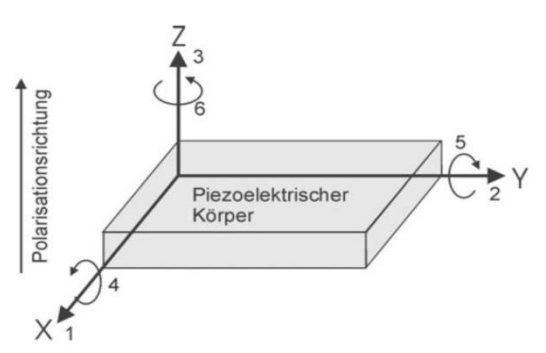

<span id="page-28-0"></span>**Abbildung 2-11: "Koordinatensystem zur Beschreibung des piezoelektrischen Effektes" [15]**

Je nachdem wie die Vektoren der Flächennormalen  $\vec{n}$ , Polarisationsrichtung  $\vec{P}$  und Kraft  $\vec{F}$ zueinander stehen, unterscheiden sich Klassen des piezoelektrischen Effekts [18], [\(Abbildung](#page-28-1)  [2-12,](#page-28-1) (a) bis (d)):

- (a) Longitudinaleffekt: Alle Vektoren verlaufen parallel zueinander ( $\vec{n} \parallel \vec{P} \parallel \vec{F}$ )
- (b) Transversaleffekt: Polarisation verläuft senkrecht zur Flächennormalen und zur Kraft  $(\vec{P} \perp \vec{n} \parallel \vec{F})$
- (c) Longitudinale Schereffekt: Alle Vektoren stehen senkrecht zueinander ( $\vec{P} \perp \vec{n} \perp \vec{F}$ )
- (d) Transversaler Schereffekt: Polarisation und Kraft verlaufen parallel zueinander, aber senkrecht zur Flächennormalen ( $\vec{P} \parallel \vec{F} \perp \vec{n}$ )

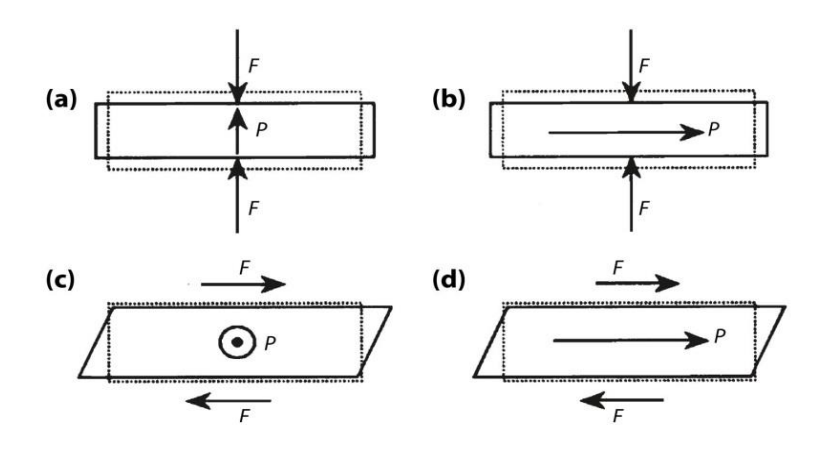

<span id="page-28-1"></span>**Abbildung 2-12: Verlauf der Kraft- und Polarisationsvektoren zur Flächennormalen [16]**

Fall (a) beschreibt den Longitudinaleffekt und ist ein typischer Anwendungsfall bei Drucksensoren. Für Beschleunigungssensoren hingegen wird häufig Fall (d) gewählt. Um die verschiedenen Lastfälle und die anisotropen Stoffeigenschaften mathematisch und simulativ behandeln zu können, müssen diese in Tensoren und Vektoren gefasst werden. Damit eine einwandfreie Zuordnung und Berechnung der Größen stattfinden kann, werden alle Größen mit Indizes versehen. Beispielsweise berechnet sich die mechanische Zug- oder Druckspannung  $T_{ij}$  aus der Kraft  $F_i$  und der Fläche  $A_i$  zu:

$$
T_{ij} = \frac{F_i}{A_j}
$$

Der Index *i* gibt die Koordinatenrichtung der Kraft an und *j* die Richtung der Flächennormalen. Im Fall (c) würde die Spannung folgende Indizes erhalten:

$$
T_{21}=\frac{F_1}{A_2}
$$

Aus den unterschiedlichen Kombinationen aus Kraftrichtung und Richtung der Flächennormalen entsteht folgender Spannungstensor

$$
T_{ij} = \begin{bmatrix} T_{11} & T_{12} & T_{13} \\ T_{21} & T_{22} & T_{23} \\ T_{31} & T_{32} & T_{33} \end{bmatrix}
$$

Die Elemente auf der Hauptdiagonalen entsprechen Zug- bzw. Druckspannungen, während alle anderen Elemente Scherspannungen angeben. Im statischen Gleichgewicht gilt  $T_{ii} = T_{ii}$  [18], wodurch die Matrix symmetrisch wird und nur noch 6 unabhängige Komponenten existieren. Dieses einfache Beispiel soll verdeutlichen, wie die Tensoren und Vektoren im Folgenden aufgebaut sind.

#### **Die piezoelektrischen Tensoren**

Die Berechnungen der piezoelektrischen Größen werden nach dem IEEE<sup>5</sup> Standard 176-1987 vorgestellt, weil sich die Erweiterung in ANSYS an diesen Standards orientiert [19].

Die Zusammenhänge der mechanischen und elektrischen Größen in einem Piezoelektrika werden durch Zustandsgleichungen beschrieben, die zuvor im eindimensionalen Fall bereits beschrieben worden sind. Insgesamt gibt es acht Gleichungen, die paarweise verwendet werden. Wir beschränken uns auf die Formeln, die die elektrischen Flussdichten  $\{D\}$  und die mechanischen Spannungen  ${T}$  berechnen. Für weitere Zustandsgleichungen wird auf [17] verwiesen.

Unter der Annahme, dass die elektrischen und mechanischen Amplituden sehr klein sind, lassen sich folgende lineare Zusammenhänge verwenden [20]:

<span id="page-29-0"></span>(Gl. 2-6)

$$
\{T\}=[C^E]\cdot\{S\}-[e]\cdot\{E\}
$$

l

<sup>5</sup> : IEEE, Abkürzung für *Institute of Electrical and Electronics Engineers*, ist ein weltweiter Berufsverband und setzt sich hauptsächlich aus Ingenieuren der Elektrotechnik und Informatik zusammen.

#### ${D} = [e] \cdot {S} + [e^S]$  $\cdot \{E\}$  (Gl. 2-7)

<span id="page-30-0"></span>
$$
(GI. 2-7)
$$

Die Gleichung [\(Gl. 2-6\)](#page-29-0) beschreibt den inversen piezoelektrischen Effekt. Sie berechnet die mechanische Spannung  $\{T\}$  aus den elastischen Koeffizienten  $[C^E]$ , der mechanischen Dehnung  ${S}$ , der piezoelektrischen Kraftkonstante  $[e]$  und der elektrischen Feldstärke  ${E}$ . Geschweifte Klammern symbolisieren einen Vektor und eckige Klammern einen Tensor 2. Stufe. Der hochgestellte Buchstabe ist eine Größe, die während der Messung konstant gehalten wird. Beispielsweise ist  $[C^E]$  ein Tensor 2. Stufe und beinhaltet die elastischen Koeffizienten. Sie wurden bei  $E = konst.$ , also bei konstanter elektrischer Feldstärke gemessen,  $[\varepsilon^S]$  hingegen ist der Tensor für die Permittivität. Die Werte für die Permittivität wurden bei  $S = konst.$ , also bei konstanter mechanischer Dehnung gemessen.

Die zweite Gleichung [\(Gl.](#page-30-0) 2-7**)** beschreibt den direkten piezoelektrischen Effekt. Sie berechnet den Vektor der elektrischen Flussdichte  $\{D\}$  aus der piezoelektrischen Kraftkonstante [e], der mechanischen Dehnung  $\{S\}$ , der Permittivität  $[\varepsilon^S]$  und dem Vektor der elektrischen Feldstärke {E}.

Die beiden Zustandsgleichungen bestehen aus Vektoren und Tensoren und lassen sich zusammenfassen als:

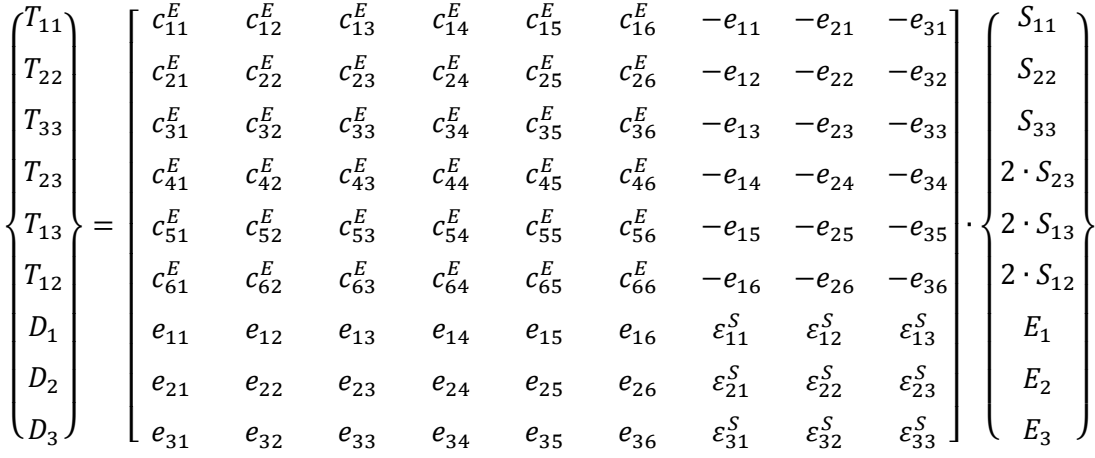

Die große 9 x 9 Matrix enthält alle Konstanten der Zustandsgleichungen. Da die Tensoren  $[\mathcal{C}^E]$ und  $[\varepsilon^S]$  symmetrisch aufgebaut sind, reduzieren sich die Konstanten auf 21 unabhängige elastische Koeffizienten, 18 unabhängige piezoelektrische Konstanten und 6 unabhängige dielektrische Konstanten [17]. Da nicht immer alle Werte von den Herstellern zur Verfügung gestellt werden, muss manchmal ein Wert in einen anderen Wert überführt werden. Der IEEE gibt auch dafür Umrechnungsformeln an. Beispielsweise kann die piezoelektrische Kraftkonstante  $[e]$ aus der piezoelektrischen Ladungskonstante  $[d]$  und dem elastischen Koeffizienten  $[C^E]$  nach folgender Gleichung berechnet werden:

 $[e] = [d] \cdot [C^E]$ 

Weitere Umrechnung können [17] entnommen werden. Aus der oben aufgeführten Matrix folgt, dass im allgemeinen Fall alle Spannungs- und Dehnungskomponenten mit allen Feldstärke- und Verschiebungskomponenten verknüpft sind.

#### **Die Tensoren für PVDF**

Die Konstanten der Matrizen sind abhängig von der Kristallstruktur des Piezoelektrika. Das Polymer PVDF gehört zur orthorhombisch-pyramidalen<sup>6</sup> Kristallklasse mit dem Hermann/Mauguin-Kurzsymbol mm2 an [21]. Damit hat die Matrix für die piezoelektrischen Konstanten die folgende Form [17]:

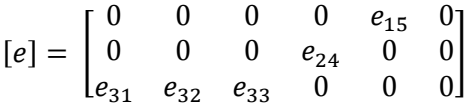

Aufgrund der linear orthotropen Materialeigenschaften von PVDF hat die Steifigkeitsmatrix  $[\mathcal{C}^E]$ folgende Form:

$$
\begin{bmatrix} \mathcal{C}^E_1 & \mathcal{C}^E_{12} & \mathcal{C}^E_{13} & 0 & 0 & 0 \\ \mathcal{C}^E_{21} & \mathcal{C}^E_{22} & \mathcal{C}^E_{23} & 0 & 0 & 0 \\ \mathcal{C}^E_{31} & \mathcal{C}^E_{32} & \mathcal{C}^E_{33} & 0 & 0 & 0 \\ 0 & 0 & 0 & \mathcal{C}^E_{44} & 0 & 0 \\ 0 & 0 & 0 & 0 & \mathcal{C}^E_{55} & 0 \\ 0 & 0 & 0 & 0 & 0 & \mathcal{C}^E_{66} \end{bmatrix}
$$

Hierdurch vereinfacht sich die Matrix zu:

| $\binom{l_{11}}{l_{12}}$ | $c_{11}^E$       | $c_{12}^E$ | $c_{13}^E$ | 0          | 0                |                  | 0                    | 0                    | $e_{31}$             |   |                  |
|--------------------------|------------------|------------|------------|------------|------------------|------------------|----------------------|----------------------|----------------------|---|------------------|
| $T_{22}$                 | $c_{21}^E$       | $c_{22}^E$ | $c_{23}^E$ | 0          | 0                | 0                | $\boldsymbol{0}$     | 0                    | $-e_{32}$ ,          |   | $S_{22}$         |
| $T_{33}$                 | $c_{31}^E$       | $c_{32}^E$ | $c_{33}^E$ | 0          | 0                | $\boldsymbol{0}$ | 0                    | 0                    | $-e_{33}$ ,          |   | $S_{33}$         |
| $T_{23}$                 | $\boldsymbol{0}$ | $\bf{0}$   | 0          | $c_{44}^E$ | 0                | $\boldsymbol{0}$ | $\boldsymbol{0}$     | $-e_{24}$            |                      |   | $2 \cdot S_{23}$ |
| $^{\prime}$ $T_{13}$ ,   | $\boldsymbol{0}$ | 0          | 0          | 0          | $c_{55}^E$       | $\boldsymbol{0}$ | $-e_{15}$            | 0                    | 0                    | ٠ | $2 \cdot S_{13}$ |
| $T_{12}$                 | $\boldsymbol{0}$ | 0          | 0          | 0          | $\boldsymbol{0}$ | $c_{66}^E$       | $\boldsymbol{0}$     | 0                    | 0                    |   | $2 \cdot S_{12}$ |
| ${\cal D}_1$             | $\boldsymbol{0}$ | 0          | 0          | 0          | $e_{15}$         | 0                | $\varepsilon_{11}^S$ | 0                    | 0                    |   | $E_1$            |
| $D_2$                    | $\boldsymbol{0}$ | 0          | 0          | $e_{24}$   | 0                | $\boldsymbol{0}$ | $\boldsymbol{0}$     | $\varepsilon_{22}^S$ | 0                    |   | $E_2$            |
| $D_3$ )                  | $e_{31}$         | $e_{32}$   | $e_{33}$   | 0          | $\boldsymbol{0}$ | $\boldsymbol{0}$ | $\boldsymbol{0}$     | $\boldsymbol{0}$     | $\varepsilon_{33}^S$ |   | $E_3$            |

 6 : Orthorhombisch-pyramidale Kristallklasse beschreibt ein Gittersystem, dessen Achsen entlang der 3 senkrecht aufeinander stehenden Symmetrieachsen verlaufen.

Für die Verwendung der oben ausgeführten Zustandsgleichungen [\(Gl. 2-6\)](#page-29-0) und [\(Gl.](#page-30-0) 2-7**)** werden die Nachgiebigkeiten bei konstanter elektrischer Feldstärke, die piezoelektrischen Kraftkonstanten und die Perimittivitäten benötigt. Alle weiteren Größen sind Variablen und Ergebnisse, die durch FEM Programme, wie z.B. ANSYS zur Verfügung gestellt und berechnet werden.

#### <span id="page-32-0"></span>**2.5 ANSYS Workbench 15**

"ANalysis SYStem" oder kurz ANSYS ist ein FEM - Programm, das zur Berechnung von linearen und nichtlinearen Problemstellungen aus der Mechanik, Elektrotechnik, Aerodynamik und vielen weiteren Bereichen der Physik dient. Auf diese Weise, lassen sich zum Beispiel Dehnungen, Verformungen, Spannungen, aber auch Wärmeflüsse, elektrische Felder und Bewegungsabläufe in Bauteilen und Baugruppen bestimmen. Die Berechnung erfolgt durch die Grundidee, dass ein Modell in eine endliche Anzahl kleiner Elemente zerlegt wird und die gesuchten Größen in jedem einzelnen Element berechnet werden. Daher leitet sich auch der Name Finite-Elemente-Methode oder FEM ab.

Das Programm unterteilt sich in die Arbeitsumgebungen *ANSYS Workbench* und *ANSYS Classic*. *ANSYS Workbench* wird über eine rein grafische Benutzeroberfläche gesteuert und hat den Vorteil, dass die Bearbeitung der Problemstellung durch Nutzung grafischer Schaltsymbole vereinfacht wird. Dies unterstützt eine intuitive Steuerung. Darüber hinaus werden alle verfügbaren Module aufgelistet, die per Drag-and-drop aktiviert und bearbeitet werden können. In dieser Arbeit wird die Workbench Umgebung der Version 15 verwendet.

ANSYS Classic wird über die Eingabe einer Kommandozeile, durch Einlesen einer Eingabe-Datei oder über eine grafische Oberfläche gesteuert [22]. Die Oberfläche ist im Gegensatz zur Workbench Umgebung sehr stark vereinfacht. In der Classic Umgebung wird mit einer Skriptsprache gearbeitet, welches dem Nutzer den Zugang zum Programm deutlich erschwert. Die Nutzung der Skriptsprache hat allerdings den Vorteil, dass der Anwender gezielt Variablen und Funktionen verändern oder einfügen kann. Die Skriptsprache wird *ANSYS Parametric Design Language*, kurz APDL, genannt und kann in Form einer Textdatei auch in Workbench verwendet werden.

*ANSYS Workbench* ist eine Arbeitsoberfläche, in der ein Projekt mithilfe von *Analysesystemen* strukturiert werden kann. Mittels Drag-and-drop lassen sich aus der *Toolbox* die gewünschten *Analysesysteme* in das *Projektschema* ziehen. In diesen Systemen können unter anderem die *Technische Daten*, die *Geometrie* oder das *Netz* getrennt voneinander bearbeitet werden. Entsprechende Programme werden durch ein Doppelklick gestartet.

Die Analysesysteme unterscheiden sich durch die Analyseart und sollten entsprechend der Aufgabenstellung ausgewählt werden. Soll zum Beispiel ein statisches Problem gelöst werden, ist die *Statisch-mechanische Analyse* auszuwählen. Es können mehrere Analysen nacheinander gerechnet und untereinander verbunden werden. Auf diese Weise müssen die Werkstoffkennwerte oder Modelle nicht für jedes System erneut eingegeben werden.

Ein besonders mächtiges Werkzeug ist die Parameterstudie. Diese "Studie" ermöglicht die schnelle und einfache Änderung von Variablen, wie z.B. Modelabmessungen oder Knotenanzahl, sodass der Anwender nicht jedes Mal vom neuen das entsprechende *Analysesystem* starten muss. Auf diese Weise lassen sich Modelle relativ einfach optimieren.

#### <span id="page-33-0"></span>**2.6 Die Piezo-Erweiterung für ANSYS**

#### <span id="page-33-1"></span>**2.6.1 Allgemeine Informationen zur Erweiterung**

Die kostenlose Erweiterung *Piezo\_Extension\_R150\_v8* gibt dem Anwender Optionen, sodass piezoelektrische Aufgabenstellungen relativ leicht lösbar sind. Sie wird offiziell von ANSYS zur Verfügung gestellt und lässt sich nach dem Download<sup>7</sup> über die Registerkarte *Erweiterungen* aktivieren. Ist im Erweiterungsmanager die entsprechende Erweiterung aufgelistet und ein Haken im Feld *Geladen* gesetzt, kann im Menüband des *Setup*´s auf alle Funktionen der Erweiterung zugegriffen werden. Mit diesen Funktionen lassen sich dann Volumenkörper als piezoelektrische Körper definieren, piezoelektrische Eigenschaften eingeben und eine große Anzahl an Analysen durchführen. In dieser Arbeit untersuche ich den direkten piezoelektrischen Effekt. Für andere Effekte wird auf die Dokumentation der Piezo-Erweiterung hingewiesen [19].

**Wichtiger Hinweis:** Nach der Dokumentation lässt sich die Erweiterung nur für wenige Analysesysteme nutzen. In allen anderen Systemen wird das Menüband mit den Schaltflächen zur Piezoelektrizität einfach nicht aufgeführt. Im Folgenden ist eine Liste von Analysesystemen aufgeführt, die die Erweiterung unterstützen:

- Statische Analyse
- Transiente Analyse
- Harmonisch Analyse
- Modalanalyse

#### <span id="page-33-2"></span>**2.6.2 Eingaben der piezoelektrischen Größen in ANSYS**

Eine erfolgreiche Simulation des piezoelektrischen Effekts setzt i.d.R. die Eingabe weiterer Größen aus der Elektrotechnik voraus. Beim direkten piezoelektrischen Effekt sind es die Permittivität, die elastischen und piezoelektrischen Kraftkonstanten. Diese Größen sind anisotrop und müssen in Matrizen eingetragen werden, die sich in geringer Weise von den Matrizen in Kapitel [2.4](#page-25-0) unterscheiden. Die Eingabe orientiert sich zunächst an den Standards des IEEE, obwohl manche Elemente innerhalb der Matrix ihre Position verändern. Daher ist ein besonderes Augenmerk auf die elastischen und piezoelektrischen Konstanten zu richten. Im Anhang [A 1](#page-78-1) dargestellte Änderungen müssen unbedingt in der Simulation berücksichtigt werden.

Darüber hinaus wird nochmals auf die Dokumentation der Erweiterung [19] hingewiesen, in der weitere Hinweise zur Bearbeitung anderer Effekte aufgeführt werden. Zum Beispiel, werden der inverse Piezoeffekt, der pyroelektrische Effekt und Eingaben in APDL aufgeführt.

 $\overline{a}$ 

<sup>7</sup> : Download unter https://support.ansys.com/AnsysCustomerPortal/en\_us/Downloads/Extension+Library/ACT+Library

#### <span id="page-34-0"></span>**3 Experimente und Simulationen**

In diesem Kapitel werden alle Experimente und Simulationen an den Demonstratoren beschrieben. Da die Experimente und Simulationen in unterschiedlichen Unterkapiteln behandelt werden, wird zur Wahrung der Übersichtlichkeit jede Untersuchung an einem Demonstrator in einem Block zusammengefasst. Die folgende Darstellung gibt einen groben Überblick über die Blöcke und deren Inhalt. Zur besseren Orientierung wird zu jedem Versuch die Kapitelnummer und Seitenzahl angegebene.

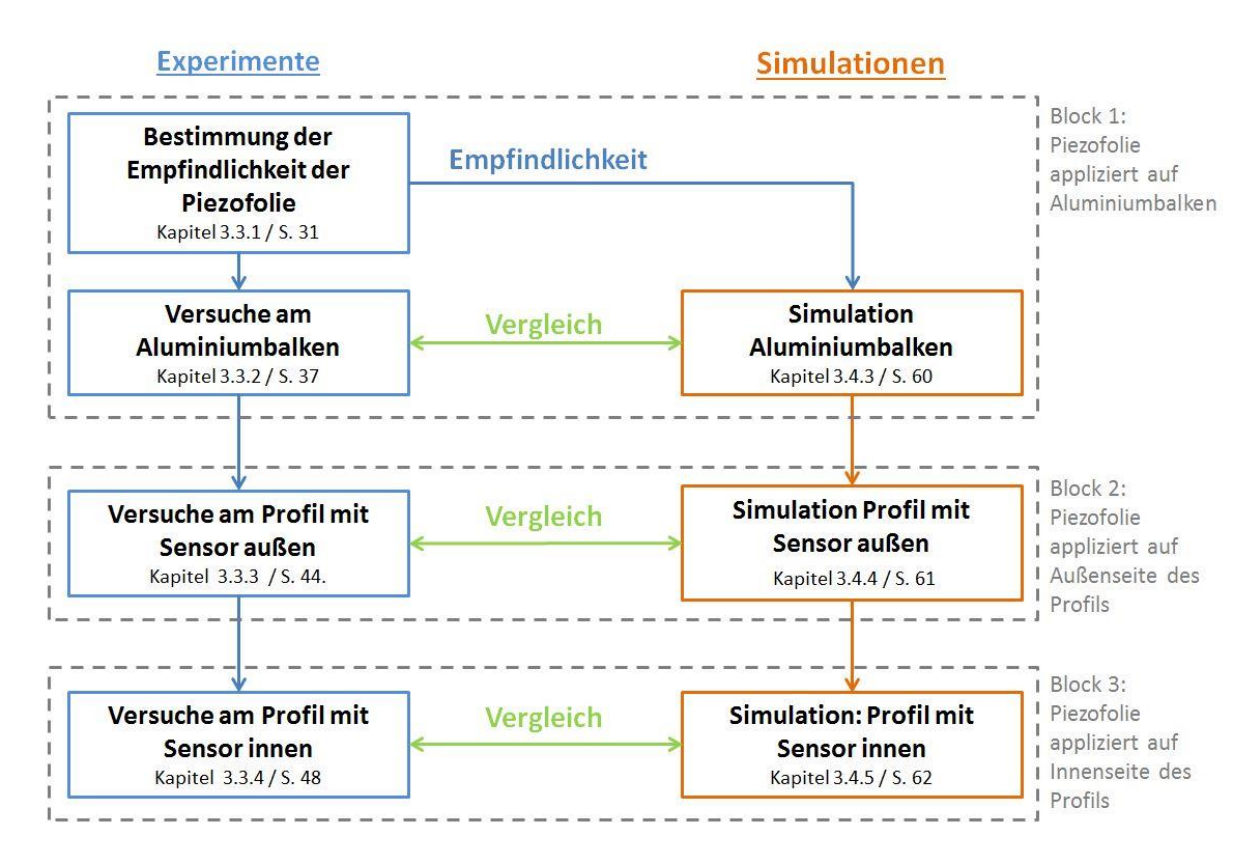

**Abbildung 3-1: Übersicht der Experimente und Simulationen** 

Der erste Block behandelt alle Versuche am ersten Demonstrator, welcher aus einem Vollprofil mit quadratischem Querschnitt besteht. Auf seiner Oberseite ist die Piezofolie appliziert. An diesem Demonstrator wird zunächst die Empfindlichkeit des Sensors anhand eines Ballfallversuchs entsprechend Kapitel [2.2](#page-21-0) bestimmt. Die Empfindlichkeit wird dann für die Versuche verwendet, die die Problematik der Tropfenaufprallkraft auf eine ebene und abgerundete Fläche behandeln.

Im zweiten Block wird der zweite Demonstrator untersucht, welches einem Flügelprofil nachempfunden wurde. Hierbei wurde die Piezofolie auf die Profilnase appliziert. Die Profilnase weist einen Radius von 17,5mm auf. Mit der ermittelten Empfindlichkeit aus Block 1 werden dann die Tropfenaufprallkräfte auf einer abgerundeten Fläche bestimmt.

Der dritte Block führt zu den finalen Versuchen, in welcher ein Demonstrator verwendet wird, der dieselbe Geometrie wie der Demonstrator aus Block 2 besitzt. Allerdings befindet sich der Sensor diesmal auf der Innenseite der Profilnase. Die Erkenntnisse aus Block 1 und 2 werden dann genutzt, um eine Beziehung zwischen der Aufprallkraft auf der Außenseite der Profilnase mit der elektrischen Ausgangsspannung des Sensors auf der Innenseite zu bestimmen.

Alle Tropfenaufprallversuche werden an vereinfachten Modellen simuliert, wobei der Tropfenkörper durch eine Kraft ersetzt wird. Zum Schluss werden bei erfolgreicher Durchführung aller Experimente und Simulationen die Ergebnisse ausgewertet und miteinander verglichen.
# **3.1 Herstellung der Demonstratoren**

Im Rahmen dieser Bachelorarbeit werden drei Demonstratoren benötigt. Diese Demonstratoren wurden entsprechend der Versuchsziele und weiteren Randbedingungen angefertigt. Die Demonstratoren der Blöcke 2 und 3 können beispielsweise für weitere Experimente im Enteisungskanal des IAF getestet werden. Die Maße der Messstrecke des Enteisungskanals sind 1,2 x 0,45 x 0,45 m, während die Öffnung in die Messstrecke 0,8 x 1,38 x 0,3 m beträgt. Aus diesem Grund sind die maximalen Maße der Demonstratoren des Blocks zwei und drei vorgegeben. Als Material wurde ein Halbzeug aus einer Aluminiumlegierung gewählt. Diese Legierung ist korrosionsbeständig und als Halbzeug bereits vorhanden. Allerdings ist die genaue Zusammensetzung der Legierung nicht bekannt und muss daher angenommen werden. Aus diesem Grund wurde eine kleine Untersuchung über gängige Legierung durchgeführt und anhand der Dichte eine Legierung ausgewählt. Für den Aluminiumblock und die Bleche wird als Werkstoff die Legierung AlMgSi1 angenommen. Der ausgewählte Werkstoff besitzt ein E-Modul von etwa 70000N/mm² und eine Querkontraktionszahl von 0,33. Zur endgültigen Formgebung der Profile stehen eine Biegevorrichtung und ein 3D-Drucker bereit, der aus PLA Stütz- und Führungsstrukturen drucken kann.

# <span id="page-36-0"></span>**3.1.1 Demonstrator aus einem Aluminiumbalken**

Der erste Demonstrator ist ein massiver Balken aus einer unbekannten Aluminiumlegierung. Entscheidend ist, dass er wesentlich härter, größer und schwerer als ein Tischtennisball ist und wegen der Folgeversuche eine Korrosionsbeständigkeit aufweisen sollte. Ein bereits vorhandener Aluminiumbalken erfüllt alle oben aufgeführten Forderungen und wird zur weiteren Verarbeitung verwendet. Er hat eine quadratischen Querschnitt mit einer Kantenlänge von 40 mm und eine Gesamtlänge von 1000 mm.

Mittig auf den Balken wird eine die Piezofolie des Unternehmens Measurment Specialties mit der Modelnummer DT1-052K und den Maßen 41 x 16 x 0,064 mm appliziert. Weitere Eigenschaften sind dem Datenblatt im Anhang [\(A 3\)](#page-80-0) zu entnehmen. Die Klebung erfolgt mit dem Epoxy Infusionssystem SICOMIN SR1710 / SD8824, der wegen seinen positiven Klebeeigenschaften ausgewählt wurde. Er härtet relativ schnell bei niedrigen Temperaturen aus und erzeugt eine gleichmäßige, sehr dünne und harte Klebefuge, was wichtig ist, um unerwünschte Verformungen zu vermeiden. Als Negativbeispiel wurde zunächst einfacher Klebeband verwendet und getestet. Der Aufprall verursachte Schwingungen in der gesamten Piezofolie, die in erhöhten Ausgangsspannungen resultierten. Darüber hinaus konnte die Klebung nicht das Eindringen von Wasser unter die Piezofolie verhindern, die Folge war eine starke Reduktion der elektrischen Spannung.

Die piezoelektrische Folie wurde nach folgenden Schritten appliziert:

1. Säubern und entfetten der Oberfläche des Aluminiumblocks mit Isopropanol. Hinweise: Der Sensor ist nicht gegen alle Chemikalien beständig. Ein häufig anzutreffendes Mittel ist Aceton, der unter keinen Umständen zur Reinigung des Sensors genutzt werden darf. Eine Liste der verträglichen Chemikalien wird unter [23] aufgelistet.

2. Abkleben des Randbereichs, Aufrauen der Oberfläche mit Schleifpapier [\(Abbildung 3-2\)](#page-37-0) und erneute Reinigung der Oberfläche mit Isopropanol.

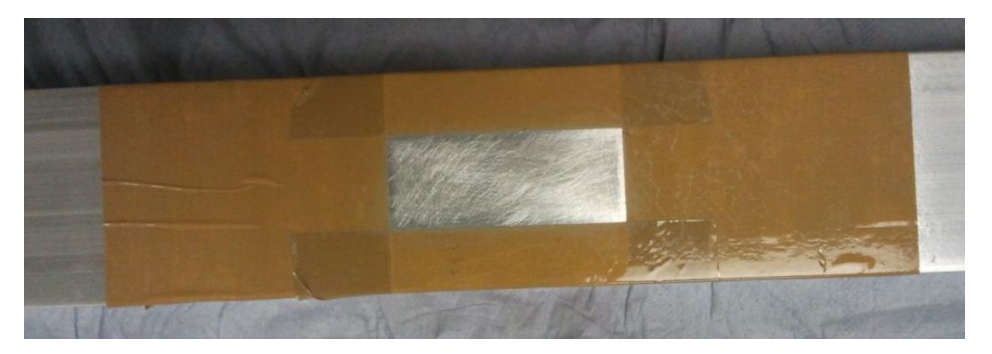

**Abbildung 3-2: Aluminiumbalken mit aufgerauter Klebefläche**

<span id="page-37-0"></span>3. Abkleben der Kontakte und der Sensoroberseite mit Klebeband. Sie dient zum Schutz der Flächen vor dem Harz. Das Klebeband darf nicht zu fest kleben, weil bei der Entfernung der Sensor beschädigt werden kann. Er sollte darüber hinaus eine Temperatur von mindestens 60°C überstehen und bei der Entfernung keine Klebstoffreste hinterlassen. Sollte das aufgeklebte Band größer als der Sensor sein, muss das Band vorsichtig mit einem Cutter abgeschnitten und entfernt werden. Sonst könnte das Klebeband das Ausfließen des Harzes während der Luftevakuierung behindern. Eventuelle Einschlüsse von Luftblasen zwischen Sensor und Klebeband sind zu vermeiden. Als Negativbeispiel erkennt man in [Abbildung 3-3](#page-37-1) zwei Lufteinschlüsse. Diese werden vorsichtig herausgedrückt.

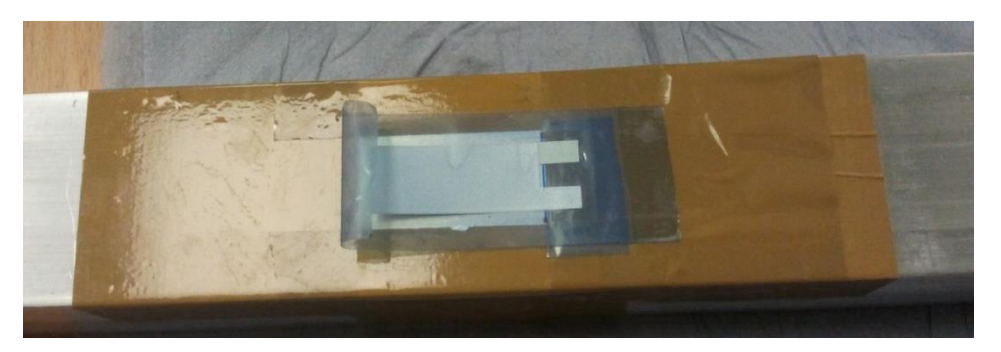

**Abbildung 3-3: Foliensensor mit aufgetragenem Klebeband (blau) zum Schutz vor dem Harz**

- <span id="page-37-1"></span>4. Mischen des Harzsystems entsprechend der Anweisung vom Hersteller. In unserem Fall mit 100 Anteilen Harz und 23 Anteilen Härter. Danach wird die Mischung auf die aufgeraute Fläche aufgetragen und vorsichtig verteilt.
- 5. Aufbringen und positionieren des Foliensensors auf die Klebefläche.
- 6. Vorsichtig von der Mitte aus nach außen hin auf den Sensor drücken. Luftblasen und überschüssiges Harz werden aus der Klebefuge gedrückt und vorsichtig abgewischt.

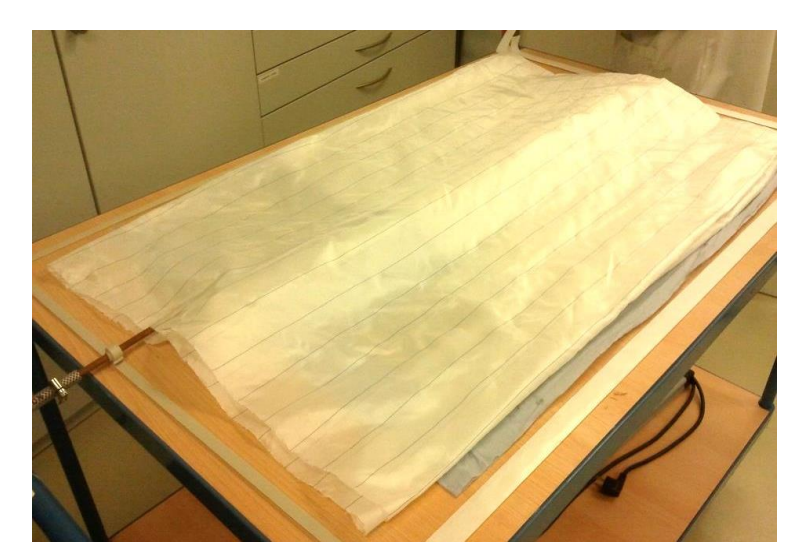

**7.** Eine Vliesmatte und eine Folie werden auf die gesammte Anordnung gelegt. Die Folie wird an den Rändern mit Dichtmaterial auf die Arbeitsoberfläche geklebt [\(Abbildung 3-4\)](#page-38-0).

<span id="page-38-0"></span>**Abbildung 3-4: Mehrere Demonstratoren abgedeckt mit Flies**

8. Nun wird aus der Anordnung für mehrere Stunden die Luft abgesaugt [\(Abbildung 3-5\)](#page-38-1). Während dieses Prozesses wird Luft und Harz aus der Klebefuge gesaugt. Letzteres wird vom Vlies aufgenommen. Auf der Sensorfläche dürfen sich weder im Vlies noch in der Folie Falten bilden, sonst kommt es zur Ansammlung von Harz.

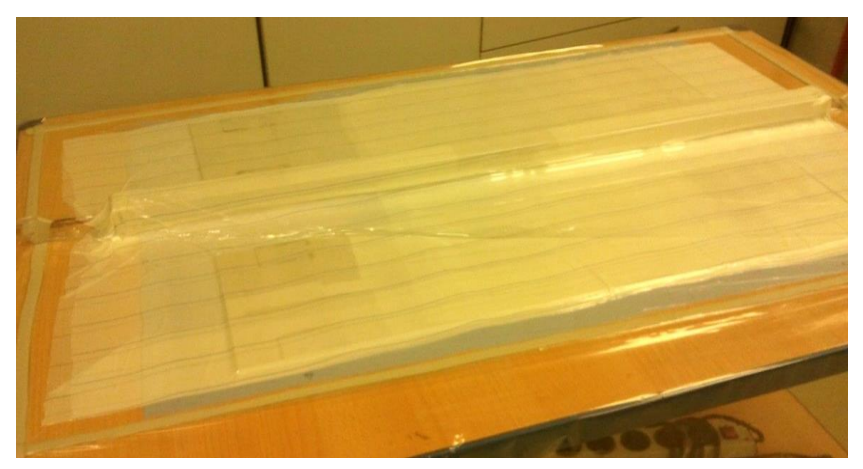

**Abbildung 3-5: Demonstratoren unter evakuierter Folie**

- <span id="page-38-1"></span>9. Danach wird der Demonstrator mit Vlies und Folie für 8 Stunden bei 60°C in den Ofen gelegt.
- 10. Nach Entnahme aus dem Ofen lässt man den Demonstrator abkühlen und entfernt danach vorsichtig alle Folien und die Vliesmatte. Anschließend wird der Sensor und das Umfeld erneut mit einem chemischen Reiniger gesäubert.

11. Die Kontaktierung sollte optimaler Weise durch Kleben oder Klemmen erfolgen. Das Anlöten der Kabel ist unter der Bedingung möglich, dass die Wärmeeinbringung möglichst weit entfernt von der eigentlichen Messfläche stattfindet. Bleihaltige Zinnlote werden bei vergleichsweise niedrigen Temperaturen von etwa 180°C verarbeitet. Die Temperatur ist hoch genug, um die PVDF-Folie irreversible zu beschädigen. Die blaue Linie auf der PVDF-Folie kann als Abgrenzung der Messfläche und dem Bereich der Kontaktierung verwendet werden und sollte beim Lötvorgang unter keinen Umständen überschritten werden. Für den Versuch zur Bestimmung der Empfindlichkeit wurde noch ein Schutzblech angebracht. Dieser Schützt die empfindlichen Kontakte [\(Abbildung 3-6\)](#page-39-0).

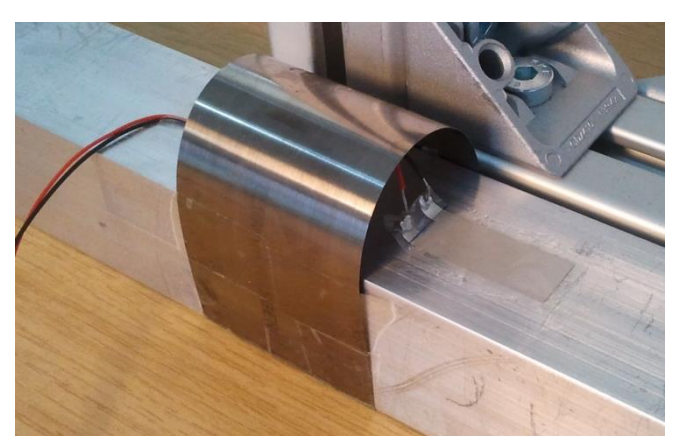

**Abbildung 3-6: Demonstrator des Blocks 1 / PVDF-Folie auf Aluminiumbalken**

# <span id="page-39-0"></span>**3.1.2 Demonstratoren zur Bestimmung der Tropfenaufprallkraft**

Die Herstellung der beiden profilförmigen Demonstratoren verläuft nach selben Schema wie in Kapitel [3.1.1](#page-36-0) bis zum 10. Punkt. Aus diesem Grund wird die Beschreibung mit Punkt 11 fortgesetzt.

- 11. Nachdem das Blech aus dem Ofen genommen wurde und abgekühlt ist, werden die Bohrungen entsprechend der Durchgangslöcher in den vorgefertigten PLA-Keilen gebohrt und entgratet. Die Klebefolien sollten zum Schutz vorerst nicht entfernt werden.
- 12. Das Blech wird in die Biegevorrichtung gelegt und vorsichtig gebogen.
- 13. Nun werden alle Klebefolien entfernt, nur der Sensor und das Umfeld mit Isopropanol gereinigt. Danach folgt die Kontaktierung der Folie. Da die Demonstratoren gewölbt sind, besteht eine erhöhte Gefahr von Kurzschlüssen. In diesem Fall ist zusätzliche Isolierung der Kontakte ist zu empfehlen.

14. Im letzten Schritt werden die Keile mit dem Blech verschraubt.

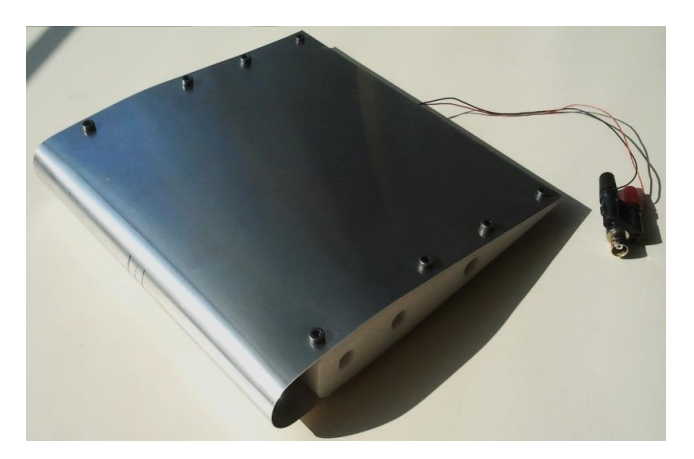

**Abbildung 3-7: Demonstrator mit innen appliziertem Sensor (Block 3)**

# <span id="page-40-1"></span>**3.2 Aufbau des Versuchstands**

Alle Versuche wurden in den Hallen des Instituts für Adaptronik und Funktionsintegration der Technischen Universität Braunschweig durchgeführt. Für die Experimente wurden zwei unterschiedliche Versuchsstände aufgebaut. Der erste Versuchsaufbau ist relativ klein und wird nur zur Bestimmung der Empfindlichkeit in Kapitel [3.3.1](#page-42-0) verwendet, was im entsprechenden Kapitel genauer beschrieben wird.

Der zweite Versuchstand besteht aus einem Fallturm und wird für alle anderen Versuche eingesetzt [\(Abbildung 3-8\)](#page-40-0). Ein Teilziel ist es, die Tropfen möglichst störungsfrei und mit größtmöglicher Geschwindigkeit auf den Sensor fallen zu lassen. Dafür sind große Fallhöhen erforderlich, um möglichst nahe an die Fallend-Geschwindigkeit zu gelangen. Aus diesem Grund wird der Fallturm an einen Treppenaufgang gebaut, wodurch der Zugang zu allen Höhen ermöglicht wird. Der Turm besteht im Prinzip aus 4 senkrecht angeordneten Rohren mit Halterungen, der Basis und der Abtropfvorrichtung. Die Rohre haben einen inneren Durchmesser von 150mm und sind jeweils 2 Meter lang, so erreicht der Turm insgesamt eine Höhe von etwa 8,5 Meter. Der Durchmesser der Rohre wurde groß genug gewählt, um eine Interaktion zwischen Rohrwand und Tropfen zu vermeiden und um die Abtropfvorrichtung bedienen zu können. In das Rohr und auf Höhe des Treppengeländers wurden rechteckige Aussparungen geschnitten, um die Bedienung der Abtropfvorrichtung zu vereinfachen. Die Basis stellt im Prinzip das Fundament dar, auf der die gesamte Belastung der Rohre ruht. Die Basis ist auch gleichzeitig die Messtrecke und stellt ein Volumen von 500 x 500 x 500 mm³ zur Verfügung [\(Abbildung 3-9\)](#page-41-0). Abgesehen von

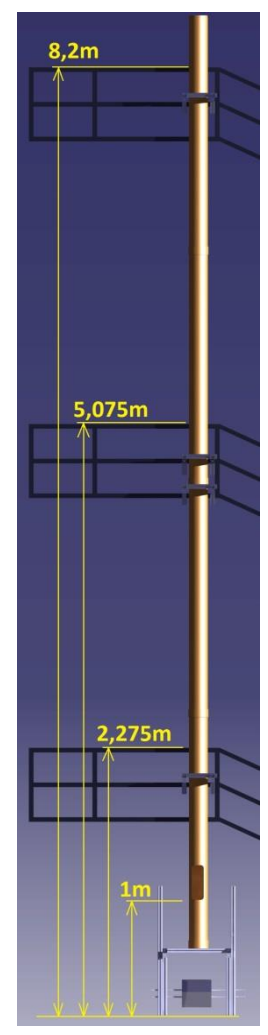

<span id="page-40-0"></span>**Abbildung 3-8: Fallturm am Geländer (Erstellt in Catia V5)**

den Rohren bestehen alle Teile des Fallturms aus Item-Profilen mit einem quadratischen Querschnitt von 40 x 40 mm².

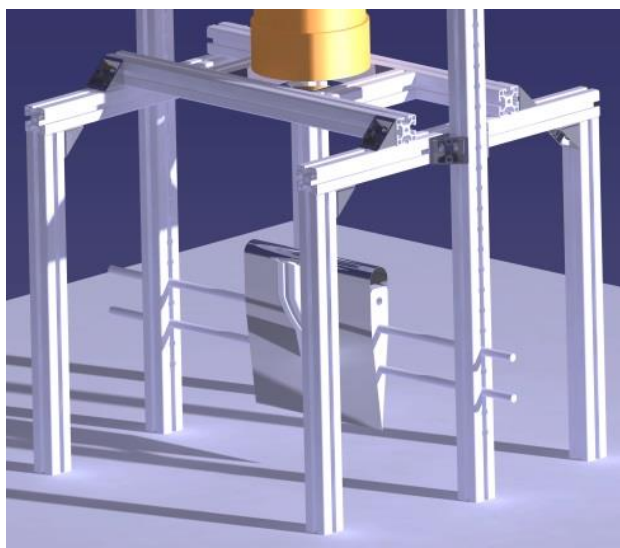

**Abbildung 3-9: Messstrecke mit Profil (Erstellt in Catia V5)**

<span id="page-41-0"></span>Die Abtropfvorrichtung besteht aus einer Laborpipette, der Eppendorf Reference und einer Zentrier- bzw. Fixiervorrichtung. Die Pipette nimmt ein Volumen von bis zu 20 μl auf und kann per Bedienknopf in 0,02 μl Schritten eingestellt werden.

Die Messeinrichtung besteht aus der Kamera GoPro Hero 4 zur Aufnahme des Aufprallvorgangs bzw. der Aufprallgeschwindigkeit und dem Messgerät OnoSokki FFT CF-7200A.

Abweichungen von den oben aufgeführten Beschreibungen werden in entsprechendem Kapitel aufgeführt.

# **3.3 Experimentelle Versuche**

In den folgenden Kapiteln werden die Versuche nach folgendem Schema vorgestellt:

- **Kurze Einleitung und Beschreibung des Versuchsziel**
- **Versuchsaufbau**
- **Versuchsdurchführung**
- **Auswertung und Ergebnisse**
- **Diskussion und Optimierungsvorschläge**

### <span id="page-42-0"></span>**3.3.1 Bestimmung der Empfindlichkeit der PVDF Piezofolie mittels Ballfallversuch**

### **Versuchsziel**

In der Arbeit werden bei allen Versuchen Piezofolien desselben Typs verwendet. Der Hersteller gibt für seinen Sensor eine Empfindlichkeit von  $E_s = 13mV/N$  bei einer Krafteinwirkung parallel zur Polarisationsachse an (siehe auch Datenblatt im Anhang [A 3\)](#page-80-0). Dennoch wird in die Empfindlichkeit des Sensors ermittelt bzw. verifiziert, um im Vorfeld eine systematische Messabweichung vorzubeugen. Als letztes findet ein Vergleich der ermittelten Empfindlichkeit mit der Empfindlichkeit aus dem Datenblatt statt.

### **Versuchsaufbau**

Der Versuchsaufbau besteht im Grunde aus zwei Baugruppen, einem Tischtennisball als Fallkörper und der Messeinrichtung. Die erste Baugruppe ist der beschriebene Demonstrator in Kapite[l 3.1.1.](#page-36-0) Die Masse des Balkens beträgt etwa 4,3 kg und ist damit wesentlich schwerer als der Fallkörper mit einer Masse von etwa 3 g. Auf den Balken ist die PVDF Piezofolie mittig und parallel zur Längskante des Balkens appliziert. Die zweite Baugruppe besteht aus einem Rahmen mit einer Ballsaugvorrichtung [\(Abbildung 3-10\)](#page-43-0). Der Rahmen wird aus Item-Profilen erstellt und gewährleistet eine stabile und höhenverstellbare Fixierung. Die Ballsaugvorrichtung besteht aus einem Saugball, in welches ein Röhrchen mit einem abgewinkelten Trichter eingelassen ist. Im Trichter wird ein O-Ring eingeklebt, welcher sich bei relativem Unterdruck an den Ball anschmiegt. So wird der Ball von oben gehalten und erst durch langsame Betätigung des Saugballs gelöst.

Die Messeinrichtung besteht aus dem OnoSokki FFT CF-7200 A und der Kamera GoPro Hero 4. Das Spannungsmessgerät nimmt die elektrische Ausgangsspannung des Sensors auf und speichert diese auf einen USB Stick zur weiteren Verarbeitung. Die Kamera hingegen dient zur Überprüfung des Aufprallorts.

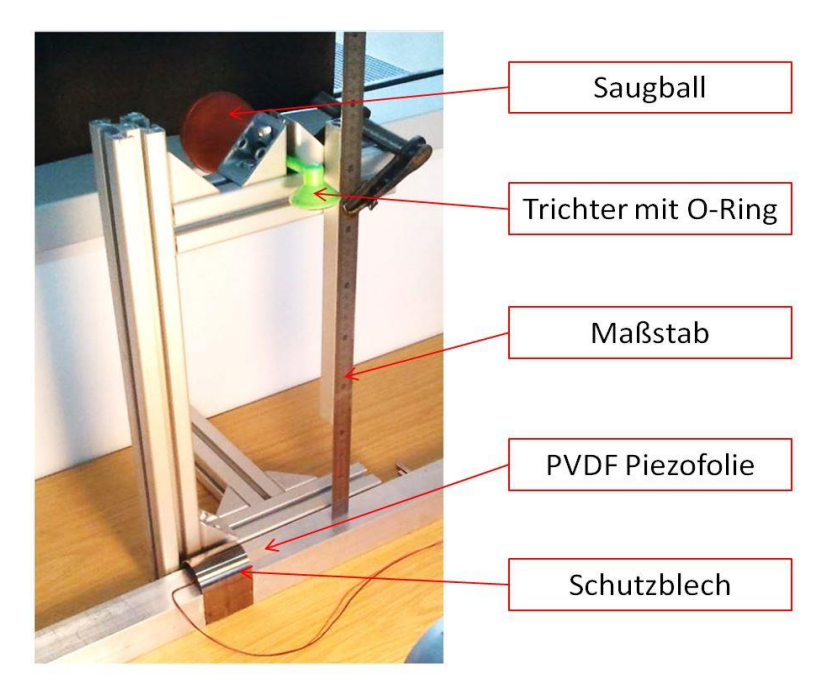

**Abbildung 3-10: Versuchsaufbau zur Ermittlung der Empfindlichkeit des Sensors**

## <span id="page-43-0"></span>**Versuchsdurchführung**

Der Tischtennisball wird aus den Höhen 2, 4, 6 und 8 cm fallen gelassen, sodass die Wirkung des Luftwiderstandes vernachlässigt werden kann. Die Fallhöhe wird vom untersten Punkt des Balls bis zur Oberfläche des Sensors gemessen. Es werden so viele Versuche durchgeführt, bis 12 Messungen bereitstehen, in denen der Ball den Sensor voll getroffen hat. Vor der Auslösung des Falls durch Druck auf den Saugball wird die Messeinrichtung eingeschaltet. Da die Fallhöhen sehr klein sind und ein erneutes Aufprallen auf die Messfläche kaum verhindert werden kann, sollte am Messgerät die Option "Single Shoot" im Menü "Trigger" aktiviert sein. So wird die Messung nur einmal ausgelöst. Weitere Einstellungen des Messgeräts werden unten aufgelistet:

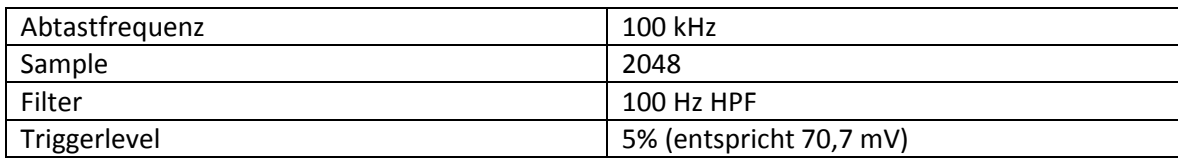

### **Tabelle 3-1: Einstellungen am OnoSokki FFT CF-7200 Analyser**

Im Gegensatz zu den nächsten Versuchen dient die Kamera nur zur Bestätigung, dass der Ball mittig auf die Messfläche gefallen ist. Daher wird an dieser Stelle nicht näher auf die Einstellungen eingegangen. Die Kamera wurde nur für die Fallhöhen 6 und 8 cm eingesetzt, weil ein nicht zentraler Aufprall bei kleineren Fallhöhen ausgeschlossen werden konnte.

Durch langsamen Druck auf den Saugball wird der Ball fallen gelassen. Trifft der Ball einwandfrei den Sensor, dann werden die Messdaten und die zugehörigen Aufnahmen gespeichert. Die Aufnahme eines Messpunktes in die endgültige Auswertung erfolgt erst, wenn die Auswertung der Videoaufnahme einen zentrischen Aufprall des Balls auf den Sensor bestätigt hat.

### **Auswertung und Ergebnisse**

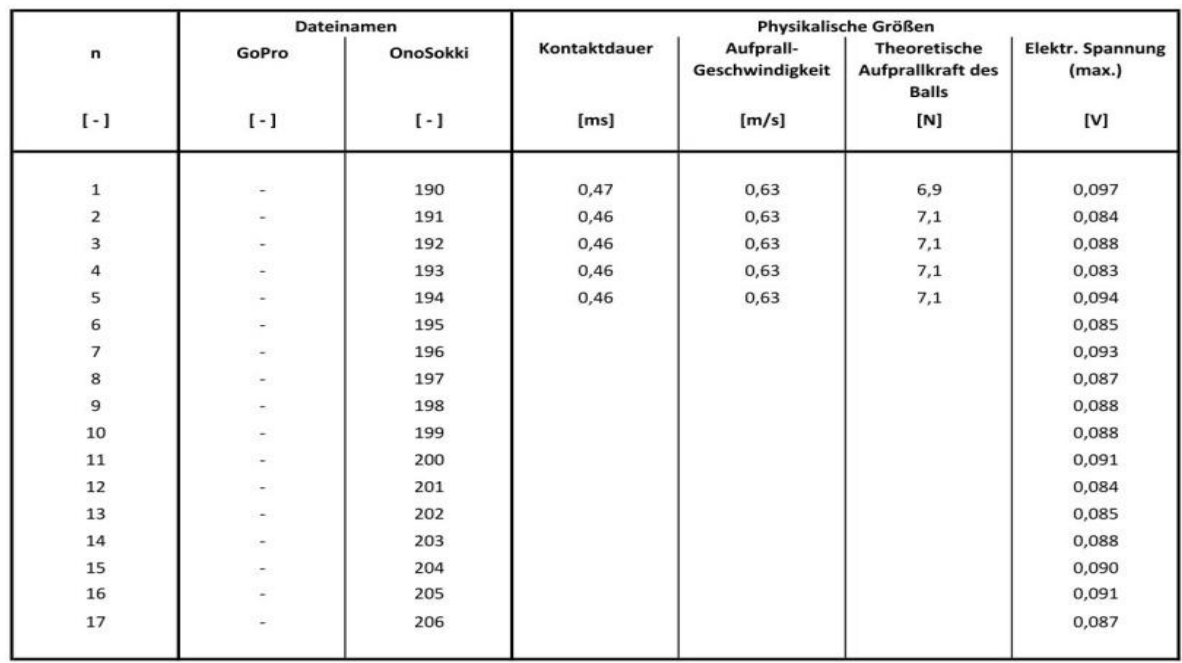

Die [Tabelle 3-2](#page-44-0) zeigt die Ergebnisse des Ballfallversuchs aus einer Fallhöhe von 2cm.

<span id="page-44-0"></span>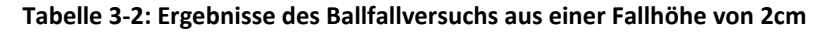

Es wurden 17 erfolgreiche Messungen durchgeführt. Die Spalte GoPro gibt die Nummer der Videoaufnahmen an. In diesem Versuch waren die Aufnahmen aufgrund der geringen Fallhöhe überflüssig, weshalb die Spalte leer bleibt. Die Spalte OnoSokki gibt den Dateinamen an, den das Messgerät mit Betätigung der Save-Taste erstellt. In der Datei befinden sich alle Einstellungen und der Verlauf der elektrischen Spannung über die Zeit. Die Kontaktzeiten werden aus der Auswertung der OnoSokki-Dateien mittels Excel gewonnen [\(Abbildung 3-11\)](#page-44-1). Die Kontaktdauer des aufprallenden Balls beginnt mit dem ersten Kontakt mit der Piezofolie bei etwa 1,9 ms und endet mit dem letzten Kontakt bei etwa 2,37 ms. Die Differenz der Zeitpunkte stellt die Kontaktdauer dar. Sie ist über alle Fallversuche mit dem Ball bis auf geringe Abweichungen identisch [\(Abbildung 3-12\)](#page-45-0). Daher werden nur die ersten 5 Kontaktdauern einer jeden Fallhöhe zur Bestätigung bestimmt.

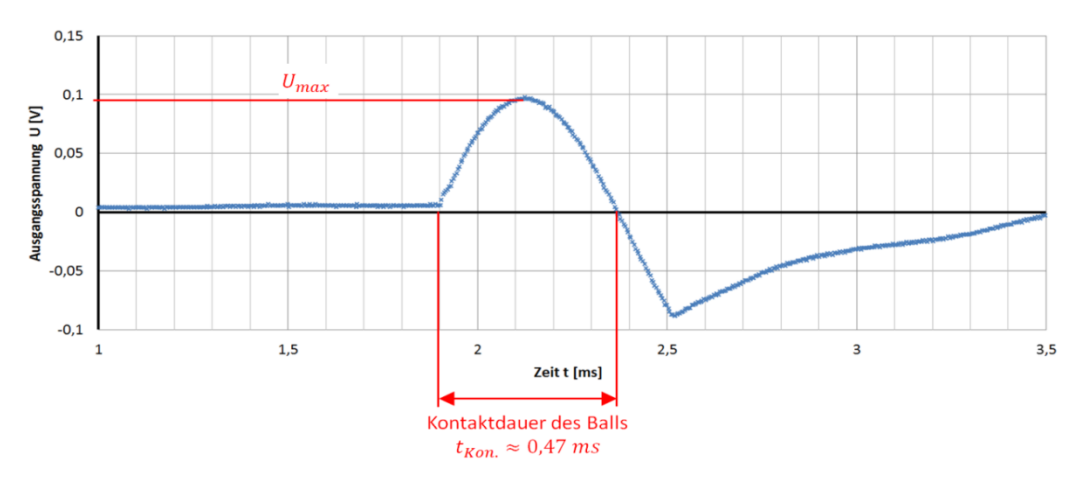

<span id="page-44-1"></span>**Abbildung 3-11: Diagramm Ausgangsspannung über Zeit und die Bestimmung der Kontaktdauer des Balls aus einer Fallhöhe von 2 cm**

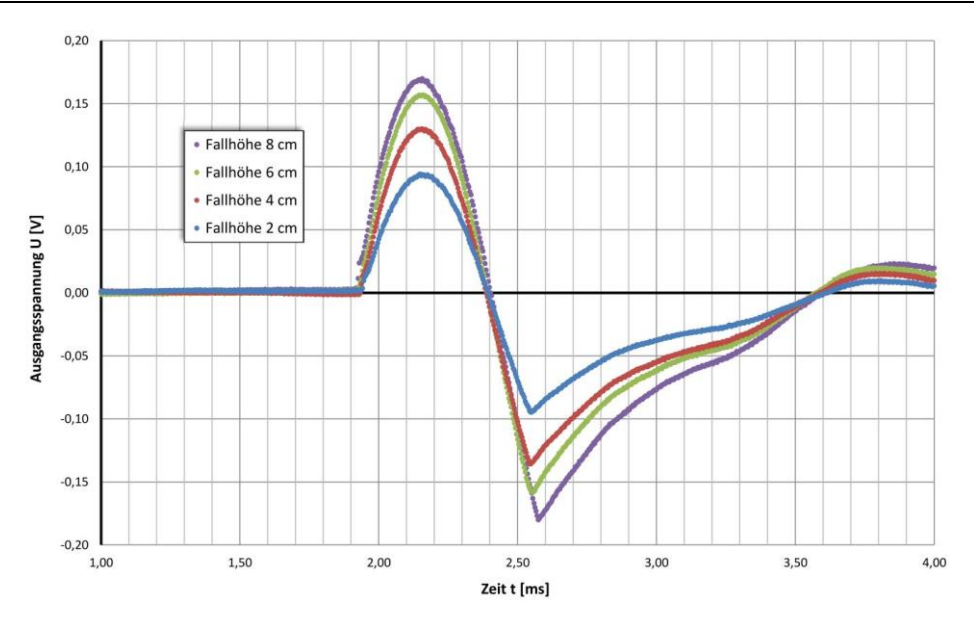

<span id="page-45-0"></span>**Abbildung 3-12: Vergleich der Kontaktdauern**

Die Aufprallgeschwindigkeiten werden aufgrund der geringen Fallhöhen mit der vereinfachten Fallgeschwindigkeitsformel nac[h \(Gl. 2-1\)](#page-19-0) bestimmt:

$$
v_{Auf.} = \sqrt{2 \cdot a_g \cdot h_{Auf.}}
$$

Beispielsweise ergibt sich die Aufprallgeschwindigkeit aus einer Fallhöhe  $h_{Auf.} = 2 \, \text{cm}$  zu

$$
v_{Auf} = \sqrt{2 \cdot 9.81 \frac{m}{s^2} \cdot 0.02m} \approx \frac{0.63 \frac{m}{s}}{}
$$

Um die Aufprallkraft nach [\(Gl. 2-3\)](#page-23-0) berechnen zu können, muss noch die mittlere Stoßzahl  $\overline{k}$  des Balls ermittelt werden. Die Stoßzahl wird in einem relativ einfachen Fallversuch nach [\(Gl. 2-2\)](#page-22-0) bestimmt. Der Ball wird mehrfach aus einer bekannten Höhe  $h$  fallen gelassen und die Rücksprunghöhe  $h^{'}$  durch Videoauswertung ermittelt. Im Folgenden wird beispielhaft die Stoßzahl für den ersten Fall berechnet:

$$
k_{n=1} = \sqrt{\frac{h_1^{'}}{h_1}} = \sqrt{\frac{24,8cm}{30,3cm}} \approx \frac{0.9}{0.9}
$$

Der Versuch wurde mehrfach wiederholt. Die vollständige Ergebnisstabelle befindet sich im Anhang unte[r A 4.](#page-81-0)

Die mittlere Stoßzahl wird aus dem arithmetischen Mittelwert gebildet und beträgt  $\overline{k} \approx 0.9$ .

$$
\overline{k} = \frac{1}{n} \cdot \sum_{n=1}^{20} k_n = \frac{0.9 + \dots + 0.9}{20} \approx \frac{0.9}{20}
$$

Die Masse des Balls wurde auf einer Feinmesswaage gemessen und beträgt  $m_{Ball} \approx 2.73 g$ .

Aus der Masse des Balles  $m_{Ball}$ , der Kontaktdauer  $\Delta t$ , der Fallhöhe h und der mittleren Stoßzahl k ergibt sich nach [\(Gl. 2-3\)](#page-23-0) eine theoretische Aufprallkraft  $F_T \approx 6.9N$  für den ersten Messpunkt:

$$
F_{T; n=1} = \frac{m_{Ball} \cdot (\overline{k}+1)}{\Delta t} \cdot \sqrt{2 \cdot g \cdot h} = \frac{2.73 \cdot 10^{-3} \, kg \cdot (0.9+1)}{0.47 \cdot 10^{-3} \, s} \cdot \sqrt{2 \cdot 9.81 \frac{m}{s^2} \cdot 2 \cdot 10^{-2} m} \approx \frac{6.9 \, N}{}
$$

Der theoretischen Aufprallkraft  $F_T$  wird die maximale elektrische Ausgangsspannung  $U_{max}$ zugewiesen. Sie wird mit Excel aus der Messwertetabelle der OnoSokki-Datei ermittelt oder direkt vom Messgerät abgelesen. Die Ergebnisse für die Fallhöhen 4, 6 und 8 cm sind im Anhang [\(A 5](#page-81-1) - [A 7\)](#page-82-0) zu finden. Als weiterer Messpunkt zur Bestimmung der Empfindlichkeit kann der Nullpunkt herangezogen werden. Wenn keine Verformung erzeugt wird, kann auch keine elektrische Spannung entstehen. Die [Tabelle 3-3](#page-46-0) zeigt alle Mittelwerte und Standardabweichungen der Ergebnisse aller Fallhöhen:

| Fallhöhe [cm]                               | $2 \pm 0.05$      | $4 \pm 0.05$      | 6 ± 0.05          | $8 \pm 0.05$      |
|---------------------------------------------|-------------------|-------------------|-------------------|-------------------|
| Elektrische Ausgangs -<br>Spannung [V]      | $0,088 \pm 0,004$ | $0,129 \pm 0,003$ | $0.154 \pm 0.005$ | $0,180 \pm 0,005$ |
| Theoretisch ermittelte<br>Aufprallkraft [N] | 6.91              | 10                | 12,3              | 14,2              |

<span id="page-46-0"></span>**Tabelle 3-3: Ergebnisse des Versuchs zur Empfindlichkeitsbestimmung**

Mittelwert ± Standardabweichung über alle Messwerte

Nach Auswertung aller Fallhöhen und Auftragen der Aufprallkraft über der max. elektr. Ausgangsspannung, erhält man folgendes Diagramm:

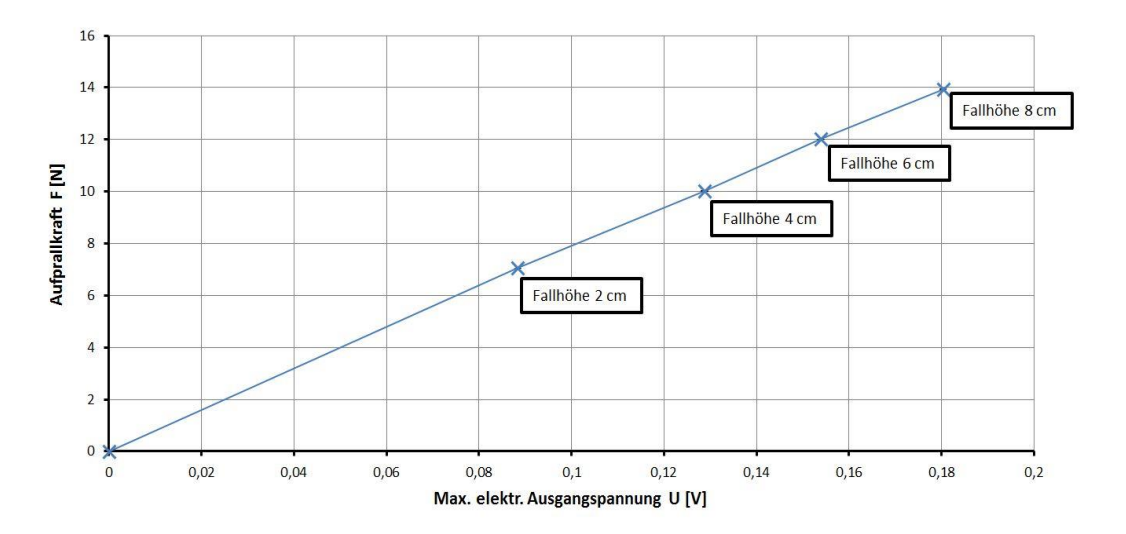

<span id="page-46-1"></span>**Abbildung 3-13: Theoretische Aufprallkraft über max. elektr. Ausgangsspannung**

Das Diagramm zeigt einen linearen Zusammenhang zwischen der Aufprallkraft und der elektrischen Spannung. Die Steigung dieser Geraden entspricht dem Kehrwert der Empfindlichkeit des Sensors und lässt sich wie folgt berechnen

$$
E_S^{-1} = \frac{\Delta F}{\Delta U} = \frac{13,93N - 0N}{0,18V - 0V} \approx 77,39 \frac{N}{V}
$$

Die ermittelte Empfindlichkeit ist damit

$$
E_S \approx (77.39 \frac{N}{V})^{-1} \approx \frac{0.0129 \frac{V}{N}}{N}
$$

#### **Diskussion und Optimierungsvorschläge**

Der Versuch wird als voller Erfolg gewertet, weil die ermittelte Empfindlichkeit von  $0.013\frac{V}{N\,$  der Empfindlichkeit des Herstellers entspricht (Vgl. Datenblatt im Anhang [A 3\)](#page-80-0). Die [Abbildung 3-13](#page-46-1) beschreibt die Aufprallkraft als Funktion der elektrischen Ausgangsspannung. Die Funktion verläuft linear, während die Standardabweichung höchstens 4,5% beträgt. Eine Fehlerabweichung bei der Empfindlichkeit kann nicht angegeben werden, weil der Hersteller nur drei Nachkommastellen angibt und die ermittelte Empfindlichkeit nach Rundung exakt denselben Wert annimmt. Dennoch sind an dieser Stelle Optimierungsmaßnahmen genannt, die vor allem die Versuchsdurchführung vereinfachen sollen. In diesem und allen weiteren Versuchen hat sich die Größe des Sensors als größtes Problem erwiesen. Mit einer Messfläche von 32  $x$  16  $mm^2$  ist der Sensor als Aufprallfläche sehr klein und gerade bei größeren Fallhöhen ein schwer zu treffendes Ziel. Auch in diesem relativ einfachen Versuch hat der Ball nicht immer die Messfläche voll getroffen. Dies lag auch an der fehlerhaften Dichtung, die den Ball nicht ideal am Trichter gehalten hat. Für weitere Versuche dieser Art werden Sensoren mit deutlich größerer Messfläche empfohlen. Der Hersteller MEAS bietet beispielweise einen Sensor mit einer Fläche von  $22 x 171 mm<sup>2</sup>$  an.

<span id="page-47-0"></span>Als weiteres Problem muss das Messsignalrauschen genannt werden. In den Versuchen gab es ein Signalrauschen von 3 bis 4 mV, das bei dem kleinsten Messsignal zu einem Fehler von etwa 4,5% führt. Das Rauschen wurde hauptsächlich durch den Einsatz eines normalen Kabels verursacht, das wegen der fehlenden Abschirmung alle Störungen aus der Umgebung aufgenommen hat. Insbesondere bei kleineren Messsignalen, wie sie vor allem in Kapite[l 3.3.4](#page-59-0) vorkommen, haben die Störungen einen enormen Einfluss. Dies wird im entsprechenden Abschnitt genauer thematisiert. Aus diesem Grund sollte ein BNC-Kabel eingesetzt werden und das konventionelle Kabel so kurz wie möglich gehalten werden. Da der Sensor kontaktiert werden muss, kann nicht völlig auf das konventionelle Kabel verzichtet werden. Auch die Auswahl des Versuchsstandorts bzw. der Versuchsumgebung kann eine deutliche Verbesserung herbeiführen. Jedes elektrische Gerät das in der näheren Umgebung betrieben wird, wird auch in unerwünschter Weise vom Messsystem registriert.

# <span id="page-48-0"></span>**3.3.2 Stoßkräfte von aufprallenden Wassertropfen auf einen ebenen applizierten PVDF-Sensor**

### **Einleitung und Beschreibung des Versuchsziels**

Dieser Versuch soll die Fragen beantworten, ob die PVDF Piezofolie zuverlässig den Tropfenaufprall erkennen kann und wie die elektrischen Ausgangsspannungen bzw. die Aufprallkräfte von den Aufprallgeschwindigkeiten abhängen. Eingesetzt wird der Demonstrator und die Empfindlichkeit aus Kapitel [3.3.1.](#page-42-0) Durch Variation der Fallhöhe werden die Aufprallgeschwindigkeiten und die Aufprallkräfte variiert. Als Versuchsziel soll ein Zusammenhang zwischen der elektrischen Ausgangsspannung  $u$ , der Aufprallkraft  $F_p$  und der Aufprallgeschwindigkeit  $v_{Auf}$  bestimmt werden.

### **Versuchsaufbau**

Als Versuchsstand ist der Fallturm (siehe Kapitel [3.2\)](#page-40-1) verwendet worden. Der Demonstrator wurde dabei in die Messstrecke gelegt, außerdem platzierte man einen Körper aus relativ weichem Schaumstoff unter den Demonstrator, um einer Bodenanregung entgegen zu wirken. In einem Abstand von 30cm vom Sensormittelpunkt und in einer Höhe von 15 cm stellte man die Kamera GoPro Hero 4 auf. Da eine elektrische Beleuchtung zu einer Erhöhung des Signalrauschens geführt hätte, wird auf künstliche Beleuchtung vollständig verzichtet.

Das Messgerät OnoSokki FFT CF-7200 ist in einem Abstand von einem Meter aufgestellt worden. Der Sensor wurde mit normalem Kabel an das Messgerät angeschlossen.

### **Versuchsdurchführung**

Vor dem eigentlichen Versuch wurde ein kleiner Vorversuch durchgeführt, der demonstrieren soll, dass die Pipette zur Generierung von Tropfen geeignet ist. Genauer soll bewiesen werden, ob sich von der Pipette immer die gleiche Tropfenmasse ablöst. Hierfür wurde die Pipette unter vereinfachten Bedingungen an einer Feinmesswaage, der *Mettler Toledo AX205 Delta Range* getestet. Sie besitzt eine Ablesbarkeit von 0,01 mg laut Hersteller [24]. Für diesen Vorversuch wurde die Pipette auf 13 μl eingestellt. Die Ergebnisse werden im nächsten Unterpunkt vorgestellt.

Die Einstellungen des Messgerätes und der Kamera für die eigentliche Versuchsdurchführung sind den folgenden Tabellen zu entnehmen:

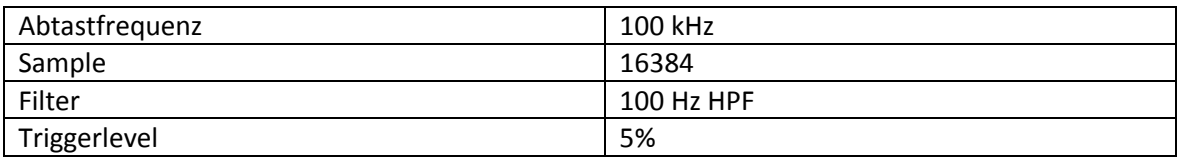

#### **Tabelle 3-4: Einstellungen am Messgerät: OnoSokki FFT CF-7200 Analyser**

#### **Tabelle 3-5: Einstellungen an der Kamera: GoPro Hero 4**

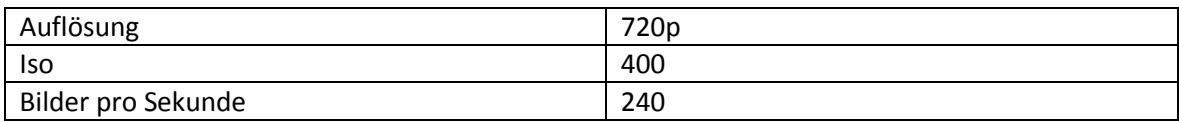

Nach dem Einschalten und Einstellen aller Geräte wird die Pipette senkrecht in ein Glas mit destilliertem Wasser eingetaucht und Wasser aufgenommen. Dabei ist zu beachten, dass die Pipettenspitze immer dieselbe Wassermenge aufnimmt und keine Luftblasen zu sehen sind. Dann wird die Pipettenspitze vorsichtig abgewischt, in die Zentriervorrichtung eingeführt und der Bedienknopf der Pipette sehr langsam herunter gedrückt bis der Tropfen sich von der Pipettenspitze löst. Der Messpunkt gilt als erfolgreich, wenn der Tropfen genau auf die Mitte des Sensors fällt. Der oben beschriebene Ablauf wird für die Fallhöhen 25; 89,5 und 221,7 cm wiederholt.

### **Auswertung und Ergebnisse**

**Bestimmung der Tropfenmasse:** Zur Überprüfung der Eignung der Pipette als Tropfengenerator wurde eine Messreihe an der Feinmesswaage *Mettler Toledo AX205* durchgeführt. [Tabelle 3-6](#page-49-0) zeigt die gemessenen Messwerte und die einzelnen Tropfenmassen.

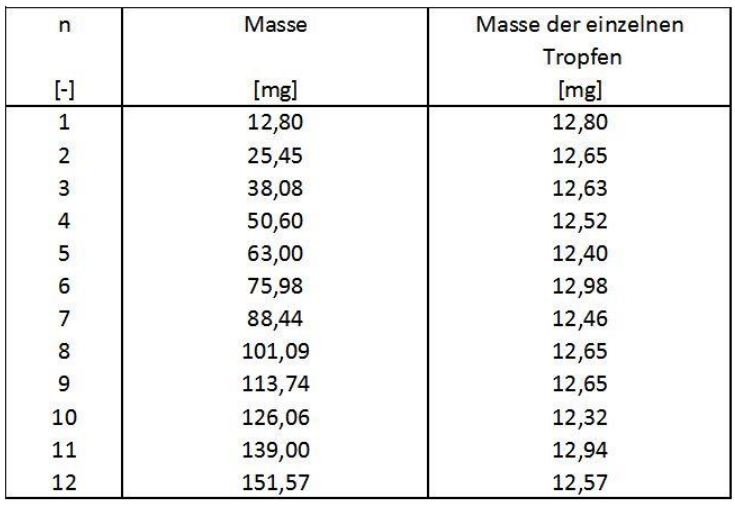

<span id="page-49-0"></span>**Tabelle 3-6: Messwerte zur Bestimmung der einzelnen Tropfen-Massen**

Als Mittelwert wurde eine Tropfenmasse von 12,63mg bei einer Standardabweichung von 0,19mg gemessen, was einer Abweichung von 1,52% vom Mittelwert entspricht.

### **Tropfenaufprallkraft und Geschwindigkeit:**

[Abbildung 3-14](#page-50-0) zeigt den typisch Spannungsverlauf als Funktion der Zeit. Man kann einen gedämpften und scheinbar sinusförmigen Verlauf erkennen. Da die Frequenz allerdings sinkt, handelt es sich streng genommen nicht um eine Sinusschwingung. Die maximale Spannungsamplitude für die erste Messung beträgt etwa 56 mV für eine Fallhöhe von 25cm. Die Dauer des gesamten Schwingungsvorgangs beträgt etwa 25 ms, wobei die erste Halbschwingung etwa 2,6 ms beträgt.

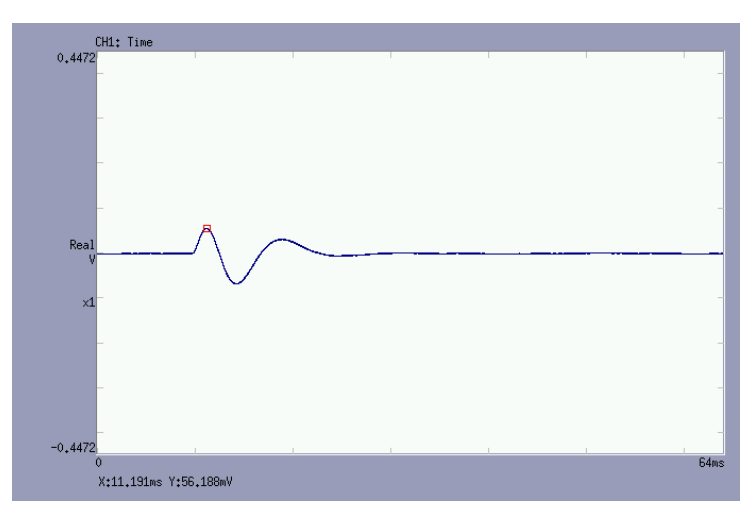

<span id="page-50-0"></span>**Abbildung 3-14: Elektrischer Spannungsverlauf bei Aufprall eines Tropfens auf eine ebene Fläche (Bild aus OnoSokki089)**

Alle Messungen zeigen sehr ähnliche Verläufe, wobei hauptsächlich die Amplituden variieren. [Abbildung 3-15](#page-50-1) zeigt die elektrischen Spannungsverläufe, die durch den Aufprall der Tropfen aus unterschiedlichen Höhen entstehen:

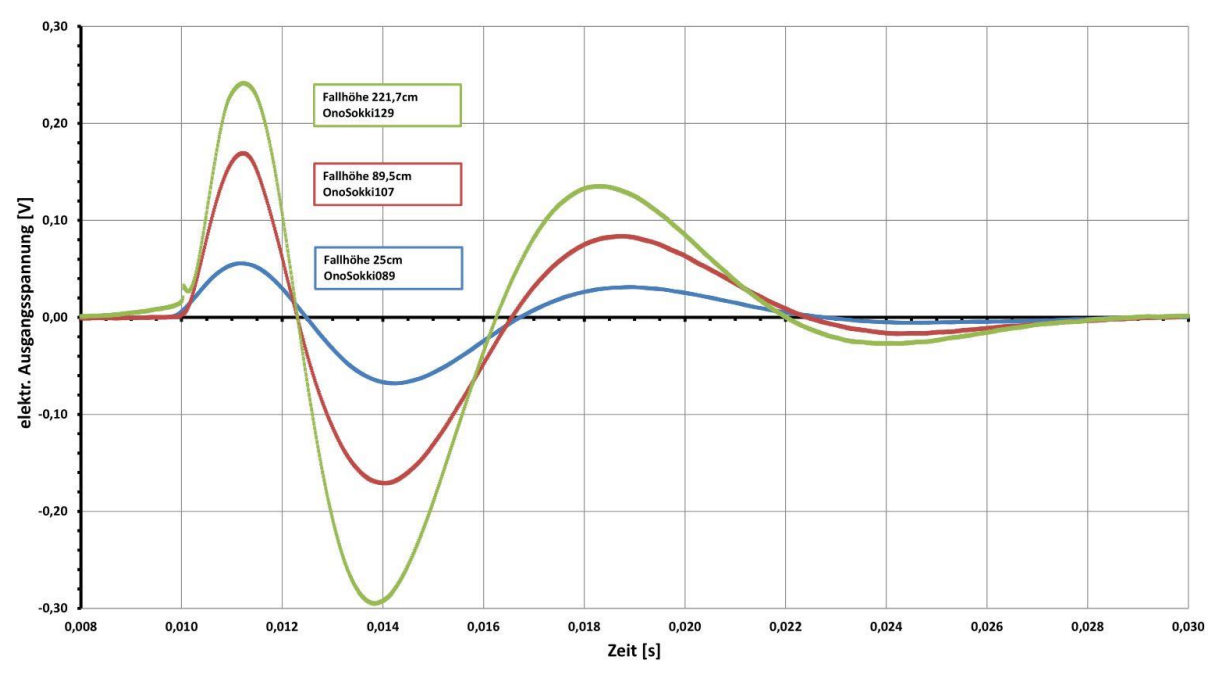

<span id="page-50-1"></span>**Abbildung 3-15: Elektrische Spannungsverläufe für die Höhen 25cm, 89,5cm und 221.7cm**

In [Tabelle 3-7](#page-51-0) werden alle Ergebnisse des Tropfenaufprallversuchs für eine Fallhöhe von 25 cm aufgelistet. Die zweite und dritte Spalte listen den Dateinamen der Kameraaufnahme und der Messwertdatei auf. In der vierten Spalte befinden sich die maximal elektrischen Ausgangsspannungen. Sie können entweder direkt vom Display des Messgerätes abgelesen [\(Abbildung 3-14\)](#page-50-0) oder aus der OnoSokki-Datei bestimmt werden.

|                   | Dateinamen |                                               | Physikalische Größen |                   |                 |
|-------------------|------------|-----------------------------------------------|----------------------|-------------------|-----------------|
| n                 | GoPro      | OnoSokki                                      | Elektr. Spannung     | Aufprallkraft des | Aufprall-       |
|                   |            |                                               | (max.)               | Tropfens          | Geschwindigkeit |
| $\left[ -\right]$ | $[-]$      | $\left[\begin{array}{c} - \end{array}\right]$ | $[{\mathsf V}]$      | [N]               | [m/s]           |
|                   |            |                                               |                      |                   |                 |
| $\mathbf 1$       | 1594       | 089                                           | 0,056                | 4,308             | 2,14            |
| $\overline{2}$    | 1595       | 090                                           | 0,053                | 4,077             | 2,11            |
| 3                 | 1596       | 091                                           | 0,049                | 3,769             | 2,14            |
| $\overline{4}$    | 1597       | 092                                           | 0,053                | 4,077             | 2,19            |
| 5                 | 1598       | 093                                           | 0,048                | 3,692             | 2,12            |
| 6                 | 1599       | 094                                           | 0,058                | 4,462             | 2,16            |
| $\overline{7}$    | 1600       | 095                                           | 0,072                | 5,538             | 2,17            |
| 8                 | 1601       | 096                                           | 0,044                | 3,385             | 2,14            |
| 9                 | 1603       | 098                                           | 0,079                | 6,077             | 2,17            |
| $10\,$            | 1604       | 099                                           | 0,036                | 2,769             | 2,13            |
| 11                | 1605       | 100                                           | 0,058                | 4,462             | 2,16            |
| 12                | 1607       | 102                                           | 0,046                | 3,538             | 2,15            |
| 13                | 1608       | 103                                           | 0,052                | 4,000             | 2,18            |
| 14                | 1609       | 1)                                            | 0,058                | 4,462             | 2,17            |
| 15                | 1610       | 1)                                            | 0,063                | 4,846             | 2,17            |
| $16\,$            | 1611       | 104                                           | 0,061                | 4,692             | 2,15            |
|                   |            |                                               |                      |                   |                 |
|                   |            |                                               |                      |                   |                 |
|                   |            |                                               |                      |                   |                 |
|                   |            |                                               |                      |                   |                 |

<span id="page-51-0"></span>**Tabelle 3-7: Ergebnistabelle des Versuchs Tropfenaufprall auf ebene PVDF-Piezofolie. Tabelle für die Fallhöhe 25cm.**

In der fünften Spalte sind die Aufprallkräfte des Tropfens aufgelistet. Die Aufprallkräfte werden aus der elektrischen Spannung  $U$  und der Empfindlichkeit  $E$  des Sensors berechnet:

$$
F_{n=1} = \frac{U_1}{E} = \frac{0.056 \text{ V}}{0.013 \frac{\text{V}}{N}} \approx \frac{4.308 \text{ N}}{}
$$

Die Aufprallgeschwindigkeit wird nach Kapitel [2.1.4,](#page-18-0) Methode 2 bestimmt. Als Beispiel wird die erste Aufprallgeschwindigkeit berechnet. Aus der Videoauswertung erhält man [Tabelle 3-8](#page-52-0) und [Abbildung 3-16:](#page-52-1)

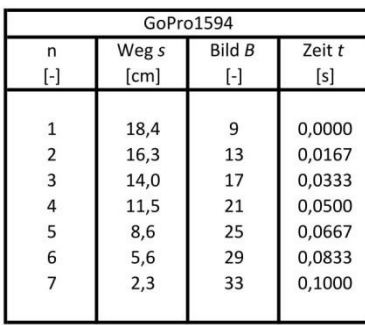

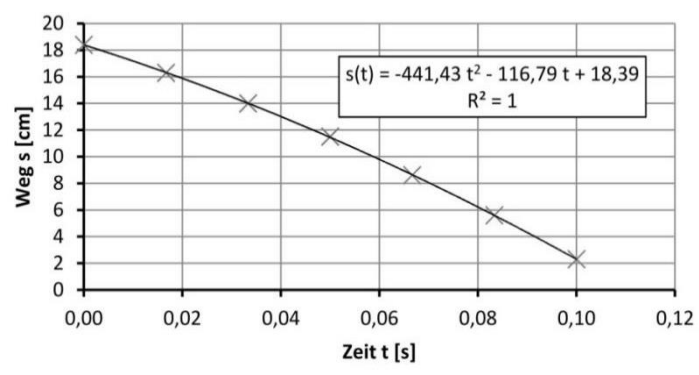

<span id="page-52-0"></span>**Tabelle 3-8: Positions- und Zeit-Werte des fallenden Tropfens**

<span id="page-52-1"></span>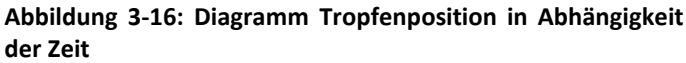

Die oben aufgeführte Tabelle gibt die Position des Tropfens und die Bildnummer wieder. Die Bestimmung der Position des Tropfens und die zugehörige Bildnummer wird in den Grundlagen, Kapitel [2.1.4](#page-18-0) vorgestellt. Da die Aufprallgeschwindigkeit bestimmt werden soll, muss die Zeit t für die Weg-Zeit-Funktion  $s(t)$  bestimmt werden. Diese Funktion lässt sich aus der Bildnummer B und der eingestellten Bildwiederholrate *BPS* der Kamera folgendermaßen berechnen

$$
t_n = \frac{B_n - B_{n-1}}{BPS} + t_{n-1}
$$
  

$$
t_3 = \frac{B_3 - B_2}{BPS} + t_2 = \frac{17 - 13}{240\frac{1}{s}} + 0.0167s \approx \frac{0.033 \, s}{1800}
$$

Aus der Position und dem zugehörigen Zeitpunkt lässt sich das Diagramm in [Abbildung 3-16](#page-52-1) erstellen. In diesem Diagramm wird die Position des Tropfens in Abhängigkeit der Zeit dargestellt. Die abgebildete Funktion entspricht der Weg-Zeit-Funktion des fallenden Tropfens. Sie fängt zum Zeitpunkt  $t_1 = 0s$  und auf einer Höhe  $s_1 = 18,4$  cm an und fällt streng monoton. Die letzte verwertbare Höhe liegt bei  $s_7 = 2,3$  cm zum Zeitpunkt  $t_7 = 0,1$ s. Excel bietet die Möglichkeit eine Trendlinie und die zugehörige Funktionsgleichung einzufügen. Sie wird laut Dokumentation mit der Methode der kleinsten Quadrate berechnet. Mit der Auswahl eines *Polynomansatz 2. Grades* wird ein Bestimmtheitsmaß von  $R^2 = 1$  erzielt, das auf eine gute Approximation der Funktion hindeutet.

Die Ableitung der Weg-Zeit-Funktion führt zur Geschwindigkeit-Zeit-Funktion. Da die Aufprallgeschwindigkeit gesucht wird, muss der Aufprallzeitpunkt  $t_4$  ermittelt werden. Der Aufprallzeitpunkt ist dann erreicht, wenn der Tropfen die Oberfläche, also die Fallposition  $s_A = 0$  cm passiert. Die Lösung der quadratischen Funktion führt zu zwei Aufprallzeitpunkten:

$$
s(t = ?) = 0 = (-441.43 \cdot t^2 - 116.79 \cdot t + 18.39) \, \text{cm}
$$

$$
t_{1,2} = \left\{ -\frac{-116,79}{-441,43} \cdot \frac{1}{2} \pm \sqrt{\left( \frac{-116,79}{-441,43} \cdot \frac{1}{2} \right)^2 - \frac{18,39}{-441,43}} \right\} s
$$

 $t_{1,2} \approx -0.13s \pm 0.24s$ 

Der Tropfenaufprall kann nicht vor dem Versuchsbeginn liegen, sodass die Lösung  $t_1 = 0.11s$  die richtige sein muss. Wird der Auftreffzeitpunkt  $t_{Auf} = t_1$  in die Geschwindigkeit-Zeit-Funktion  $v(t)$ eingesetzt, dann erhält man:

$$
\frac{ds(t)}{dt} = v(t) = (-882.86 \cdot t - 116,79) \frac{cm}{s}
$$

$$
v_{Auf}(t_{Auf} = 0,11s) = (-882,86 \cdot 0,11 - 116,67) \frac{cm}{s} \approx -213,78 \frac{cm}{s}
$$

Nur der Betrag der Aufprallgeschwindigkeit wird benötigt:

$$
|\nu_A|\approx 2{,}14\;\tfrac{m}{s}
$$

Die Ergebnistabellen für die Fallhöhen 89,5cm und 221,7cm können dem Anhang [\(A 8](#page-83-0) und [A 9\)](#page-83-1) entnommen werden. In [Tabelle 3-9](#page-53-0) werden alle Mittelwerte und Standardabweichungen aufgelistet und in [Abbildung 3-17](#page-53-1) dargestellt:

<span id="page-53-0"></span>**Tabelle 3-9: Ergebnisse des Tropfenaufprallversuchs mit dem Demonstrator des Blocks 1**

| Fallhöhe [cm]                          | $25 \pm 0.05$     | $89,5 \pm 0,05$    | $221,7 \pm 0.05$   |  |
|----------------------------------------|-------------------|--------------------|--------------------|--|
| Elektrische Ausgangs -<br>Spannung [V] | $0,055 \pm 0,010$ | $0,151 \pm 0,017$  | $0,259 \pm 0,036$  |  |
| Messsignalrauschen [V]                 | ≈0,001 ± 0,001    | ≈0,001 ± 0,001     | ≈0,001 ± 0,001     |  |
| Aufprallkraft [N]                      | $4,260 \pm 0,783$ | $11,611 \pm 1,346$ | $19,949 \pm 2,769$ |  |
| Aufprallgeschwindigkeit<br>[m/s]       | $2,15 \pm 0,02$   | $3,92 \pm 0,06$    | $5,63 \pm 0,14$    |  |

Mittelwert ± Standardabweichung über alle Messwerte

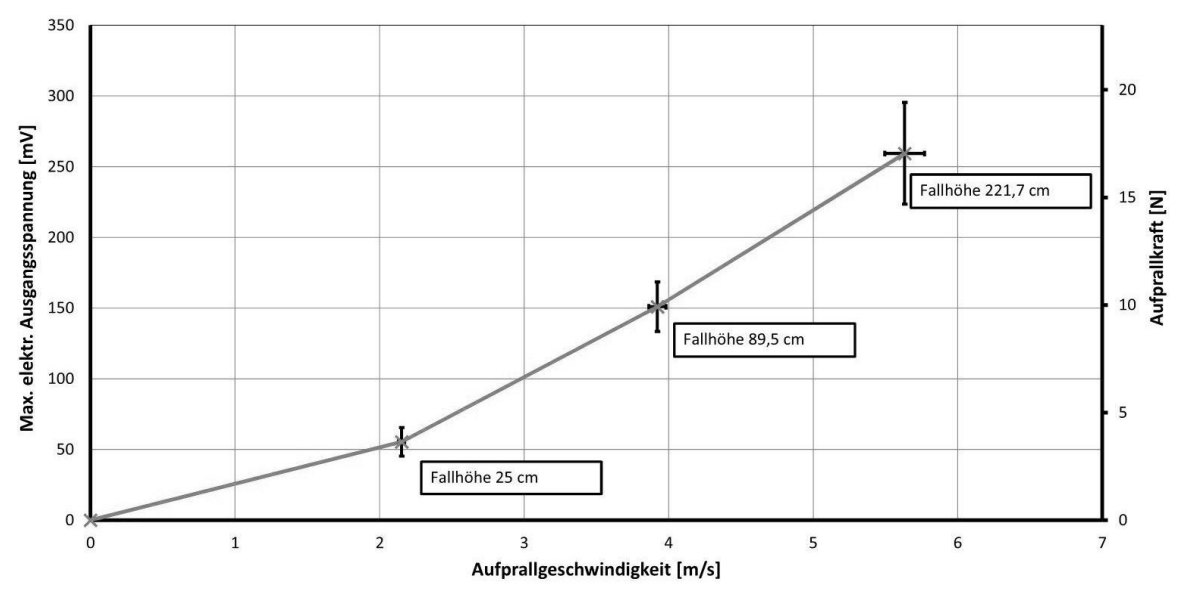

<span id="page-53-1"></span>**Abbildung 3-17: Elektrische Ausgangsspannung und Aufprallkraft als Funktion der Aufprall-Geschwindigkeit**

Durch Nutzung der Trendlinienfunktion von Excel und Vorgabe, dass die Funktionen Polynome 2. Grades sind, ergeben sich für diesen Versuch die Funktionen:

<span id="page-54-0"></span>
$$
u(v_{Auf}) = 5,253 \frac{mV}{(m/s)^2} \cdot v_{Auf}^2 + 16,959 \frac{mV}{m/s} \cdot v_{Auf} - 1,197mV
$$
 (Gl. 3-1)

<span id="page-54-1"></span>
$$
F(v_{Auf}) = 0.404 \frac{N}{(m_{\text{S}})^2} \cdot v_{Auf}^2 + 1.305 \frac{N}{m_{\text{S}}} \cdot v_{Auf} - 0.092N
$$
 (Gl. 3-2)

#### **Diskussion und Optimierungsvorschläge**

Die Pipette als Tropfengenerator hat sich wegen der geringen Standardabweichung der Tropfenmaße (1,52%) als geeignet erwiesen und erzeugte im Durchschnitt eine Tropfenmasse von 12,63mg. Allerdings ist die Tropfenmasse hauptsächlich von der Geometrie der Pipettenspitze und der Oberflächenspannung abhängig. Dies hat den Vorteil, dass regelmäßig gleichgroße Tropfen erzeugt werden können, allerdings lässt sich keine andere Tropfengröße erzeugen. Für kleinere Tropfen müssen wesentlich feinere Pipettenspitzen verwendet werden. Darüber hinaus muss man bei der Versuchsdurchführung sehr genau auf Wasserreste in und an der Piptettenspitze achten, weil diese das Abtropfverhalten empfindlich beeinflusst werden kann. Bereits kleinste Fehler beim Ablösen des Tropfens können das Fallverhalten stark beeinflussen. Für einen automatisierten Prozess, beispielsweise durch den Einsatz von Linearmotoren, ist die Pipette ungeeignet.

Die Ergebnisse demonstrieren, dass die piezoelektrische Folie in der Lage ist den Aufprall eines Wassertropfens zu messen. Dabei nimmt die elektrische Spannung nach Gleichung [\(Gl. 3-1\)](#page-54-0) und die Kraft nach Gleichung [\(Gl. 3-2\)](#page-54-1) quadratisch mit der Geschwindigkeit zu. Der Verlauf deckt sich mit den Beobachtungen in [11]. Allerdings steigt auch deutlich die Standardabweichung mit zunehmender Fallhöhe. Die erste Ursache für die Abweichungen ist das Messsignalrauschen, das über alle Versuche zwischen 0 und 2mV betrug. Das Rauschen wurde von Maschinen aus der direkten Umgebung erzeugt und konnte vom 100Hz Hochpassfilter nicht vollständig gefiltert werden. Daher ist die Verwendung eines BNC-Kabels von Vorteil.

Einen wesentlich größeren Einfluss auf die Genauigkeit hatten allerdings die Trefferquote und die Treffgenauigkeit der Tropfen auf dem Sensor. Mit zunehmender Fallhöhe sinkt die Wahrscheinlichkeit, dass der Tropfen genau die Mitte trifft. Bereits aus einer Höhe von 5m konnte der Sensor kaum getroffen werden, sodass für 12 Volltreffer eine deutlich längere Versuchszeit erforderlich gewesen wäre. Dass der Tropfen nicht immer die gleiche Stelle trifft, kann am formvariablen Körper des Tropfens liegen. Je nach Form wirken die Luftkräfte anders auf den Tropfen und ziehen ihn von der idealen Fallstrecke weg. Dass ein Tropfen bei der Ablösung von der Pipettenspitze in Schwingungen gerät, konnte aufgrund der verwendeten Technik nur schwer beobachtet werden. Ob die Schwingungen durch den Fall kleiner, gleich oder sogar größer werden, kann somit nur gemutmaßt werden. Sollte sie aber in der Endphase des freien Falls noch vorhanden sein, ist die Beeinflussung der Aerodynamik und der Aufprallkraft zu erwarten. Je nachdem ob der Tropfen sich in Fallrichtung zusammenzieht oder streckt, verändern sich die Stirnfläche und der innere Impuls. Abhilfe schafft die Erzeugung kleinerer Tropfen, die den Luftkräften eine geringe Angriffsfläche bieten.

# <span id="page-55-2"></span>**3.3.3 Stoßkräfte von aufprallenden Wassertropfen auf die Profilvorderkante mit außen appliziertem PVDF-Sensor**

### **Einleitung und Beschreibung des Versuchsziels**

In dem folgenden Versuch wird der Demonstrator aus Block 2, Profil mit außen applizierter Piezofolie eingesetzt. Die Vorderkante des Demonstrators und der Sensor sind gebogen, wodurch eine Veränderung der Aufprallkraft und des elektrischen Ausganssignals erwartet wird. Es soll eine Beziehung zwischen der elektrischen Spannung, der Tropfenaufprallkraft und der Tropfenaufprallgeschwindigkeit bestimmt werden, sodass für den dritten und letzten Versuch die wirksamen Kräfte bekannt sind.

### **Versuchsaufbau**

Der Versuchsaufbau unterscheidet sich vom Aufbau in Kapitel [3.3.2](#page-48-0) nur vom Demonstrator und seiner Positionierung. Der Demonstrator ist wie ein Flügelprofil geformt und muss deshalb mit Gewindestangen senkrecht in der Messstrecke positioniert werden. Dies führt zu einer höheren Positionierung der Aufprallfläche und zu den neuen Fallstrecken 21,2 cm, 68,2cm und 199,9cm.

### **Versuchsdurchführung**

Der hier beschriebene Versuch und die Versuchsdurchführung unterscheidet sich nicht wesentlich von dem in Kapitel [0.](#page-47-0) Deswegen wird zur genaueren Beschreibung der Versuchsdurchführung auf Seite [37](#page-48-0) verwiesen. Genau wie zuvor werden 12 Messpunkte pro Höhe bei mindestens 3 unterschiedlichen Höhen vorgegeben. Die Einstellungen der Messgeräte werden in [Tabelle 3-10](#page-55-0) un[d Tabelle 3-11](#page-55-1) aufgelistet:

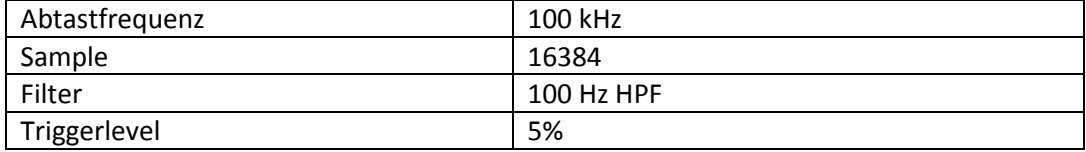

#### <span id="page-55-0"></span>**Tabelle 3-10:Einstellungen am Messgerät OnoSokki FFT CF-7200 Analyser**

#### <span id="page-55-1"></span>**Tabelle 3-11: Einstellungen an der Kamera GoPro Hero 4**

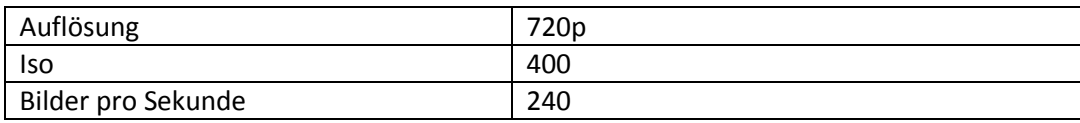

### **Auswertung und Ergebnisse**

Der Aufprall des Tropfens auf den gewölbten, außen applizierten Sensor erzeugt den typischen Spannungsverlauf (siehe [Abbildung 3-18\)](#page-56-0), der schon im letzten Kapitel beobachtet werden konnte. Der Verlauf ähnelt stark einer sinusförmig, gedämpften Schwingung, wobei auch hier die Frequenz abnimmt. Der gesamte Schwingungsvorgang dauert etwa 24ms, während der erste Nulldurchgang nach knapp 2,4ms erreicht ist. In allen weiteren Versuchen wurden ähnliche Verläufe beobachtet, wobei sich hauptsächlich die Amplituden verändert haben.

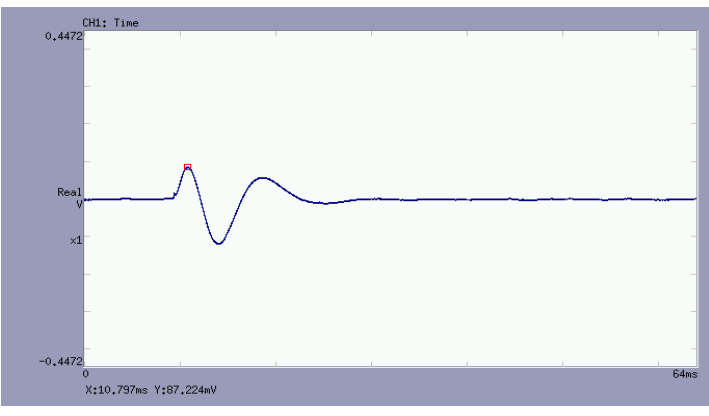

<span id="page-56-0"></span>**Abbildung 3-18: Spannungsverlauf durch Aufprall eines Tropfens auf den gewölbten PVDF-Sensor. Fallhöhe 21,2 cm (OnoSokki 122).** 

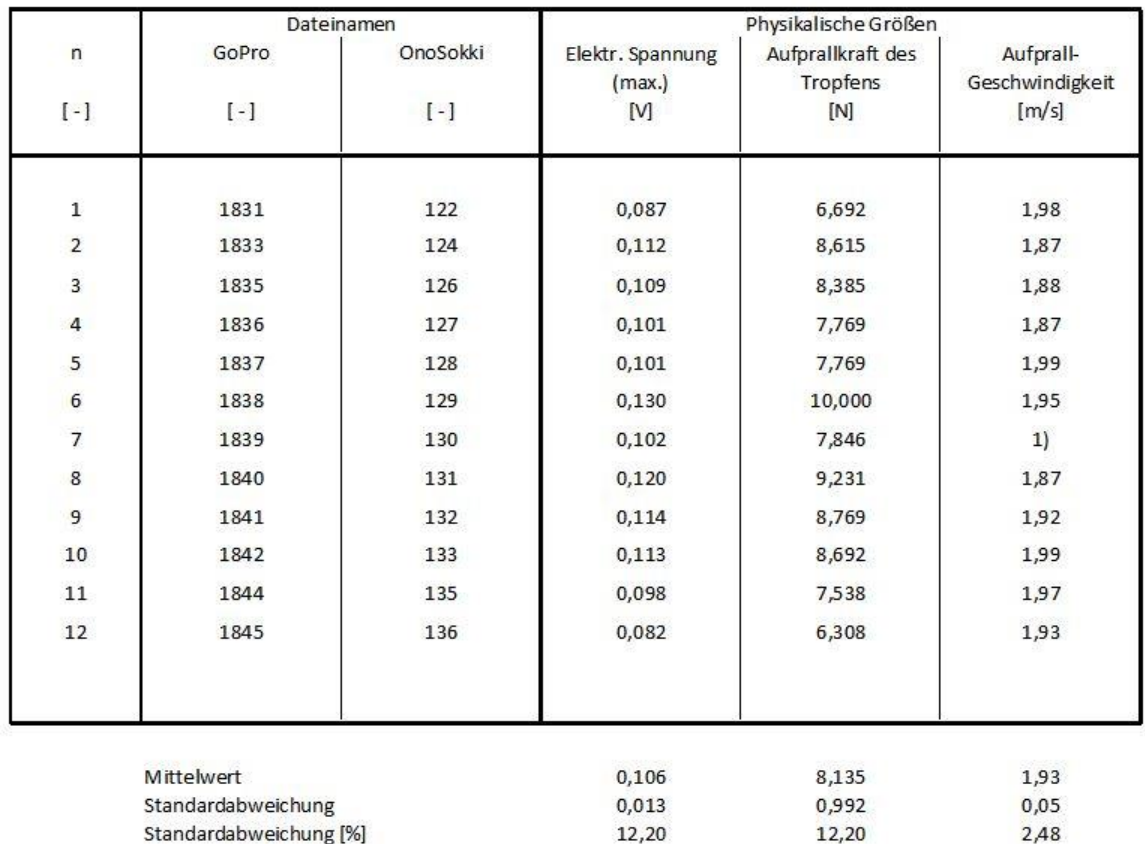

<span id="page-56-1"></span>**Tabelle 3-12: Ergebnistabelle des Versuchs Tropfenaufprall auf Profil mit außen applizierter-Piezofolie. Tabelle für die Fallhöhe 21,2cm.**

[Tabelle 3-12](#page-56-1) listet alle Ergebnisse des Tropfenaufprallversuchs für die Fallhöhe 21,2 cm auf. Die zweite und dritte Spalte listen die Dateinamen der Kameraaufnahmen und der Messwertdateien auf. In der vierten Spalte befinden sich die maximal elektrischen Ausgangsspannungen. In der fünften Spalte sind die Aufprallkräfte des Tropfens aufgelistet. Die Aufprallkräfte werden aus der elektrischen Spannung und der Empfindlichkeit des Sensors berechnet, die Aufprallgeschwindigkeit wird in der fünften Spalte aufgelistet. Alle Berechnungen werden wie in Kapitel [3.3.2](#page-48-0) durchgeführt. Die Ergebnistabellen für die Fallhöhen 68,2cm und 199,9cm können dem Anhang [\(A 10](#page-84-0) und [A 11\)](#page-84-1) entnommen werden. In [Tabelle 3-13](#page-57-0) werden alle Mittelwerte und Standardabweichungen aufgelistet und i[n Abbildung 3-19](#page-57-1) der Verlauf dargestellt:

| Fallhöhe [cm]                          | $21,2 \pm 0,05$           | $68,2 \pm 0,05$           | $199.9 \pm 0.05$          |  |
|----------------------------------------|---------------------------|---------------------------|---------------------------|--|
| Elektrische Ausgangs -<br>Spannung [V] | $0,106 \pm 0,013$         | $0,113 \pm 0,019$         | $0,190 \pm 0,025$         |  |
| Messsignalrauschen [V]                 | $\approx 0,001 \pm 0,001$ | $\approx 0,001 \pm 0,001$ | $\approx 0,001 \pm 0,001$ |  |
| Aufprallkraft [N]                      | $8,135 \pm 0,992$         | $8,705 \pm 1,478$         | $14,609 \pm 1,915$        |  |
| Aufprallgeschwindigkeit<br>[m/s]       | $1,93 \pm 0,05$           | $3,43 \pm 0,05$           | $5,43 \pm 0,08$           |  |

<span id="page-57-0"></span>**Tabelle 3-13: Ergebnisse des Tropfenaufprallversuchs mit dem Demonstrator des Blocks 2**

Mittelwert ± Standardabweichung über alle Messwerte

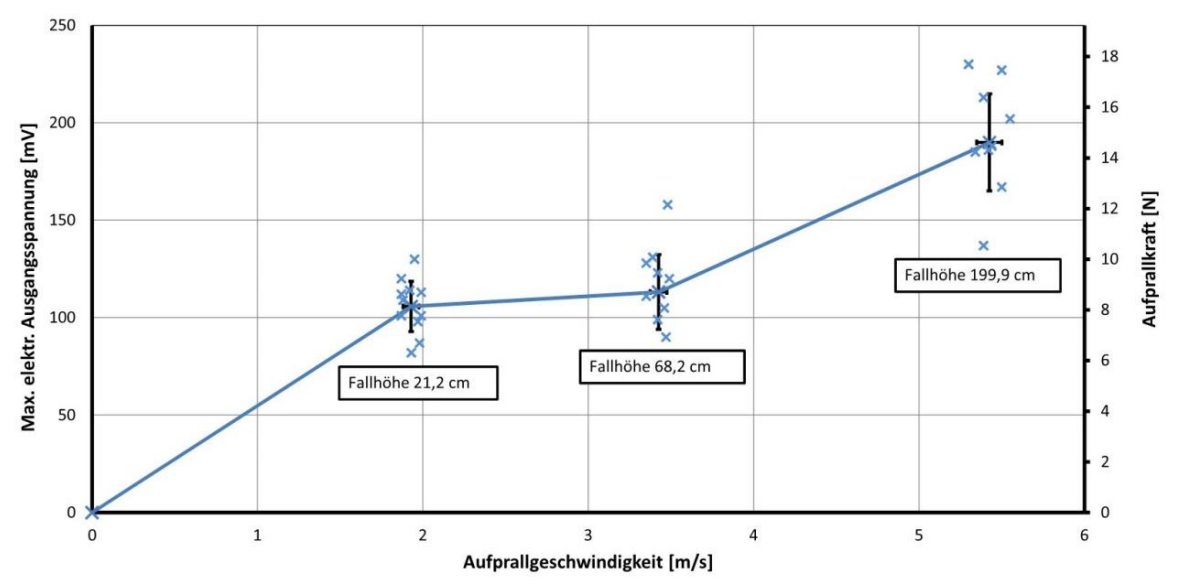

<span id="page-57-1"></span>**Abbildung 3-19: Elektrische Ausgangsspannung und Aufprallkraft als Funktion der Aufprall-Geschwindigkeit**

Durch Nutzung der Trendlinienfunktion von Excel und unter Annahme, dass es sich um ein Polynom 2. Grades handelt, ergeben sich für diesen Versuch die Funktionen:

<span id="page-58-0"></span>
$$
u(v_{Auf}) = -2.256 \frac{mV}{(m/s)^2} \cdot v_{Auf}^2 + 45.109 \frac{mV}{m/s} \cdot v_{Auf} + 5.959 mV
$$
 (Gl. 3-3)

<span id="page-58-1"></span>
$$
F(v_{Auf}) = -0.174 \frac{N}{(m/s)^2} \cdot v_{Auf}^2 + 3.470 \frac{N}{m/s} \cdot v_{Auf} + 0.458N
$$
 (Gl. 3-4)

Unter der Annahme, dass die Versuche mit der Fallhöhe 21,2cm einem systematischen Messfehler unterliegen und damit aus der Auswertung fallen, ergeben sich folgende Gleichungen:

$$
u(v_{Auf}) = 0.984 \frac{mV}{(m_{\text{S}})^2} \cdot v_{Auf}^2 + 29.665 \frac{mV}{m_{\text{S}}} \cdot v_{Auf}
$$
 (Gl. 3-5)

<span id="page-58-2"></span>
$$
F(v_{Auf}) = 0.076 \frac{N}{(m_{\text{S}})^2} \cdot v_{Auf}^2 + 2.282 \frac{N}{m_{\text{S}}} \cdot v_{Auf}
$$
 (Gl. 3-6)

#### **Diskussion und Optimierungsvorschläge**

Die Ergebnisse zeigen einen untypischen Verlauf der elektrischen Ausgangsspannung [\(Abbildung](#page-57-1)  [3-19\)](#page-57-1). Dies zeigt sich auch durch die Gleichungen (**[Gl. 3-3](#page-58-0)** und (**[Gl. 3-4](#page-58-1)**. Sowohl [11] als auch der Versuch aus dem vorherigen Kapitel zeigen einen monoton steigenden Verlauf, während in diesem Versuch der Scheitelpunkt der quadratischen Funktion bereits bei etwa 10m/s erreicht ist. Das würde bedeuten, dass bei höheren Aufprallgeschwindigkeiten die Spannungen und die Aufprallkräfte wieder abnehmen, was auf einen Messfehler hindeutet. Die Versuchsreihe mit Fallhöhe 21,2cm fällt besonders auf, in der alle Messwerte zu groß erscheinen. Wodurch der Fehler entstanden ist, kann nicht beantwortet werden. Die Verteilung der Punktwolke deutet auf einen systematischen Messfehler hin. Allerdings wurden alle Versuche hintereinander durchgeführt, weshalb der Fehler sich bei allen Fallhöhen zeigen müsste. Als weitere Fehlerquelle kann das Messsignalrauschen ausgeschlossen werden, weil die Amplituden zu klein sein.

Der Versuch hat gezeigt, dass mit zunehmender Höhe und Geschwindigkeit die Standardabweichungen steigen. Dies liegt hauptsächlich an zwei Ursachen: Die erste Ursache sind die Störungen aus der Umgebung, die einen konstanten Anteil an den Abweichungen beitragen (etwa 2% von Nutzsignal), die zweite Ursache sind die Trefferquote und die Treffgenauigkeit. Die zuletzt erwähnten Ursachen nehmen mit zunehmender Fallhöhe stark ab und lassen die Abweichungen fast proportional zur Fallhöhe steigen. Für größere Fallhöhen muss deutlich mehr Zeit eingeplant werden. Aus Zeitmangel konnten die Fallversuche mit den Höhen 5 und 8m nicht durchgeführt werden.

Um die Störungen weiter zu reduzieren, ist der Einsatz eines BNC-Kabels von Vorteil. Die Trefferquote und die Treffgenauigkeit lassen sich durch einen größeren vom Hersteller MEAS angebotenen Sensor, verbessern.

# <span id="page-59-0"></span>**3.3.4 Stoßkräfte von aufprallenden Wassertropfen auf die Flügelvorderkante mit innen appliziertem Sensor**

### **Einleitung und Beschreibung des Versuchsziels**

In diesem Versuch wird der Demonstrator des dritten Blocks, Profil mit innen applizierter Piezofolie eingesetzt. Es stellt sich die Frage, ob der Sensor noch in der Lage ist den Tropfenaufprall zu messen. Die Aufprallgeschwindigkeiten werden abermals ermittelt und dienen zur Kontrolle bzw. Bestimmung der wirksamen Aufprallkräfte, die in Kapitel [3.3.5](#page-63-0) noch thematisiert werden. Diese Versuchsreihe unterscheidet sich nur unwesentlich von den Versuchen der letzten Kapitel. Es wird nur auf das Wesentliche eingegangen und wichtige Unterschiede hervorgehoben.

### **Versuchsaufbau**

Der Versuchsaufbau unterscheidet sich vom Aufbau in Kapitel [3.3.3](#page-55-2) [0n](#page-47-0)ur vom Demonstrator. Eingesetzt wird das Profil mit innen appliziertem Sensor. Eine Besonderheit an dem Demonstrator ist der Einsatz eines BNC-Kabels. Er weist eine Abschirmung auf, die das Signalrauschen stark reduziert. Die Positionen des Demonstrators in der Messstrecke sind dieselben wie im Vorversuch (21,2cm, 68,2cm und 199,9cm). Auf weitere Details zum Versuchsaufbau wird auf die vorangegangenen Kapitel verwiesen.

### **Versuchsdurchführung**

Die Versuchsdurchführung unterscheidet sich nicht von der Durchführung in Kapitel [3.3.2](#page-48-0) und [3.3.3.](#page-55-2) Es sind 12 Messpunkte pro Höhe bei mindestens 3 unterschiedlichen Höhen gefordert. Die Messgeräte werden folgendermaßen eingestellt:

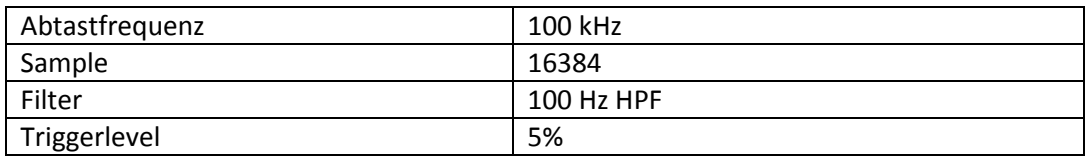

#### **Tabelle 3-14: Einstellungen am Messgerät OnoSokki FFT CF-7200 Analyser**

#### **Tabelle 3-15:Einstellungen an der Kamera GoPro Hero 4**

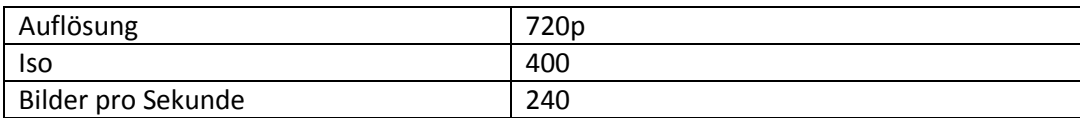

### **Auswertung und Ergebnisse**

[Abbildung 3-20](#page-60-0) zeigt den Verlauf des Messsignals, dass durch den Aufprall eines Tropfens auf die Profilvorderkante entsteht. Der Sensor befindet sich dabei direkt hinter der Aufprallfläche. Der abgebildete Verlauf ähnelt einer gedämpften, sinusförmigen Schwingung mit sinkender Frequenz. Auf dem Nutzsignal ist eine weitere Schwingung mit höherer Frequenz überlagert, diese Schwingung entsteht zum Zeitpunkt des Tropfenaufpralls und reicht über den gesamten Messzeitraum. Ihre Amplitude verändert sich chaotisch und nimmt mit der Zeit langsam ab.

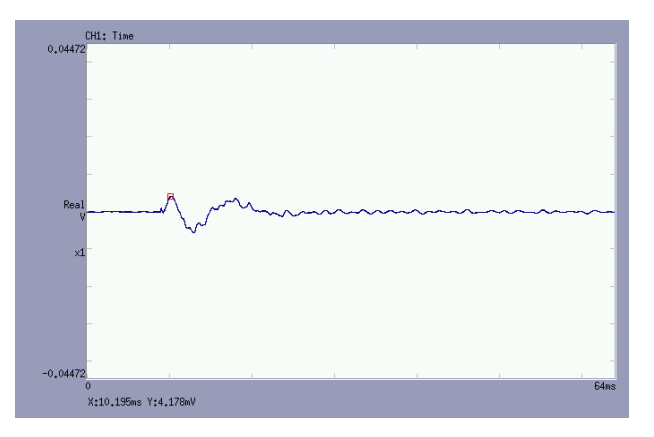

<span id="page-60-0"></span>**Abbildung 3-20: Spannungsverlauf als Resultat eines aufprallenden Tropfens (Höhe 21,2cm)**

[Tabelle 3-16](#page-60-1) listet alle Ergebnisse des Tropfenaufprallversuchs für eine Fallhöhe von 21,2 cm auf:

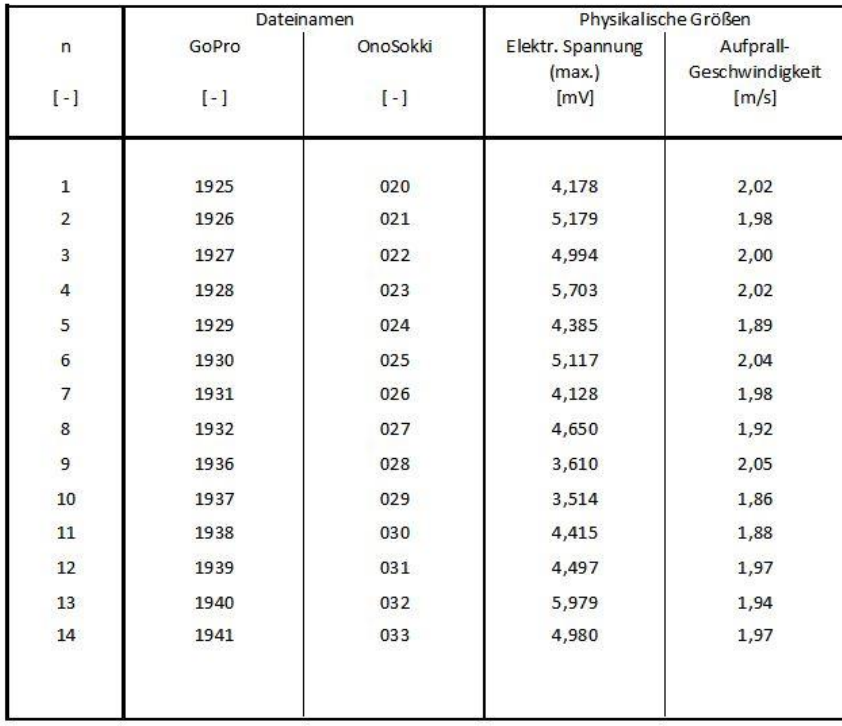

<span id="page-60-1"></span>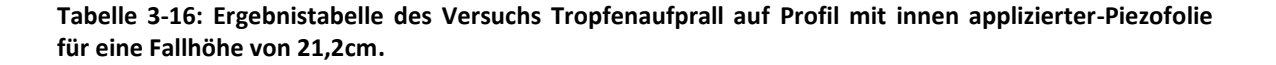

Die zweite und dritte Spalte listen den Dateinamen der Kameraaufnahme und der Messwertdatei auf. In der vierten Spalte befinden sich die maximal elektrischen Ausgangsspannungen. Die Aufprallgeschwindigkeit wird in der fünften Spalte aufgelistet und nach Kapite[l2.1.4,](#page-18-0) Methode 2 berechnet. Die Ergebnistabellen für die Fallhöhen 68,2cm und 199,9cm können dem Anhang [\(A 12](#page-85-0) und [A 13\)](#page-86-0) entnommen werden. In [Tabelle 3-17](#page-61-0) werden alle Mittelwerte und Standardabweichungen aufgelistet und im Diagramm dargestellt:

| Fallhöhe [cm]                           | $21,2 \pm 0,05$   | $68,2 \pm 0,05$   | $199.9 \pm 0.05$          |
|-----------------------------------------|-------------------|-------------------|---------------------------|
| Elektrische Ausgangs -<br>Spannung [mV] | $4,666 \pm 0,687$ | $8,767 \pm 0,513$ | $18,389 \pm 0,713$        |
| Messsignalrauschen [mV]                 | ≈0,7 ± 0,7        | ≈0,1 ± 0,1        | $\approx 0,115 \pm 0,115$ |
| Aufprallgeschwindigkeit<br>[m/s]        | $1,97 \pm 0,06$   | $3,59 \pm 0,11$   | $5,44 \pm 0,06$           |

<span id="page-61-0"></span>**Tabelle 3-17: Ergebnisse des Tropfenaufprallversuchs mit dem Demonstrator des Blocks 3**

Mittelwert ± Standardabweichung über alle Messwerte

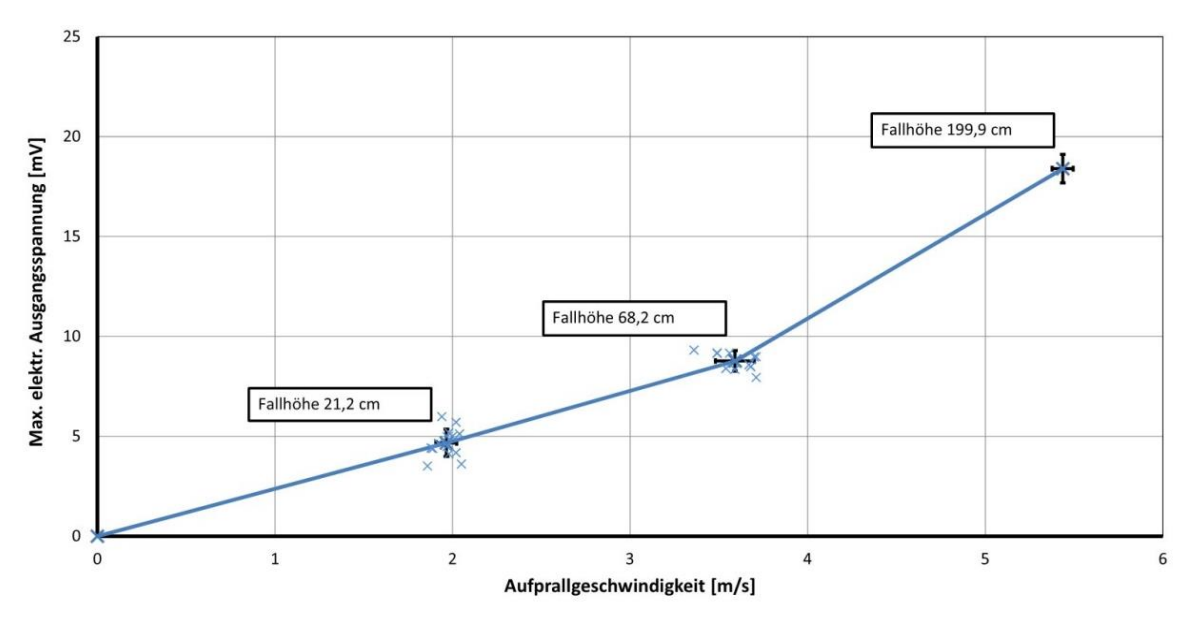

<span id="page-61-1"></span>**Abbildung 3-21: Elektrische Ausgangsspannung als Funktion der Aufprall-Geschwindigkeit**

Durch Nutzung der Trendlinienfunktion von Excel und unter Annahme, dass die Funktion ein Polynom 2. Grades ist, ergibt sich für diesen Versuch die Funktion:

<span id="page-61-2"></span>
$$
u(v_{Auf}) = 0.395 \frac{mV}{(m/s)^2} \cdot v_{Auf}^2 + 1.160 \frac{mV}{m/s} \cdot v_{Auf} + 0.193 mV
$$
 (Gl. 3-7)

Die Aufprallkraft des Tropfens wird aus Kapitel [3.3.3,](#page-55-2) Gleichung(Gl**[. 3-4](#page-58-1)** bzw.(Gl**[. 3-6](#page-58-2)** entnommen.

### **Diskussion und Optimierungsvorschläge**

Die Versuchsauswertung zeigt, dass der Tropfenaufprall von der Piezofolie gemessen werden kann, obwohl der Sensor auf der Innenseite appliziert ist. Die elektrische Ausgangsspannung folgt einer quadratischen Funktion, welches [Abbildung 3-21](#page-61-1) und Gleichung(Gl**[. 3-7\)](#page-61-2)** entnommen werden kann.

Allerdings ist das Signal vergleichsweise schwach und konnte nur durch den Einsatz eines BNC-Kabels und störungsfreier Umgebung gemessen werden. Die Störungen konnten so um Faktor 10 reduziert werden. Selbst kleinste Störungen aus der näheren Umgebung hatten enorme Auswirkungen auf die Messungen. Der Einsatz einer kleinen Handbohrmaschine, welches in 10 Meter Entfernung benutzt wurde, führte zu einer Verdopplung des Rauschens von etwa 0,2 auf 0,4mV bei einem Nutzsignal von etwa 4,6 bis 18,4 mV.

Besonders interessant fällt in diesem Versuch die Standardabweichung der elektrischen Spannung auf. Sie beträgt im Durchschnitt 0,6mV und ist über alle Fallhöhen nahezu konstant. In anderen Versuchen ist sie fast proportional mit Zunahme der Fallhöhe gestiegen. Dies deutet auf Tropfenaufpralleffekte hin, die in diesem Versuch nicht mehr vom Sensor erfasst werden konnten. Die Schwingung mit der großen Frequenz und der kleinen Amplitude ist von Interesse (siehe [Abbildung 3-20\)](#page-60-0). Sie entsteht mit Aufprall des Tropfens und wirkt über die gesamte Messzeit. Hierbei handelt es sich höchst wahrscheinlich um die Vibrationen im Demonstrator, die durch den Aufprall erzeugt werden und relativ langsam abnehmen. Diese Schwingung konnten allerdings nicht in den Versuchen des Kapitels [3.3.3](#page-55-2) beobachtet werden, in der ein Demonstrator mit gleicher Geometrie, aber außen appliziertem Sensor verwendet wurde. Die Vermutung liegt nahe, dass der Einsatz des BNC-Kabels das Rauschen soweit reduzieren konnte, dass die Vibration deutlich hervortritt.

### <span id="page-63-0"></span>**3.3.5 Vergleich der experimentellen Versuche**

**Vergleich der elektrischen Ausgangsspannungen**: Über alle Versuche hinweg konnte gezeigt werden, dass der Sensor in jeder Einbauweise den Tropfenaufprall messen konnte. Lediglich die Höhe des Messsignals variierte (sieh[e Abbildung 3-22\)](#page-63-1):

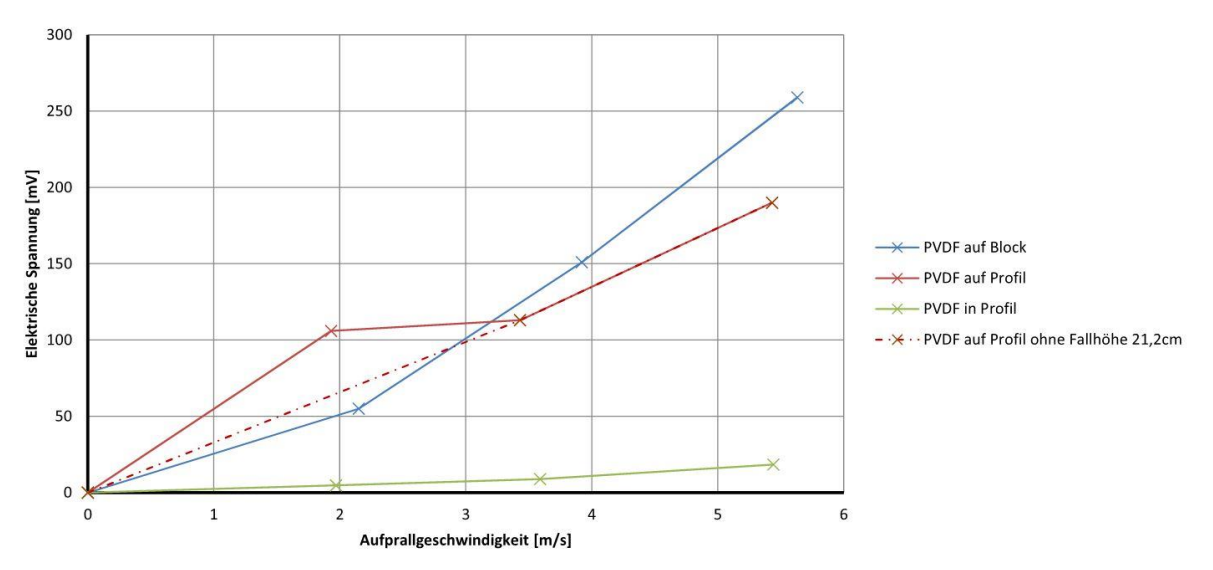

<span id="page-63-1"></span>**Abbildung 3-22: Elektrische Ausgangsspannung als Funktion der Aufprallgeschwindigkeit**

Dabei zeigen alle Verläufe einen quadratischen Anstieg der Spannung in Abhängigkeit der Aufprallgeschwindigkeit. Einzige Ausnahme ist der Verlauf "PVDF auf Profil", der in der kleinsten Fallhöhe einem unbekannten Messfehler unterworfen ist. Unter Vernachlässigung der ersten Fallhöhe, entsteht der Kurvenverlauf "PVDF auf Profil ohne Fallhöhe 21,2cm".

Wie erwartet verursacht der Tropfenaufprall auf der ebenen Fläche die größten Aufprallkräfte. Ein Teil der kinetischen Energie wird vom Sensor aufgenommen, während der andere Teil durch die Deformation des Tropfens und der Vergrößerung seiner Oberfläche entsteht. Wegspritzende Tropfen, die ebenfalls einen Teil der Energie aufnehmen, konnten selten beobachtet werden.

Auf einer abgerundeten Fläche hingegen werden geringere elektrische Spannungen erzeugt (siehe Kurve "PVDF auf Profil"). Der Grund hierfür ist die abgerundete Vorderkante des Profils, wodurch ein Teil des Tropfens an den Flanken besser ausweichen bzw. abfließen kann. Das Signal ist für eine Fallhöhe von 2 Meter etwa 36% kleiner als das Signal eines eben applizierten Sensors.

Die geringsten Messsignale gingen vom Sensor aus, der sich auf der Innenseite des Profils befindet. Ein Großteil der Aufprallenergie wird vom Profil aufgenommen und abgeleitet, während ein sehr kleiner Teil die Verformung des Profils und des Sensors verursacht Für eine Fallhöhe von etwa 2 Meter beträgt das Signal gerade einmal 18,4 mV und ist damit 10-mal kleiner als das Signal vom außen applizierten Sensor.

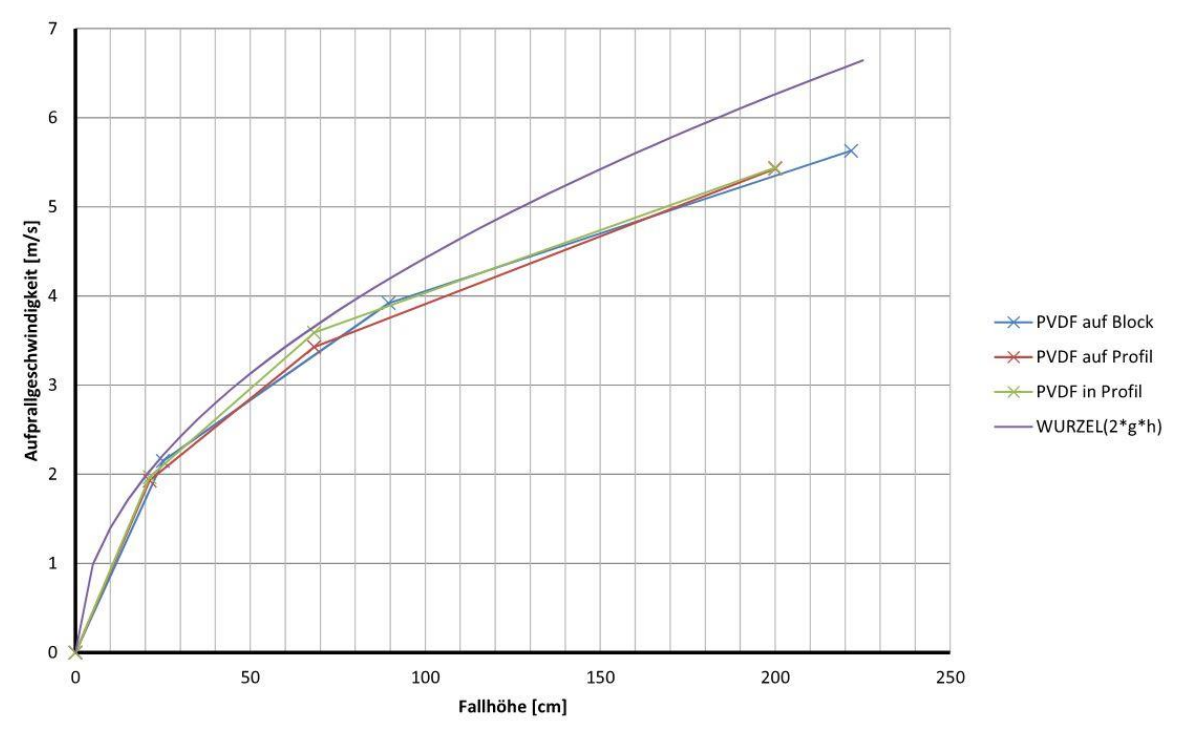

#### **Vergleich der Fallgeschwindigkeiten**

**Abbildung 3-23: Tropfenaufprallgeschwindigkeiten in Abhängigkeit der Fallhöhe**

Die drei unteren Kurven stellen die Aufprallgeschwindigkeiten aus den experimentellen Versuchen dar und die obere Kurve den theoretischen Geschwindigkeitsverlauf eines Tropfens, der sich im freien Fall durch einen luftleeren Raum bewegt. Alle Aufprallgeschwindigkeiten zeigen den typischen Verlauf einer Wurzelfunktion. Die experimentell bestimmten Werte liegen alle sehr nahe beieinander, weil die Versuche sich nur durch die Demonstratoren unterscheiden und die Demonstratoren keinen Einfluss auf die Geschwindigkeitsentwicklung eines frei fallenden Tropfens haben. Für geringe Fallhöhen liegen die experimentell bestimmten Werte nur knapp unter der theoretischen Geschwindigkeitskurve. Je größer die Fallhöhe wird, umso mehr driften die drei Fallkurven von der theoretischen Kurve weg. Dies liegt an der Abhängigkeit der Luftwiderstandskräfte von der Geschwindigkeit. Je größer die Geschwindigkeit des Tropfens ist, umso größer ist die verzögernde Wirkung der Widerstandskräfte. Bis zu einer Fallhöhe von 70cm unterscheiden sich die Geschwindigkeiten nur gering, man hätte auch mit der theoretischen Fallkurve arbeiten können. Nachfolgend wird eine weitere Funktion vorgestellt, die mit der Methode der kleinsten Fehlerquadrate ermittelt wurde. Sie stellt eine Ausgleichskurve dar und wurde aus den Messwerten des Versuchs des Blocks 1 ermittelt. Angewendet wurde der Ansatz:

 $v_{Auf} = (a \cdot h_{Fall})^b$ 

Hieraus ergibt sich die Formel:

$$
v_{Auf} = ((25,399 \cdot h_{Fall})^{0,430})
$$

Die Fallhöhe  $h_{Fall}$  ist in Meter einzugeben.

# **3.4 Simulation mit ANSYS 15.0 und der Erweiterung zur Piezoelektrizität**

In diesem Kapitel werden alle Simulationen im Rahmen dieser Arbeit vorgestellt. Allgemeine Informationen zu ANSYS 15 und der Erweiterung wurden bereits in den theoretischen Grundlagen in Kapitel [2.5](#page-32-0) und [2.6](#page-33-0) abgehandelt. Daher konzentrieren sich die nachfolgenden Beschreibungen auf alle Vorgänge, die zum Bearbeiten und Lösen der Aufgabenstellung notwendig sind.

In den Kapiteln [0](#page-47-0) bis [3.3.5](#page-63-0) wurden die experimentellen Versuche beschrieben und die Ergebnisse zum Tropfenaufprall auf einen PVDF-Sensor vorgestellt. Nun sollen die Ergebnisse mit ANSYS 15 verifiziert werden. Es muss an dieser Stelle gesagt werden, dass es hier bei einer rein theoretischen Betrachtung bleibt, weil wichtige Werkstoffkennwerte des PVDF-Sensors nicht vom Hersteller zur Verfügung gestellt werden konnten. Stattdessen werden Werte eines ähnlichen Sensors verwendet, wodurch ein direkter Vergleich zwischen experimentellen und simulativen Ergebnissen nicht sinnvoll ist. Dennoch werden im Folgenden alle notwendigen Schritte dargestellt, die zumindest theoretisch notwendig sind, um in zukünftigen Versuchen die erwünschten Resultate zu erhalten.

# **3.4.1 Voreinstellungen, Vereinfachungen, Geometrie und Werkstoffdaten der Modelle**

### **Voreinstellungen**

Verwendet wird ANSYS Workbench in Version 15. Als Lizenz wird *ANSYS Academic Teaching Advanced* bereitgestellt. Mit der Lizenz können bis zu 256 000 Knoten genutzt werden. Als Sprache wird Deutsch eingestellt, wobei die Erweiterung zur Piezoelektrizität nur in englischer Sprache verfügbar ist. Als Einheitensystem wird hauptsächlich das SI-System mit Kilogramm  $kg$ , Meter  $m$ , Sekunde s, Kelvin  $K$ , Ampere  $A$ , Newton  $N$  und Volt  $V$  verwendet. Vor Bearbeitung des Analysesystems muss unbedingt die Erweiterung zur Piezoelektrizität aktiviert sein, weil sonst das entsprechende Menüband nicht aufgeführt wird

### **Vereinfachungen**

In den vorangegangenen Kapiteln wurde auf das Fehlen einiger Werkstoffparameter hingewiesen. Insbesondere das Fehlen der piezoelektrischen Werkstoffeigenschaften stellt ein größeres Problem dar, sodass auch hier sinnvolle Annahmen getroffen werden müssen. Außerdem müssen Aufgrund der komplexen Vorgänge beim Tropfenfall und Aufprall die angesetzten Kräfte stark vereinfacht werden. Nachfolgend werden alle Vereinfachungen beschrieben.

**Vereinfachungen der virtuellen Modelle:** Die Vorgaben an diese Arbeit lassen eine Reduktion der virtuellen Modelle zu und sind auch zwingend notwendig. Die einwirkenden Kräfte sind gering und auf einen sehr kleinen Bereich begrenzt. Daher wird es als unnötig erachtet, den gesamten Demonstrator als virtuelles Abbild zu modellieren. Darüber hinaus fehlen bei den profilförmigen Demonstratoren einige Werkstoff- und Geometriedaten. Dies gilt insbesondere für die gedruckten Keile aus PLA<sup>8</sup>, die eine interne Wabenstruktur aufweisen. Zusätzlich würde ein größeres Modell, die Knoten- und Elementanzahl vergrößern und somit die Rechenzeit deutlich steigern. Aus diesen

l

<sup>&</sup>lt;sup>8</sup>.<br>1928 PLA ist die Abkürzung für Poly Lactid Acid oder Polymilchsäure [15]. Es handelt sich um einen Biokunststoff aus Milchsäure und wird unter anderem als Filament in 3D-Drucker verwendet.

Gründen werden die Profile des Blocks 2 und 3 bis zur ersten Schraubverbindung modelliert. Der Aluminium-Balken wird großzügig gekürzt. Da alle Demonstratoren Symmetrien aufweisen, werden auch die Modelle halbiert bzw. geviertelt. So lässt sich die Element- und Knotenanzahl um ein Vielfaches reduzieren. Auf die Simulationen mit vollständigen Modellen musste auch wegen der schlechten Rechnerperformance verzichtet werden.

Das Modell des Aluminiumblocks mit Sensor (siehe [Abbildung 3-24\)](#page-66-0) wurde mehrfach geschnitten und besitzt eine Größe von 50x25x20mm. Auch das Sensormodell wurde geschnitten, sodass nur noch ein viertel abgebildet wird. Die Profile mit innen und außen appliziertem Sensor besitzen einen Außenradius von 17,5mm bei einer Wandstärke von 0,5mm. Sie wurden zur Hälfte geschnitten und besitzen eine Vorderkantenlänge von 125mm.

An den Schnittflächen mussten Symmetriebedingungen verwendet werden, die eine Bewegung normal zur Schnittfläche verhindern. Besonders wichtig ist die Richtungsangabe der Schnittflächennormalen.

In jeder Simulation werden zwei Körper berechnet, wodurch eine Kontaktbedingung eingestellt werden muss. Für die Kontakteigenschaften: fest, verklebt und verschweißt wird von [25] der Kontakttyp *Verbund* empfohlen. Die Kontaktflächen werden von ANSYS automatisch erkannt, da der Abstand zwischen Sensor und Block bzw. Profil 1 µm beträgt.

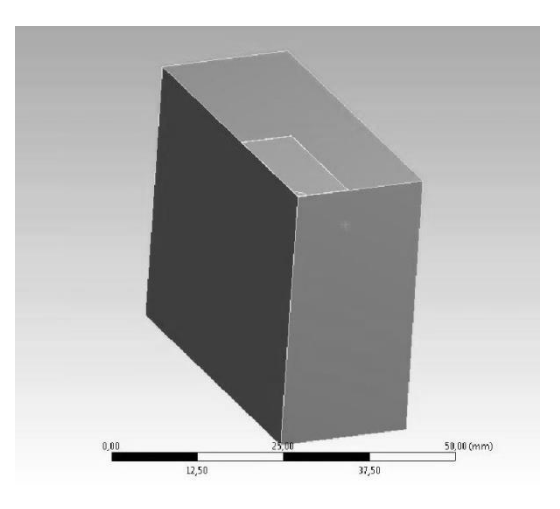

**Abbildung 3-24: Modell des Aluminiumblocks mit PVDF-Piezofolie**

<span id="page-66-0"></span>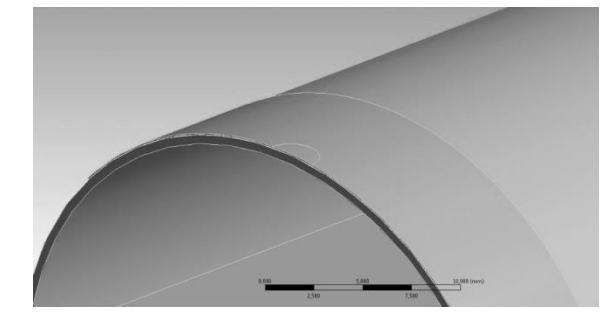

**Abbildung 3-25: Modell des Profils mit außen appliziertem Sensor**

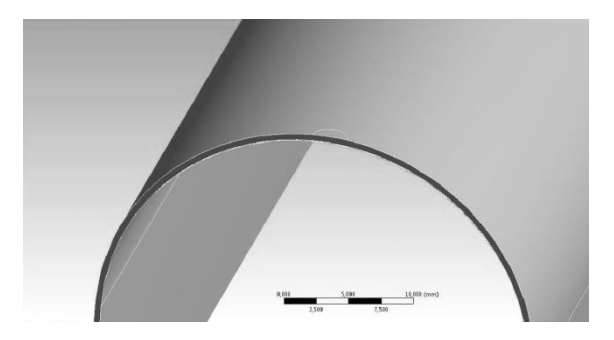

**Abbildung 3-26: Modell des Profils mit innen appliziertem Sensor**

**Kräfte:** Eine weitere Vereinfachung ist die Reduktion der wirksamen Kräfte. Die vollständige Simulation eines Tropfenaufpralls kann nur durch umfassende Kenntnisse in der Physik und Simulation erfolgen. Sie erfordert darüber hinaus auch viel Zeit und Rechenleistung. Die voran Genannten stehen dieser Arbeit nicht zur Verfügung. Aus diesem Grund müssen die eingegebenen Kräfte stark vereinfacht werden. Dazu wird eine experimentell bestimmte Kraft herangezogen und an die Simulation angepasst. Da die Piezofolie nicht in der Lage ist den Ort und die Intensität der Druckkräfte aufzulösen, werden die experimentell bestimmten Kräfte verwendet und auf eine Kreisfläche aufgebracht, die etwa den Durchmesser des unverformten, kugelförmigen Tropfens entspricht. Die angesetzten Kräfte wurden entsprechend der Symmetrien halbiert bzw. geviertelt. Die Kontaktzeiten werden ebenfalls aus den Experimenten übernommen. Diese Vereinfachung ist notwendig, weil eine transiente Simulation durchgeführt wird und die Lasten durch *Load Step*´s abgebildet werden. Zwischen zwei *Load Step*´s entsteht ein Funktionsverlauf, der nur konstant, linear fallend oder steigend verlaufen kann. Eine Sprungfunktion ist auch möglich [26]. [Abbildung 3-27](#page-67-0) zeigt den experimentell ermittelten Kraftverlauf und den Lastverlauf für ANSYS:

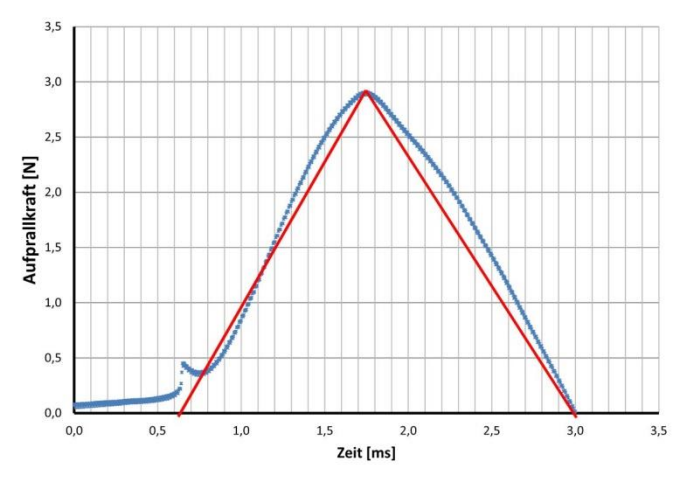

<span id="page-67-0"></span>**Abbildung 3-27: Kraftverlauf aus den Experimenten (blau) und der Lastverlauf (rot)**

Als Basis wird der Mittelwert der Kraft aus dem experimentellen Tropfenaufprallversuch des Blocks 1 (Fallhöhe 89,5cm) verwendet. Die Kraft betrug etwa 11,6N und wird durch die Symmetrien geviertelt. Damit entsteht eine Rampenfunktion, die von 0N auf 2,9N in circa 1,2ms steigt und in derselben Zeit wieder auf 0N fällt.

**Fehlende Werkstoffdaten:** Es kann vorkommen, dass bei besonders dünnen piezoelektrischen Sensoren bestimmte Werkstoffdaten nicht vom Hersteller zur Verfügung gestellt werden. Es gibt Möglichkeiten die entsprechenden Werte zu ermitteln [21], was nicht Bestandteil dieser Arbeit ist. Stattdessen werden die fehlenden Werte von einem ähnlichen Sensor in die Simulation übernommen. Die Tabelle auf der nächsten Seite zeigt die wichtigsten Werkstoffkennwerte des eingesetzten Sensors und eines alternativen PVDF Sensors. Beide Sensoren besitzen ähnliche piezoelektrische Ladungskonstanten:

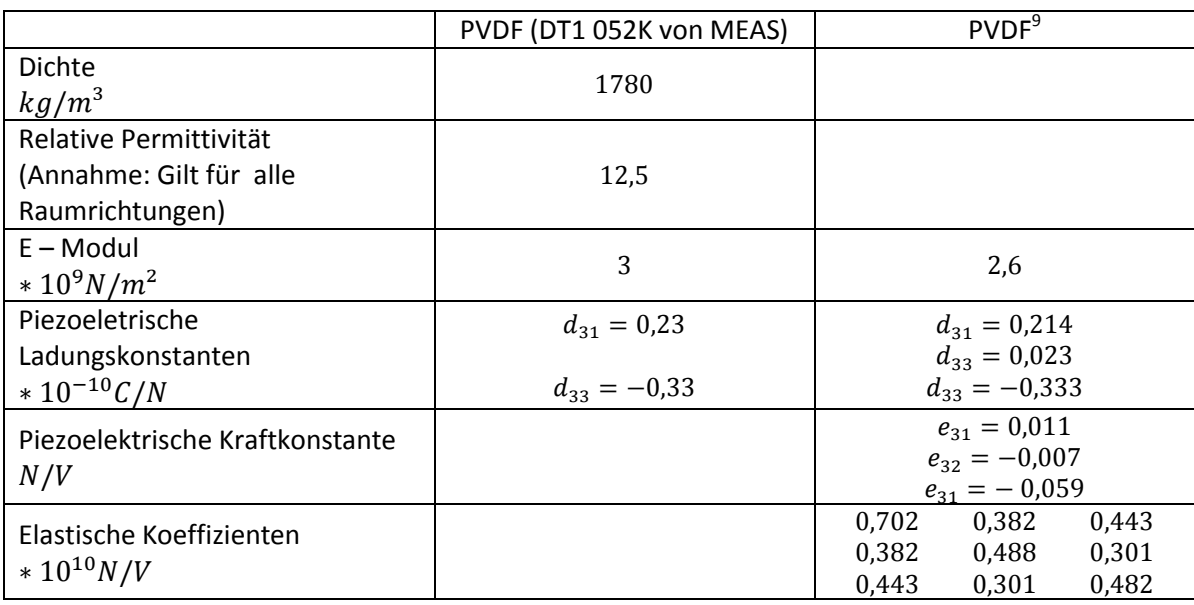

# <span id="page-68-0"></span>**3.4.2 Einstellungen der Simulationen**

### **Werkstoffdaten**

Die Eingabe weiterer Werkstoffeigenschaften erfolgt über die *Technischen Daten.* Das Material EN AW-6060 wird dem Aluminiumblock und den Profilen zugewiesen, Polyvinylidenfluorid den Sensoren.

Werkstoffdaten von *EN AW – 6060 (AlMgSi0,5)*

| <b>Dichte</b>     | E-Modul           | Rp                | Rm                | Poisson- |  |
|-------------------|-------------------|-------------------|-------------------|----------|--|
|                   |                   |                   |                   | Zahl     |  |
| Kg/m <sup>3</sup> | N/mm <sup>2</sup> | N/mm <sup>2</sup> | N/mm <sup>2</sup> |          |  |
| 2700              | 70000             | $160 - 230$       | $215 - 260$       | 0,33     |  |
|                   |                   |                   |                   |          |  |

### Werkstoffdaten von *Polyvinylidenfluorid*

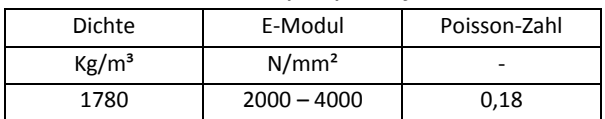

### **Vernetzung**

1

Eine gute Vernetzung ist für eine möglichst genaue Simulation entscheidend und beeinflusst im starken Maß die Genauigkeit des Ergebnisses und die Rechenzeit. Allgemein sollte die Verteilung der Vernetzungsdichte so gewählt werden, dass in den uns interessierenden Bereichen eine hohe Netzdichte vorliegt, während in den für uns unwichtigen Bereichen die Vernetzungsdichte relativ gering ist. Die Vernetzungsdichte ist an der Aufgabenstellung und maximalen Knotenanzahl festzulegen. Die maximale Anzahl der Knoten ist Lizenzabhängig und beträgt wegen der vorliegenden *ANSYS Academic Teaching Advanced*–Lizenz bei 256 000 Knoten. Diese Anzahl ist bei komplexen Modellen oder Problemstellungen relativ schnell erreicht und macht die Nutzung von

<sup>9</sup> : Werte von R.G. Kepler und R.A. Anderson, Journal Applied Physics, S.49, 4490 (1978)

Symmetrien unverzichtbar. Um das Vernetzungsproblem zu entschärfen, bietet ANSYS einige Vernetzungsoptionen an. Darüber hinaus kann eine hohe Element- und Knotenanzahl in Kombination mit einer transienten Simulation, sowie einer hohen Substep-Einstellung zu einer sehr langen Berechnungszeit führen. Bei einem normalen Desktoprechner kann die Berechnungszeit viele Stunden dauern.

Für die Simulation in dieser Arbeit wurde gezielt das Netz um die Krafteinwirkzone verdichtet und in den restlichen Bereichen grob gehalten. Dazu wurde unter *Netzsteuerung* die Option *Elementgröße* gewählt. Im neu entstandenen Element im *Strukturbaum* kann unter *Typ* dann der *Einflussbereich* gewählt werden. Als *Bereichsmittelpunkt* wurde das Zentrum der Krafteinwirkzone ausgewählt und der *Bereichsradius* mit 2mm um die Zone herum gelegt. Die *Elementgröße* innerhalb des Einflussbereichs liegt für den Sensor bei 0,2 mm und für den Körper aus Aluminium bei 0,5mm. Damit der Körper aus Aluminium fern ab der Krafteinwirkzone nicht zu fein ausfällt, wurde der Rest des Körpers mit einer Elementgröße von 20mm vernetzt (siehe [Abbildung 3-28](#page-69-0) un[dAbbildung 3-29\)](#page-69-1).

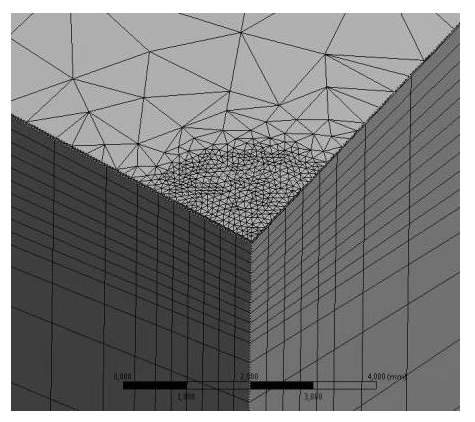

**Abbildung 3-28: Vernetzung des Aluminiumblocks und des Sensors**

<span id="page-69-1"></span>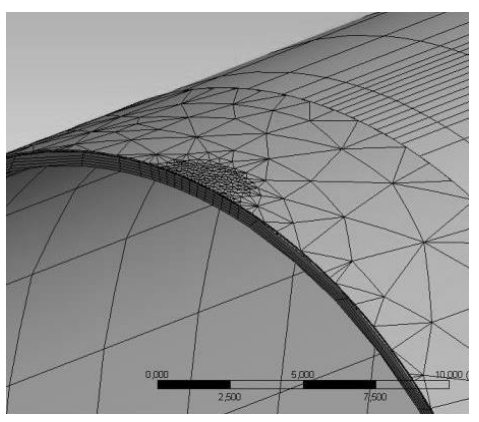

**Abbildung 3-29: Vernetzung des Profils mit außen appliziertem Sensor**

### <span id="page-69-0"></span>**Randbedingungen und Lasten**

Als Randbedingung wurde der Typ *Fixierte Lagerung* verwendet. Als Lagerfläche werden die Balkenunterseite und die unteren Schnittflächen der Profile ausgewählt. Eine fixierte Lagerung bedeutet, dass sich das Modell an den ausgewählten Flächen nicht bewegen kann. Für die Profile stimmt dies, für den Block streng genommen nicht. In den experimentellen Versuchen lag der Block nur auf einem Schaumstoffkörper. Da das Tropfengewicht und die Aufprallgeschwindigkeiten relativ klein sind, wird keine translatorische Bewegung des Blocks in Fallrichtung erwartet.

Als Last-Typ wurde *Kraft* ausgewählt. Auf die Größe der Kraft wird in den Analyseeinstellungen näher eingegangen. Als wirksame Fläche wurde im Vorfeld eine kreisförmige Fläche auf den Sensor aufgeprägt, die dem Durchmesser des unverformten kugelförmigen Tropfenkörpers entspricht. Durch *Geometrieauswahl* kann die Kreisfläche als Kraftangriffsfläche definiert werden.

# **Eingabe der piezoelektrischen Daten**

Bevor die piezoelektrischen Daten eingegeben werden können, muss im Menüband die Option *Piezoelectric And MEMS Body* ausgewählt werden. Daraufhin erscheint im Strukturbaum ein weiteres Symbol, das sich *Piezoelectric Body* nennt. In diesem lässt sich der entsprechende Körper als piezoelektrischer Körper definieren. In den Grundlagen wurde beschrieben, dass die Eingaben entweder durch eine APDL Datei geschehen kann oder man wählt die Option *Piezoelectric Body aus* und gibt die Werte in den aufgeführten Matrizen ein. Es ist darauf zu achten, dass sich die Eingabe vom IEEE Standard ein wenig unterscheidet (siehe Anhang [A 2\)](#page-79-0). Ich habe mich für die Eingabe der Daten in die Matrizen entschieden, weil die einzelnen Matrizenfelder gekennzeichnet sind und die Zuordnung der Werte einfacher ist. Die eingegebenen Werte beschreibe ich auf Seit[e 57.](#page-68-0)

Weiterhin muss beachtet werden, dass als Materialdefinitionen die vollen Matrizen angezeigt werden und die Polarisationsrichtung eingestellt wird.

## **Analyseeinstellungen**

In den Analyseeinstellungen wurde die Anzahl der Lastschritte auf 2 gesetzt. Für den Versuch mit dem Aluminiumblock verläuft die Lastfunktion linear von 0N zum Zeitpunkt 0ms auf 2,9N zum Zeitpunkt 1,2ms. Nach Erreichen des ersten Lastschritts fällt die Last linear und erreicht 0N zum Zeitpunkt 2,4ms.

Für die Profile wird auf dieselbe Weise verfahren. In den experimentellen Versuchen wurde eine mittlere Aufprallkraft von 8,135N gemessen. Da das Modell nur zur Hälfte simuliert wird, ist auch die Kraft zur Hälfte eingestellt. Damit beträgt die Kraft im ersten Lastschritt 4,0675N und wird zum Zeitpunkt 1,5ms erreicht.

Weiterhin wurde in den Analyseeinstellungen ein *Anfängliche Substeps* Zahl und eine *Min. Substeps* Zahl von 10 für beide Lastschritte eingestellt. Die *Max. Substeps* Zahl betrug 50. Als *Solver-Typ* wurde *Direkt* ausgewählt, weil dieser spezielle Solver für kleine, dünnwandige Modelle geeignet ist [25].

# **Lösung**

Als Lösung werden die Gesamtverformung und die elektrische Spannung ausgewählt. C. Gebhardt [25] rät zusätzlich eine gemittelte und eine ungemittelte Vergleichsspanung berechnen zu lassen. Bei geringem Unterschied zwischen den Spannungen kann von einer guten Netzgüte ausgegangen werden. Für eine korrekte Darstellung wird bei allen Lösungen die Option *Maximum über alle Schritte* eingestellt.

# **3.4.3 Ergebnisse der Simulation am Aluminiumbalken**

[Abbildung 3-30](#page-71-0) zeigt die berechnete Gesamtverformung am Aluminiumblock. Die Verformung ist auf der Piezofolie mit 8,6506 ⋅  $10^{-2} \mu m$  am größten und baut sich mit zunehmender Tiefe ab. Die Verformungen breitet sich auch in horizontaler Richtung in das umgebende Volumen aus.

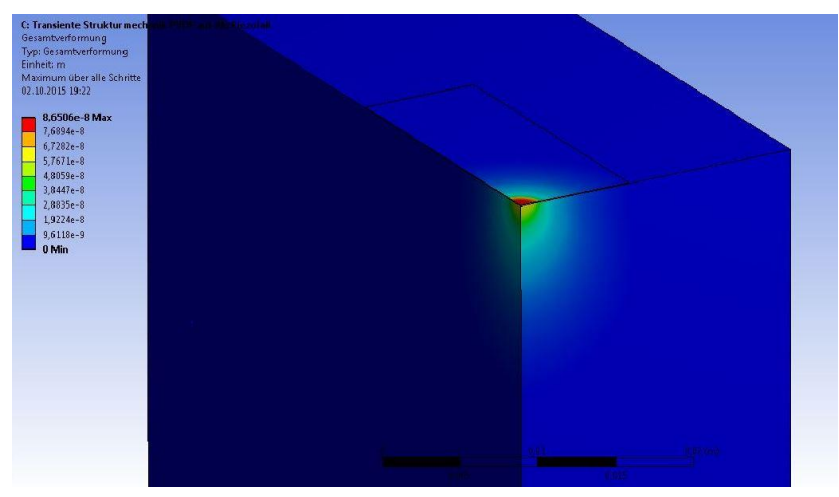

**Abbildung 3-30: Gesamtverformung am Aluminiumblock**

Die nicht gemittelte Vergleichsspannung beträgt 1,3285 · 10<sup>6</sup>Pa und die gemittelte Vergleichsspannung 1,5195 · 10<sup>6</sup>Pa. Der Unterschied liegt bei 14,4%. Als piezoelektrische Spannung wurde ein Wert von maximal 7,2828V berechnet (siehe [Abbildung 3-31\)](#page-71-1).

<span id="page-71-0"></span>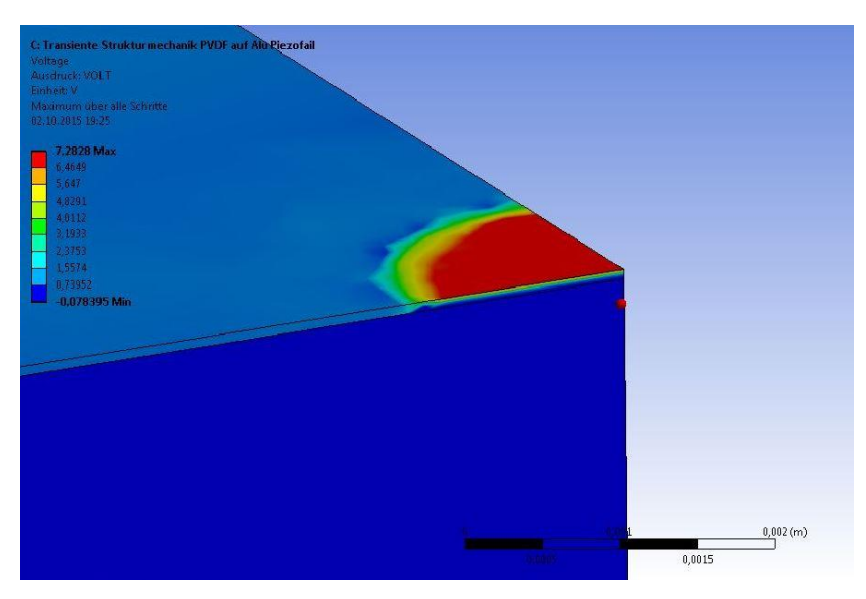

<span id="page-71-1"></span>**Abbildung 3-31: Verteilung der elektrischen Spannung**
#### **3.4.4 Ergebnisse der Simulation am Profil mit außen appliziertem Sensor**

[Abbildung 3-32](#page-72-0) zeigt die berechnete Gesamtverformung am Aluminiumprofil. Die Verformung ist auf der Piezofolie mit  $17.97 \mu m$  und breitet sich relativ stark in alle Richtungen aus.

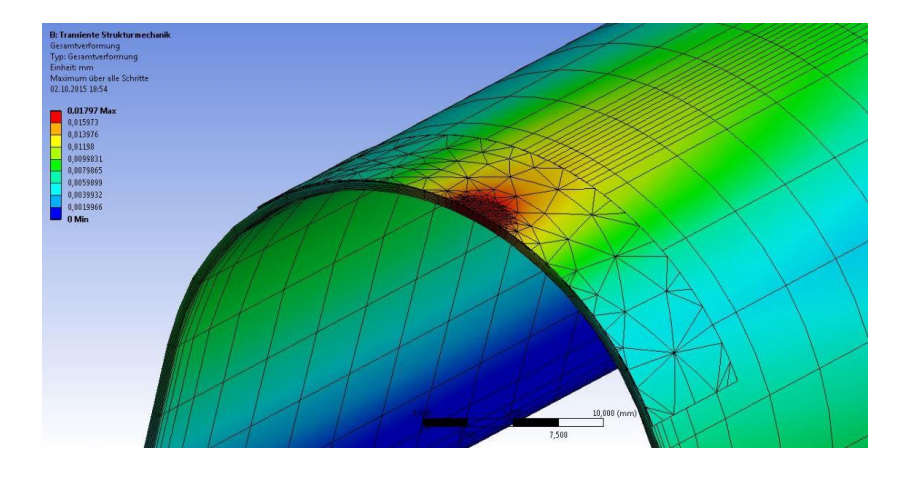

<span id="page-72-0"></span>**Abbildung 3-32: Gesamtverformung am Profil mit außen appliziertem Sensor**

Die nicht gemittelte Vergleichsspannung beträgt 32,166MPa und die gemittelte Vergleichsspannung 31,492MPa. Der Unterschied liegt bei 2,14%. Als piezoelektrische Spannung wurde ein Wert von maximal 139V berechnet.

### **3.4.5 Ergebnisse der Simulation am Profil mit innen appliziertem Sensor**

[Abbildung 3-33](#page-72-1) zeigt die berechnete Gesamtverformung am Profil mit innen appliziertem Sensor. Die maximale Verformung beträgt 6, 7251 $\mu$ m. Die nicht gemittelte Vergleichsspannung beträgt 22,464 MPa und die gemittelte Vergleichsspannung 22,233 ⋅ 10<sup>6</sup>Pa. Der Unterschied liegt bei etwa 1%. Als piezoelektrische Spannung wurde ein Wert von maximal -68,593V berechnet (siehe [Abbildung 3-31\)](#page-71-0).

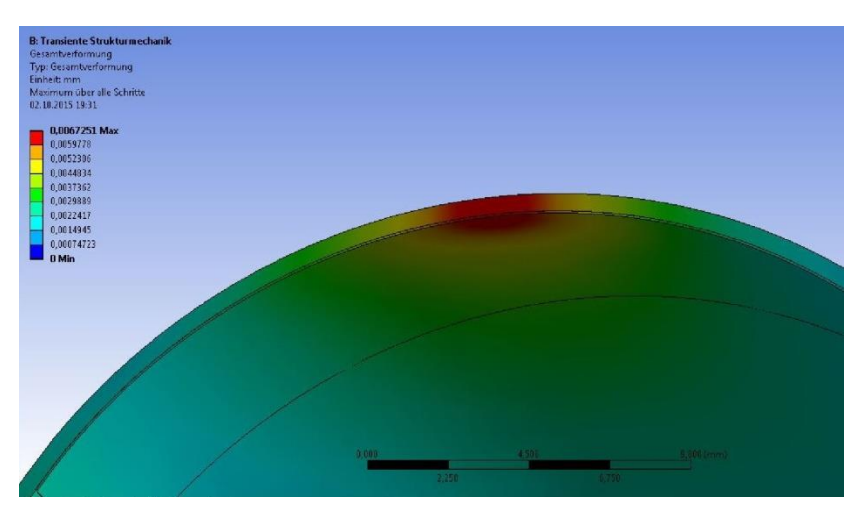

<span id="page-72-1"></span>**Abbildung 3-33: Gesamtverformung am Profil mit innen appliziertem Sensor**

#### **3.4.6 Diskussion und Optimierungsvorschläge zu den Simulationen**

Die [Abbildung 3-30,](#page-71-1) [Abbildung 3-32](#page-72-0) un[dAbbildung 3-33](#page-72-1) zeigen die Gesamtverformungen an den Modellen. Man kann erkennen, dass die größten Verformungen auf den Kraftangriffsflächen entstehen und sich allmählich abbauen. Im Aluminiumblock bauen sich die Verformungen hauptsächlich senkrecht zur belasteten Fläche und mit zunehmender Tiefe ab. Die maximale Verformung von 8,6506 ⋅ 10<sup>-2</sup> um wird an der Oberfläche des Sensors erreicht. Die Profile hingegen sind relativ dünn, wodurch die Verformungen sich stärker zu den benachbarten Bereichen ausbreiten und gleichzeitig abnehmen können. Die Verformung des Profils mit außen appliziertem Sensor nimmt einen maximalen Wert von  $17.97 \mu m$ , welches durch die höhere Nachgiebigkeit des dünnen Aluminiumblechs und der Reihenschaltung von Blech und Sensor erklärt werden kann. Die Verformungen von Sensor und Profil addieren sich. Betrachtet man hingegen das Modell mit dem innen applizierten Sensor, so kann man eine kleinere Maximalverformung von  $6.7251 \mu m$  erkennen. Da der Sensor aus der Reihenschaltung herausgenommen wurde, wirkt die Kraft direkt auf das Aluminiumblech. Die Verformung des Sensors hat damit keinen Einfluss mehr auf die Gesamtverformung.

Die Vergleichsspannungen sind von geringerem Interesse und wurden nur zur Bewertung der Netzgüte eingesetzt. Dazu wurden die gemittelten und die nicht gemittelten Vergleichsspannung berechnet und verglichen. Je kleiner die Werte sind, umso besser ist die Güte der Vernetzung. Für den Aluminiumblock wurde eine Abweichung der beiden Spannung von 14,4% berechnet. Das bedeutet, dass das Netz schon relativ fein ist, es hätte aber noch feiner sein können. Die beiden Profile hingegen zeigen eine Abweichung von 2,14% und 1%, sie deuten auf eine gute Netzgüte hin.

Die elektrischen Spannungen betrugen am Block etwa 7,3V und an den Profilen 139V und -68V. Nach den experimentellen Versuchen sollten sie nur wenige 100mV betragen. Diese Werte werden als absolut unrealistisch angesehen und deuten auf einen oder mehrere Fehler hin. Eine Fehlerquelle wird sicherlich das Fehlen der piezoelektrischen Kennwerte sein. Da der Hersteller die entsprechenden Werte nicht zur Verfügung stellen konnte, wurde nach einem Sensor gesucht, der unserem Sensor sehr ähnlich ist. Die Sichtung von piezoelektrischen Werkstoffkennwerten eines PVDF Sensors hat sich für die vorgegebene Zeit als eine sehr schwierige Aufgabe herausgestellt. Es wurde zwar ein PVDF Sensor mit ähnlichen Werten gefunden, aber auch hier fehlten einige Daten. Die Folge war eine Vermischung der Daten, sodass die unrealistischen Ergebnisse zu erwarten waren.

Insgesamt kann die Simulation nicht als Erfolg gewertet werden, weil durch die berechneten elektrischen Spannungen viel zu groß sind. Ein näherer Vergleich der elektrischen Spannungen aus den Experimental- und Simulationsversuchen wird daher als sinnlos erachtet und entfällt.

Der Einfluss der Sensorkrümmung auf das Ergebnis konnte ebenfalls nicht untersucht werden. Die einmalige Einstellung der Polarisationsrichtung am globalen Koordinatensystem deutet darauf hin, dass der Sensor, egal wie er geformt und positioniert wurde, nur eine Polarisationsrichtung aufweist. Die Piezoerweiterung und die Dokumentation geben keine Hinweise zu diesem Problem. Es wird vermutet, dass das Programm die Krümmung nur durch eine APDL-Datei berücksichtigen kann, wodurch die Komplexität enorm steigt.

Für weitere Versuche sollte unbedingt darauf geachtet werden, dass ein Sensor eingesetzt wird, dessen piezoelektrische Kennwerte bekannt und zugänglich sind. Außerdem sollte für die Simulation deutlich mehr Zeit eingeplant werden.

# **4 Schlussbetrachtung**

### **4.1 Fazit**

Ziel dieser Arbeit war die Untersuchungen an einem piezoelektrischen Sensor aus Polyvinylidenfluorid zu führen und zu erfahren, ob der Sensor in der Lage ist einen Tropfenaufprall zu registrieren. Insbesondere sollte die Frage geklärt werden, ob der Sensor auch hinter einem 0,5mm dünnen und profilförmig gewölbten Aluminiumblech den Tropfenaufprall noch registrieren kann. Es wurden sowohl Experimentelle, wie auch Simulationsversuche durchgeführt. Für die experimentellen Versuche wurde ein stufenweises Vorgehen gewählt, wobei der Sensor in jeder Phase an einem anderen Demonstrator verwendet wurde. In der ersten Phase wurde der Sensor auf einen ebenen Aluminiumbalken appliziert und die elektrische Ausgangsspannung gemessen. Die Spannung entsteht durch den Aufprall eines größeren Wassertropfens. Durch die unterschiedlichen Fallhöhen konnte die Aufprallgeschwindigkeit und damit die Aufprallkraft variiert werden. In der zweiten Phase wurde der Sensor auf die Vorderkante eines profilförmigen Blechs appliziert und die Veränderung der Ausgangsspannung gemessen. Die Wölbung des Sensors führte zu einer Abnahme des Spannungssignals. In der dritten und letzten Phase wurde der Sensor auf die Innenseite der Vorderkante geklebt. Durch diesen Versuch war zu erkennen, dass die elektrische Spannung enorm abnahm, allerdings war sie noch geringfügig messbar. Das Signal war jedoch so klein, dass kleinste Störungen (elektromagnetisch oder mechanisch) einen enormen Einfluss auf das Messsignal hatten. Hier darf nicht vergessen werden, dass die Tropfen relativ groß gewesen sind.

Die Simulationen sollten die Frage beantworten, in wieweit die experimentellen Ergebnisse durch Simulationen mit ANSYS Workbench 15 und der piezoelektrischen Erweiterung nachgebildet werden können. Diese Frage konnte nicht beantwortet werden, weil die entsprechenden Werkstoffkennwerte, insbesondere die piezoelektrischen Kennwerte nicht vom Hersteller zur Verfügung gestellt wurden. Das Verwenden von Daten ähnlicher Sensoren führte zu hohen elektrischen Spannungswerten, die sich um das Vielfache von den experimentell bestimmten Werten unterscheiden. Dennoch wurde in dieser Arbeit die Vorgehensweise relativ detailliert vorgestellt und soll für weitere Versuche als Anleitung dienen.

Mein Fazit dieser Bachelorarbeit: Für mich war diese Arbeit überaus interessant und fordernd. Die Einarbeitung in die unterschiedlichen wissenschaftlichen Disziplinen, sowie die Planung und Durchführung der Versuche haben meinen Erfahrungsschatz enorm bereichert. Als besonders wertvoll stufe ich die Erfahrungen ein, die ich durch die Einarbeitung und Anwendung von ANSYS erworben habe. So konnte ich meine Programmierkenntnisse erweitern, welches heutzutage in vielen Unternehmen als Grundwissen erwünscht wird.

Insbesondere hat mich die Zusammenarbeit mit meinem Betreuer, weiteren Ingenieuren des IAF und den Studenten sehr gefreut. Sie haben mir weitere tiefe Einblicke in alternative Projekte ermöglicht, die mir zeigen welche Richtung Forschung und Entwicklung eingeschlagen haben.

### **4.2 Ausblick**

Der PVDF-Sensor besitzt eine Vielzahl von Eigenschaften, die im Rahmen dieser Arbeit nur teilweise untersucht werden konnten. Beispielsweise war in den ersten Versuchen zu achten, dass die Temperaturen nicht allzu stark schwanken, damit der pyroelektrische Effekt so gering wie möglich die Ergebnisse beeinflusst. Aus Zeit- und Ressourcengründen konnte der Effekt nicht näher untersucht werden. Daher werden weitere Versuche empfohlen, in denen die Temperaturabhängigkeit des Sensors näher untersucht werden sollte. Damit könnte die Frage beantwortet werden, wie sich die Signale durch aufprallende Wassertropfen mit variierender Temperatur verändern. Schließlich kann in freier Natur oder in Windkanaltest die Tropfentemperatur abweichen.

Als weitere Untersuchung werden dem Aufprall vieler kleiner Tropfen, sowie die Variation der Tropfengrößen vorgeschlagen. Treffen mehrere Tropfen in einer relativ kleinen Zeitspanne auf den Sensor, so ist eine deutliche Änderung des Messsignals zu erwarten.

Insgesamt lässt sich hieraus der Schluss ziehen, dass der PVDF-Sensor nicht für alle Anwendungsbereiche in Frage kommt. Zu groß sind die Einflüsse der Randbedingungen und der Umwelt auf die Signale, als das nur von Fall zu Fall geklärt werden kann, ob der Sensor für die Entsprechende Aufgabe geeignet ist.

## **5 Literaturverzeichnis**

- [1] DLR, "DLR.de," DLR, 06 05 2015. [Online]. Available: http://www.dlr.de/dlr/desktopdefault.aspx/tabid-10204/296\_read-2107/year-2012/#/gallery/4013. [Zugriff am 19 09 2015].
- [2] H. P. M. M. K. J. R. Michael Sinapius, "DLR's morphing wing activities within European network," Elsevier Ltd., 2013.
- [3] G. Heun, Physikalische Chemie für Dummies, Wiley-VCH Verlag GmbH & Co. KGaA, 2012.
- [4] "Spektrum," [Online]. Available: http://www.spektrum.de/lexikon/physik/piezoelektrischereffekt/11270. [Zugriff am 10 April 2015].
- [5] J. Eggers, "Welt der Physik," 06 07 2007. [Online]. Available: http://www.weltderphysik.de/gebiet/fluide/tropfenbildung/. [Zugriff am 2015 09 28].
- [6] W. Bohl und W. Elmendorf, Technische Strömungslehre, Würzburg: Vogel, 2005.
- [7] W.-H. Hucho, Aerodynamik der stumpfen Körper, Wiesbaden: Vieweg + Teubner, 2011.
- [8] D. Halliday, R. Resnick, J. Walker und S. W. Koch, Hrsg., Physik, Bachelor-Ed., 2. überarb. Aufl. Hrsg., Weinheim: Wiley-VCH, 2013, p. 967.
- [9] Excel2010, *Excel-Hilfe/Trendlinie.*
- [10] M. Specialties, *Piezo Film Sensors - Technical Manual,* Norristown, 1999.
- [11] R. G. A. Sahaya Grinspan, "Impact force of low velocity liquid droplets measured using piezoelectric PVDF film," Chennat, Indien, 2010.
- [12] K.-H. G. u. J.Feldhausen, Dubel Taschenbuch für den Maschinenbau, Berlin Heidelberg New York: Springer, 2007.
- [13] R. Lerch, G. M. Sessler und D. Wolf, Technische Akustik, Grundlagen und Anwendungen, Berlin Heidelberg: Springer, 2009.
- [14] D.-I. H. Daßler, *Mikromechanisch realisierte PVDF-Ultraschallwandler-Arrays für Anwendungen in Flüssigkeiten,* Chemnitz, 2002.
- [15] E. Hering, Sensoren in Wissenschaft und Technik, 1. Aufl. Hrsg., G. Schönfelder, Hrsg., Wiesbaden: Vieweg+Teubner Verlag, 2012.
- [16] R. G. Ballas, G. Pfeifer und R. Werthschützky, Hrsg., Elektromechanische Systeme der Mikrotechnik und Mechatronik, 2. Aufl. Hrsg., Berlin: Springer, 2009.
- [17] IEEE.org, "IEEE Standard on Piezoelectricity," The Instiute of Electrical and Electronis Engineers, Inc, New York, 1987.
- [18] H.-R. Tränkler, Sensortechnik, 2., völlig neu bearb. Aufl. Hrsg., L. M. Reindl, Hrsg., Berlin: Springer Vieweg, 2014, p. 1596.
- [19] ANSYS, "Piezoelectric & MEMS exposure in ANSYS WorkBench using ACT," ANSYS, 2015.
- [20] "www.piceramic.de," Piezo Technology, [Online]. Available: http://www.piceramic.de/piezotechnologie/grundlagen.html. [Zugriff am 21 08 2015].
- [21] Y. R. V. V. R. T. V.V. Varadan, "Measurment of All The Elastic and Dielectric Constants of Poled PVDF Films," 1989. [Online]. Available: ieeexplore.ieee.org/stamp/stamp.jsp?tp=&arnumber=67082. [Zugriff am 2015 08 21].
- [22] F.-J. Barthold, *Einführung ANSYS Classic & WORKBENCH,* Dortmund, 2006.
- [23] acoustics.co.uk, "www.acoustics.co.uk," [Online]. Available: acoustics.co.uk/wpcontent/uploads/2013/12/Properties-of-poled-PVDF.pdf. [Zugriff am 2015 08 24].
- [24] M. Toledo, "mt.com," Mettler Toledo, [Online]. Available: http://de.mt.com/de/de/home/phased\_out\_products/others/AX205\_DeltaRange.html. [Zugriff am 2015 09 02].
- [25] C. Gebhardt, Praxisbuch FEM mit ANSYS Workbench, München: Hanser Verlag, 2014.
- [26] ANSYS, "ANSYS Hilfe".
- [27] "Fachagentur Nachwachsende Rohstoffe e.V.," [Online]. Available: http://biopolymernetzwerk.fnr.de/biobasierte-werkstoffe/werkstoffe/pla/. [Zugriff am 17 09 2015].
- [28] M.Bahadir und H. Parlar, Umweltlexikon, Berlin Heidelberg: Springer, 2000.
- [29] Bäcker, "Entwicklung eines Sensors auf der Basis piezoelektrischer Polymerfolien zur in-situ Messung von Spannungsintensitätsfaktoren bei Ermüdungsrisswachstum," TU Bergakademie Freiberg, Freiberg, 2013.
- [30] Y. R. V. V. R. T. V.V. Varadan, "Measurement of All The Elasitc and Dielectris Constants of Poled PVDF Films," Pennsylvania State University, Pennsylvania, 1989.

# **6 Anhang**

# **A 1**

Weitere Zustandsgleichungen nach dem ANSI/IEEE Std 176-1987:

 ${S} = [S^E] \cdot {T} + [d] \cdot {E}$  ${D} = [d] \cdot {T} + [\varepsilon^{T}] \cdot {E}$ 

$$
\{S\} = [s^D] \cdot \{T\} + [g] \cdot \{D\}
$$

$$
\{E\} = -[g] \cdot \{T\} + [\beta^T] \cdot \{D\}
$$

$$
\{T\} = [C^D] \cdot \{S\} - [h] \cdot \{D\}
$$

$$
\{E\} = -[h] \cdot \{S\} + [B^S] \cdot \{D\}
$$

#### **Piezoelektrische Kraftkonstanten**

Die Eingabe der piezoelektrischen Kraftkonstanten ist eine von zwei Ausnahmen, die sich von den IEEE-Standards unterscheidet. Die Änderungen können der folgenden [Abbildung 6-1](#page-79-0) entnommen werden:

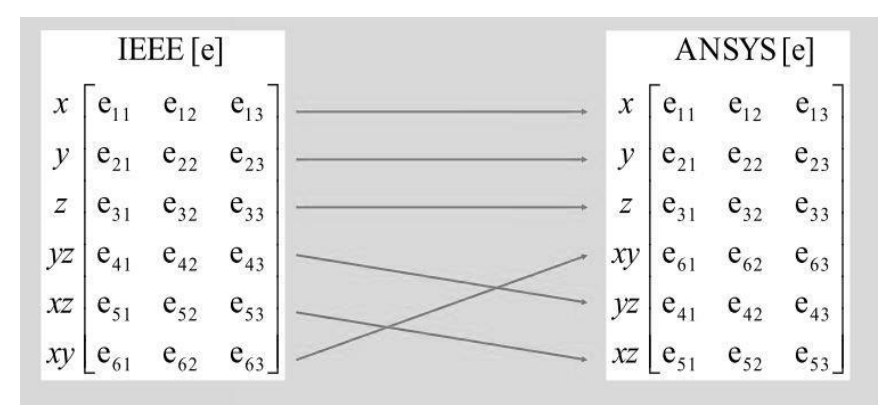

<span id="page-79-0"></span>**Abbildung 6-1: Anpassung der piezoelektrischen Konstanten an die ANSYS Erweiterung [16]**

### **Elastische Koeffizienten**

Die zweite Ausnahme bei den Eingaben ist die Reihenfolge der elastischen Koeffizienten [Abbildung 6-2:](#page-79-1)

<span id="page-79-1"></span>**Abbildung 6-2: Anpassung der elastischen Koeffizienten an die Erweiterung [16]**

**Auszug aus dem Datenblatt von MEAS**

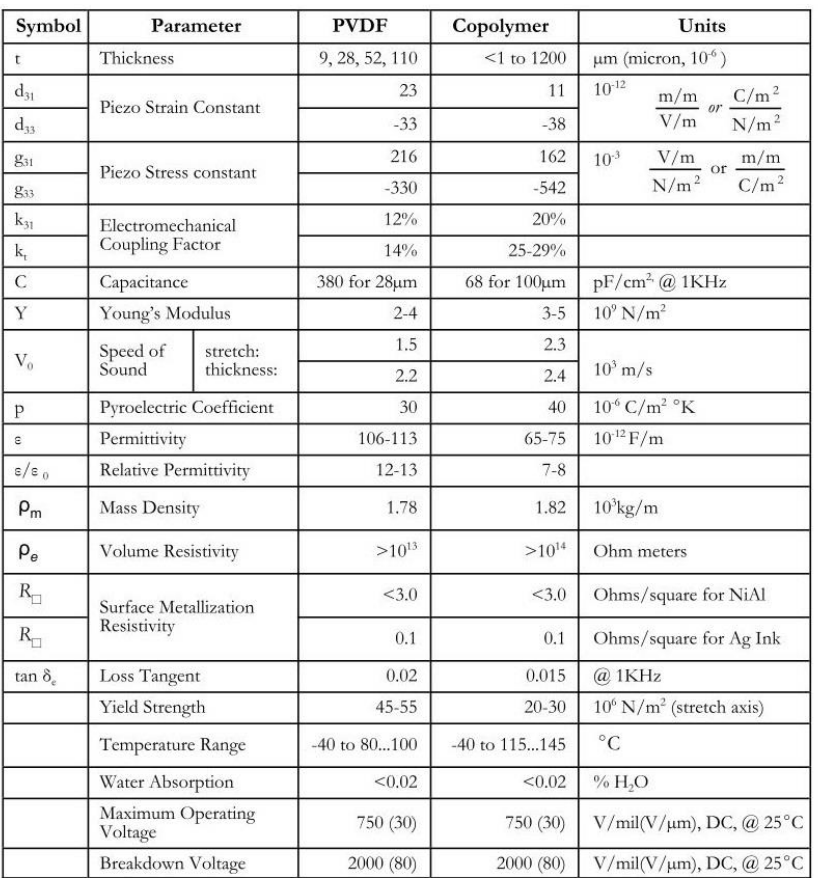

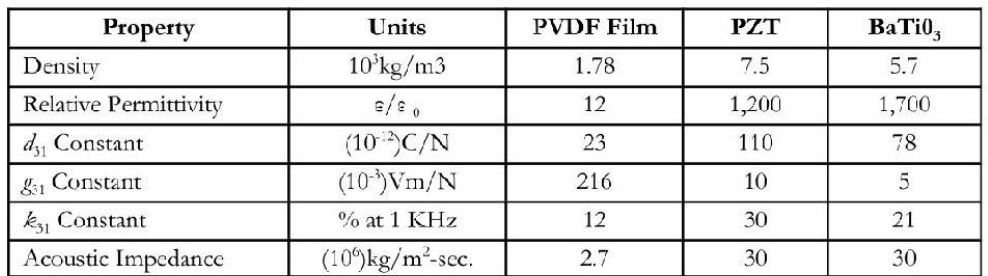

#### OPERATING PROPERTIES FOR A TYPICAL PIEZO FILM ELEMENT

The DT1 element is a standard piezo film configuration consisting of a 12x30 mm active area printed with silver ink electrodes on both surfaces of a 15x40 mm die-cut piezo polymer substrate.

1. Electro-Mechanical Conversion<br>
(1 direction)  $23 \times 10^{-12}$ m/V,  $700 \times 10^{-6}$ N/V<br>
(3 direction)  $-33 \times 10^{-12}$ m/V

2. Mechano-Electrical Conversion<br>
(1 direction)  $12 \times 10^{-3}$ V per microstrain,  $400 \times 10^{-3}$ V/ $\mu$ m, 14.4V/N<br>
(3 direction)  $13 \times 10^{-3}$ V/N

**Tabelle zur Bestimmung der Stoßzahl**

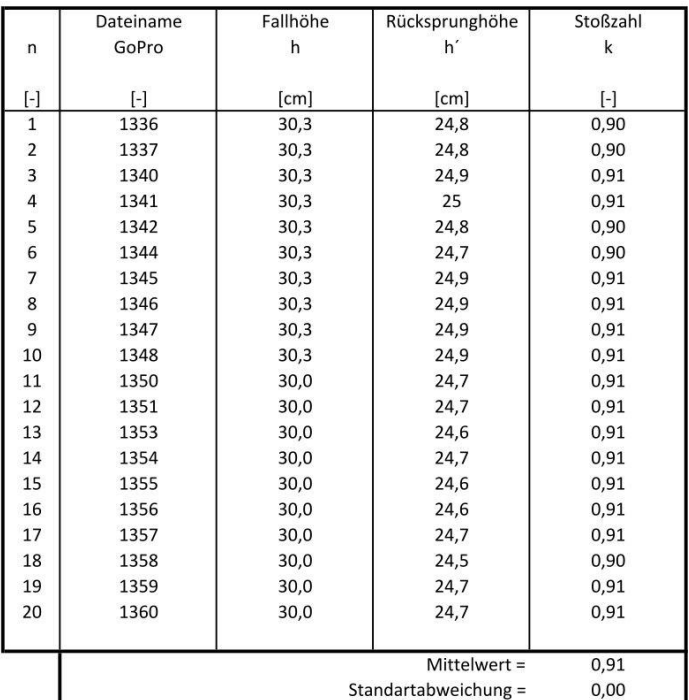

Hinweis: Korrektur der Fallhöhe ab n=11

# **A 5**

#### **Tabelle zur Bestimmung der Sensorempfindlichkeit (Fallhöhe 4cm)**

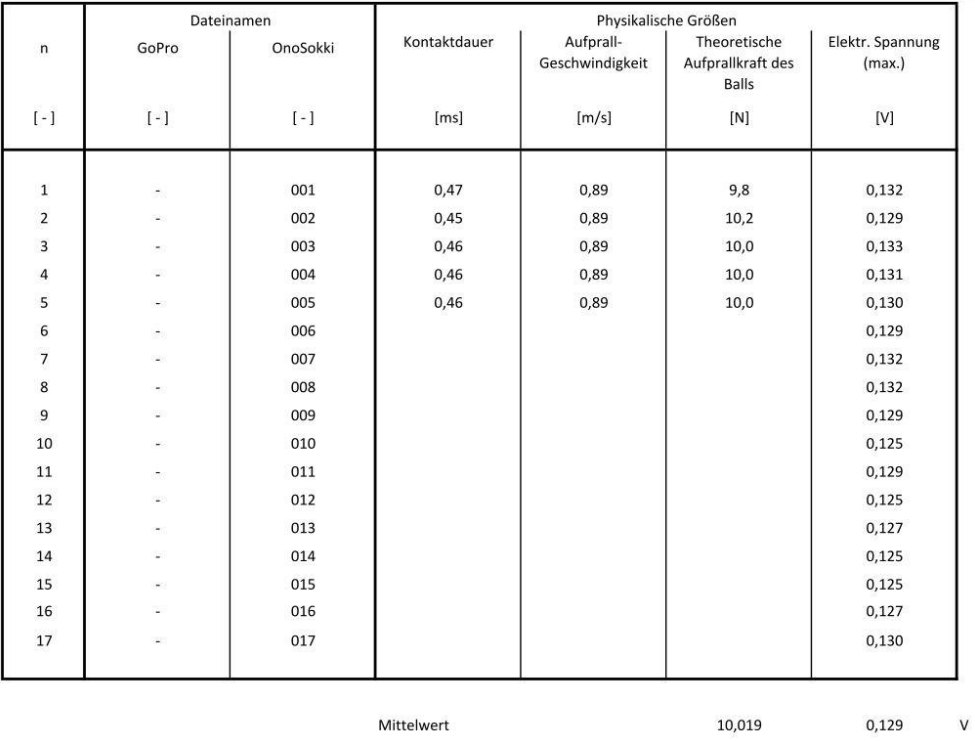

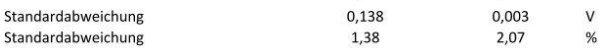

**Tabelle zur Bestimmung der Sensorempfindlichkeit (Fallhöhe 6cm)**

|                | Dateinamen |          | Physikalische Größen |                              |                                   |                            |
|----------------|------------|----------|----------------------|------------------------------|-----------------------------------|----------------------------|
| n              | GoPro      | OnoSokki | Kontaktdauer         | Aufprall-<br>Geschwindigkeit | Theoretische<br>Aufprallkraft des | Elektr. Spannung<br>(max.) |
|                |            |          |                      |                              | <b>Balls</b>                      |                            |
| $[-]$          | $[-]$      | $[-]$    | [ms]                 | [m/s]                        | [N]                               | [V]                        |
|                |            |          |                      |                              |                                   |                            |
|                |            |          |                      |                              |                                   |                            |
| $\mathbf 1$    | 1534       | 018      | 0,47                 | 1,08                         | 12,0                              | 0,157                      |
| $\overline{2}$ | 1535       | 019      | 0,46                 | 1,08                         | 12,3                              | 0,149                      |
| 3              | 1536       | 020      | 0,49                 | 1,08                         | 11,5                              | 0,143                      |
| $\overline{4}$ | 1537       | 021      | 0,47                 | 1,08                         | 12,0                              | 0,150                      |
| 5              | 1539       | 023      | 0,46                 | 1,08                         | 12,3                              | 0,151                      |
| 6              | 1540       | 024      |                      |                              |                                   | 0,157                      |
| $\overline{7}$ | 1541       | 025      |                      |                              |                                   | 0,147                      |
| 8              | 1543       | 027      |                      |                              |                                   | 0,153                      |
| 9              | 1544       | 028      |                      |                              |                                   | 0,163                      |
| 10             | 1545       | 029      |                      |                              |                                   | 0,159                      |
| 11             | 1547       | 031      |                      |                              |                                   | 0,163                      |
| 12             | 1548       | 032      |                      |                              |                                   | 0,157                      |
| 13             | 1549       | 033      |                      |                              |                                   | 0,151                      |
| 14             | 1551       | 034      |                      |                              |                                   | 0,154                      |
| 15             | 1552       | 035      |                      |                              |                                   | 0,155                      |
|                |            |          |                      |                              |                                   |                            |
|                |            |          |                      |                              |                                   |                            |
| Mittelwert     |            |          |                      | 12,014                       | $\sf V$<br>0,154                  |                            |
|                |            |          | Standardabweichung   |                              | 0,274                             | $\mathsf{V}$<br>0,005      |
|                |            |          | Standardabweichung   |                              | 2,28                              | $\%$<br>3,54               |

# **A 7**

### **Tabelle zur Bestimmung der Sensorempfindlichkeit (Fallhöhe 8cm)**

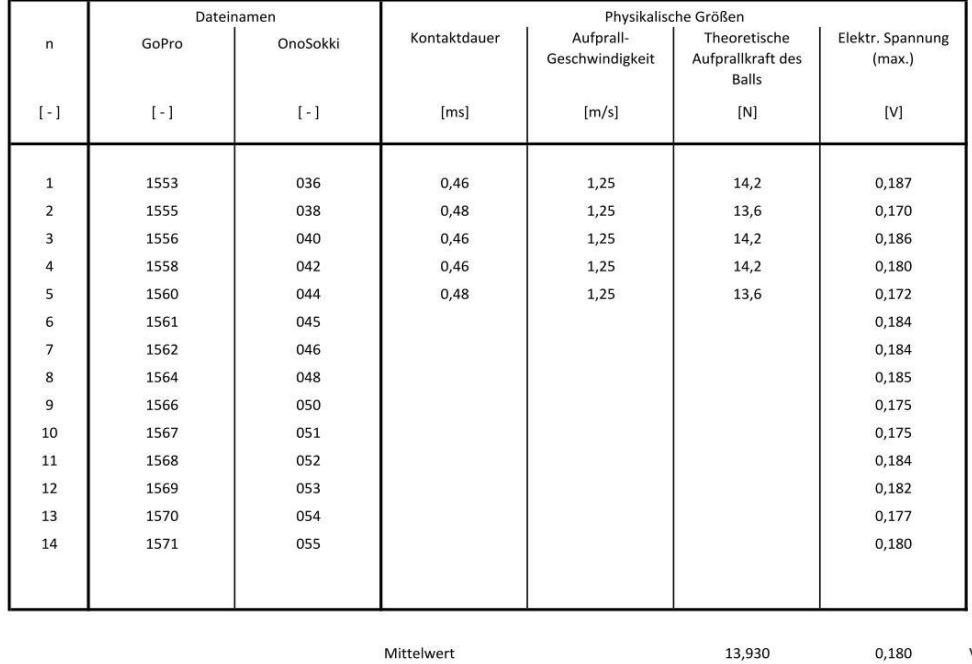

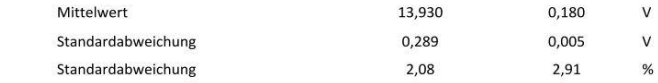

**Tabelle zur Bestimmung der Tropenaufprallkraft und –Geschwindigkeit für den Versuch des Blocks 1, Tropfen auf Block (Fallhöhe 89,5cm)**

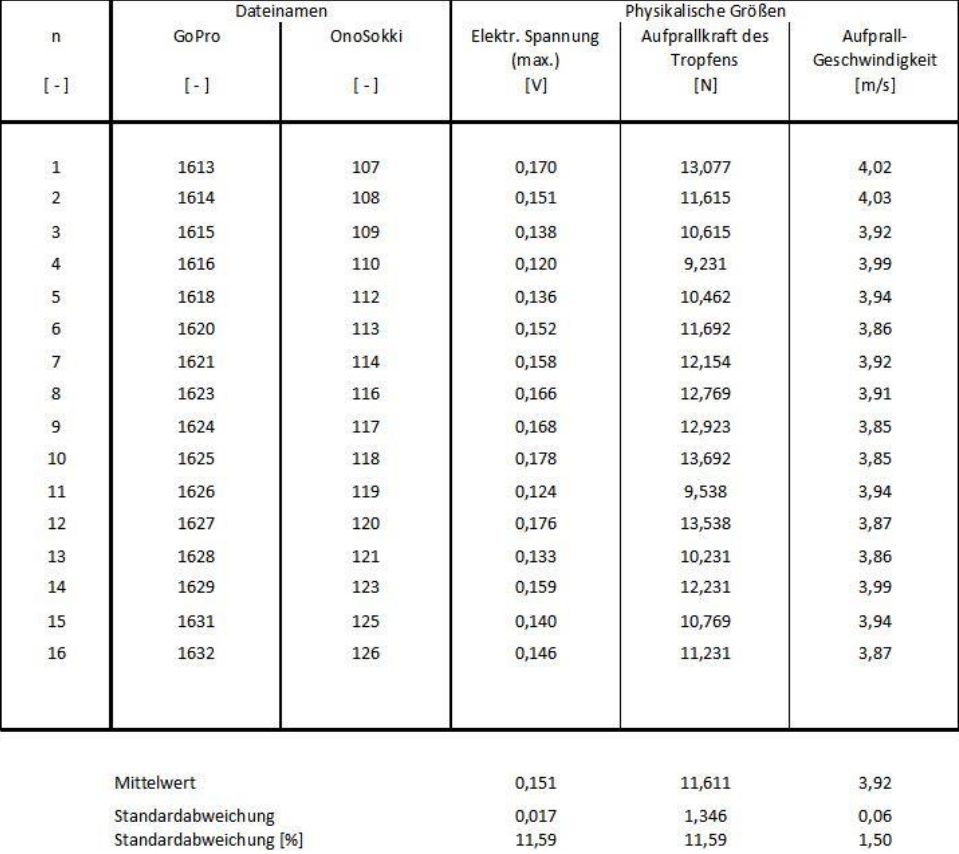

### **A 9**

**Tabelle zur Bestimmung der Tropenaufprallkraft und –Geschwindigkeit für den Versuch des Blocks 1, Tropfen auf Block (Fallhöhe 221,7cm)**

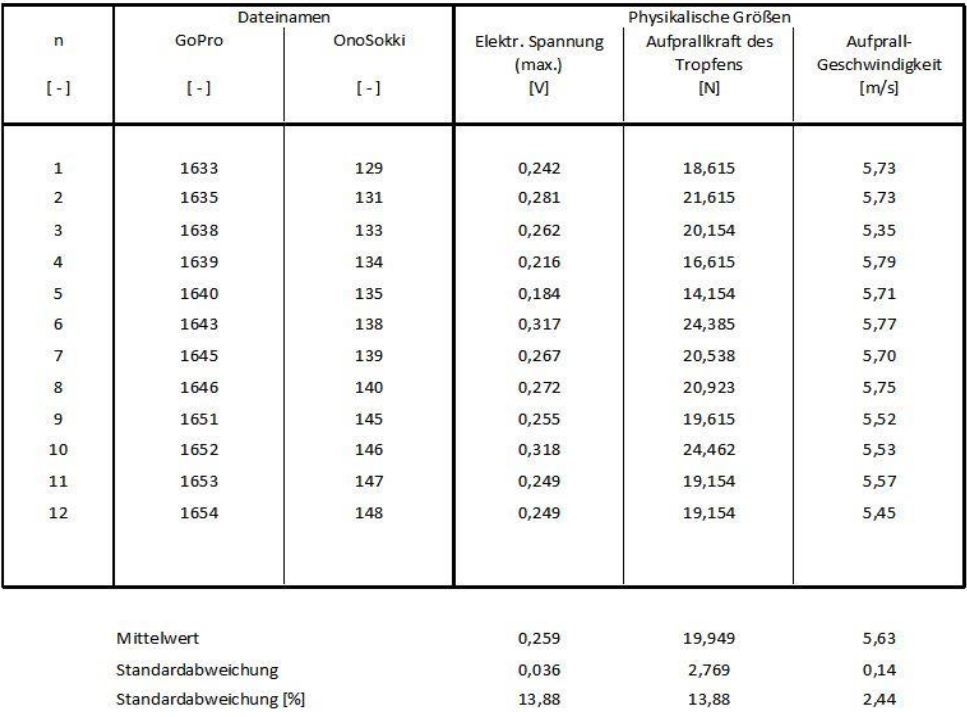

**Tabelle zur Bestimmung der Tropenaufprallkraft und –Geschwindigkeit für den Versuch des Blocks 2, Tropfen auf Profil mit außen appliziertem Sensor (Fallhöhe 68,2cm)**

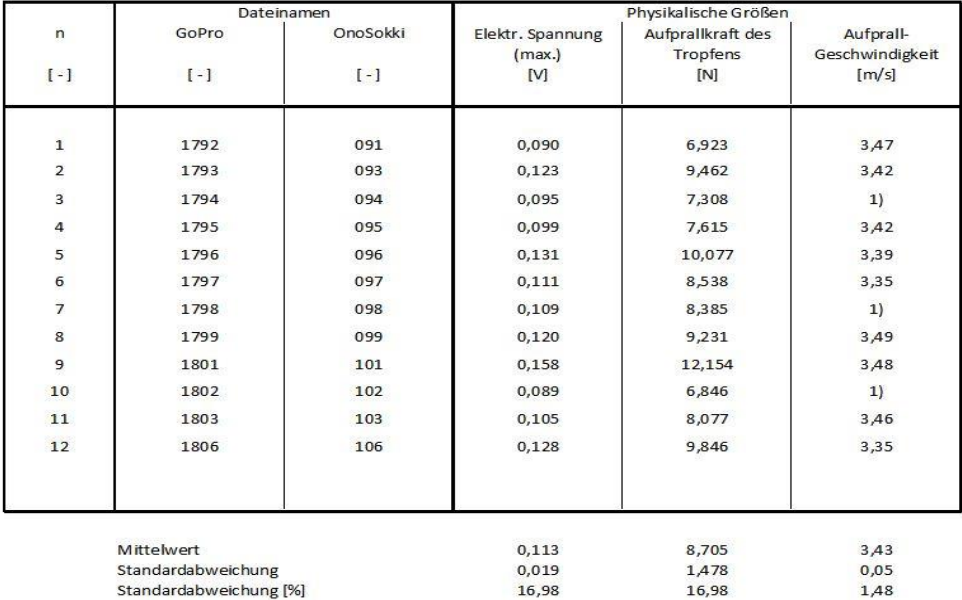

1) Fehler bei Videoaufnahme

## **A 11**

**Tabelle zur Bestimmung der Tropenaufprallkraft und –Geschwindigkeit für den Versuch des Blocks 2, Tropfen auf Profil mit außen appliziertem Sensor (Fallhöhe 199,9cm)**

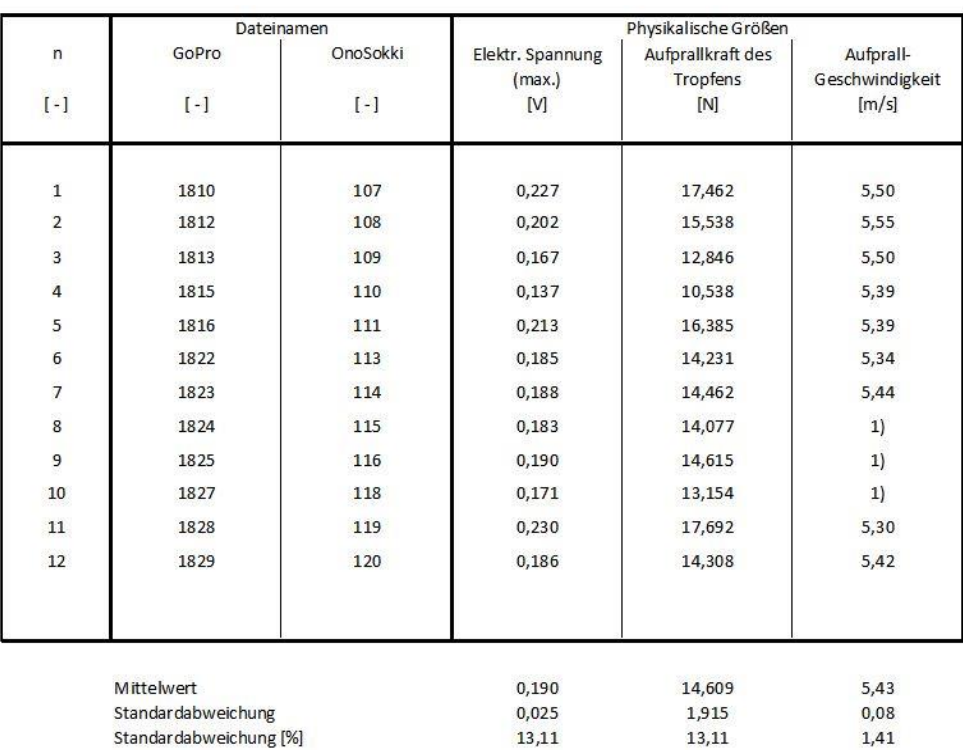

1) Fehler bei Videoaufnahme

**Tabelle zur Bestimmung der Tropenaufprallkraft den Versuch des Blocks 3, Tropfen auf Profil mit innen appliziertem Sensor (Fallhöhe 68,2cm)**

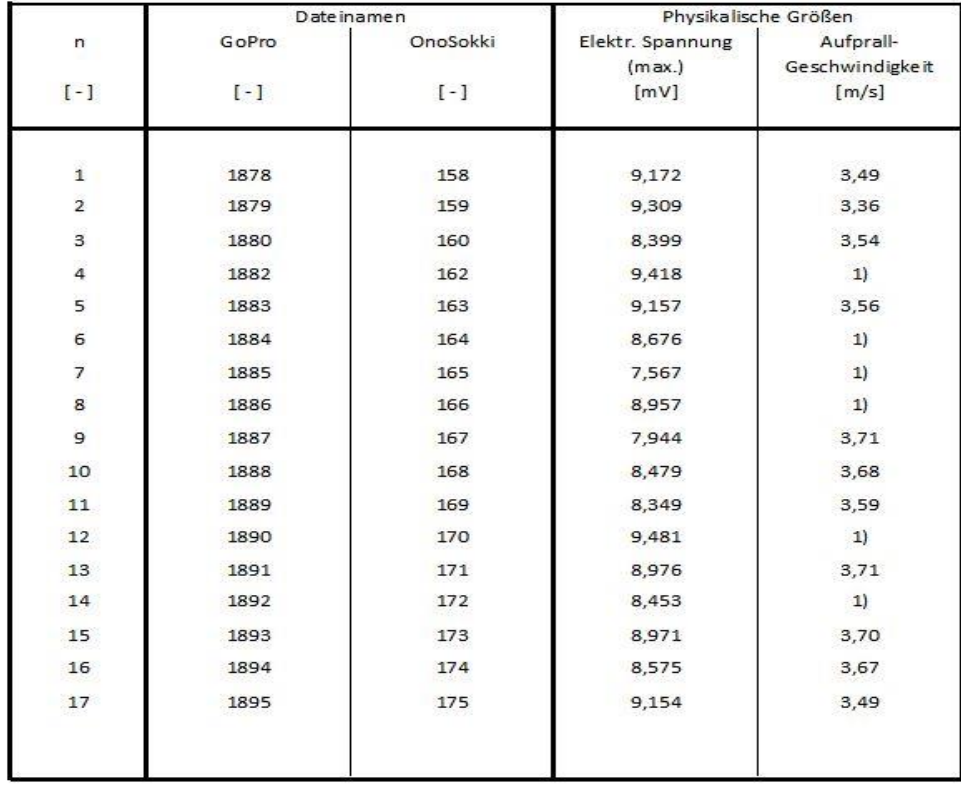

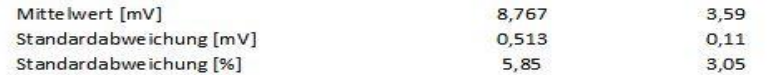

1) Schlechte Belichtung

**Tabelle zur Bestimmung der Tropenaufprallkraft für den Versuch des Blocks 3, Tropfen auf Profil mit innen appliziertem Sensor (Fallhöhe 199,9cm)**

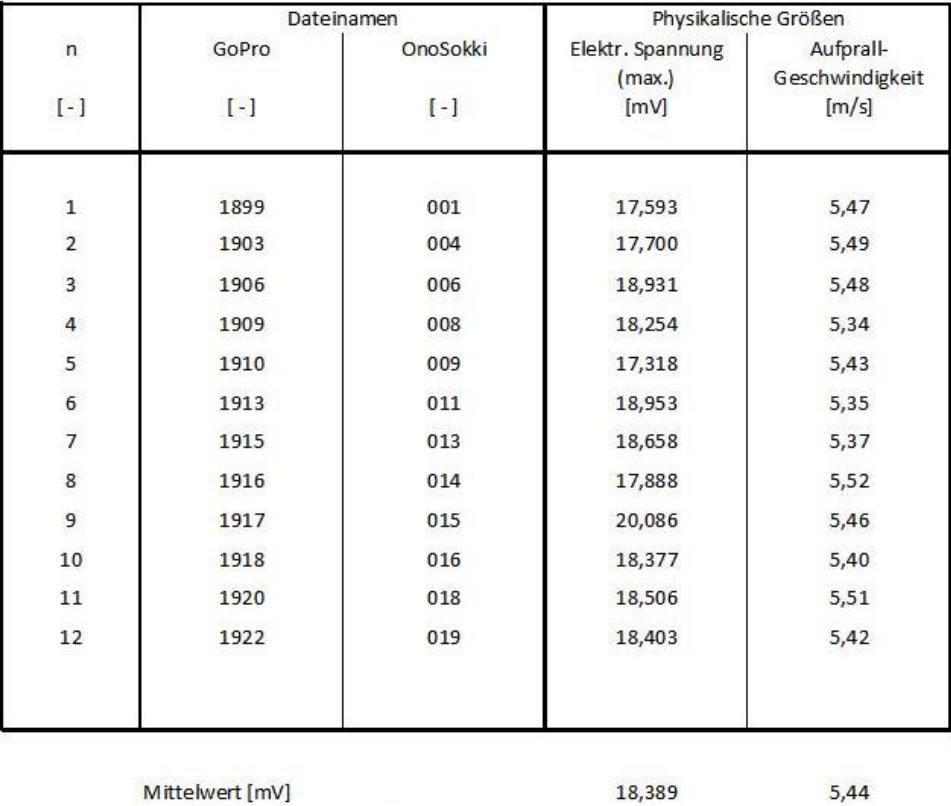

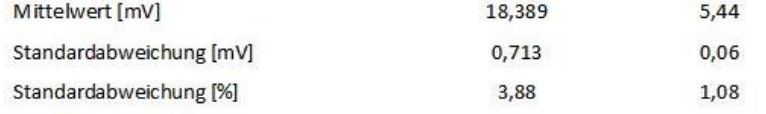